# **AWS Analytics Overview**

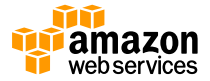

© 2015, Amazon Web Services, Inc. or its Affiliates. All rights reserved.

### **Agenda**

- Amazon Kinesis Platform Overview
- Glue Upcoming managed ETL Service
- Quick and Powerful Analytics using Athena and QuickSight
- Database State of the Union
- Database Migration Service

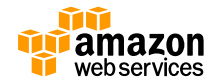

# **Amazon Kinesis Platform**

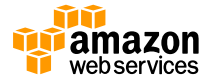

© 2015, Amazon Web Services, Inc. or its Affiliates. All rights reserved.

**Amazon Kinesis: Streaming data made easy Services make it easy to capture, deliver, and process streams on AWS**

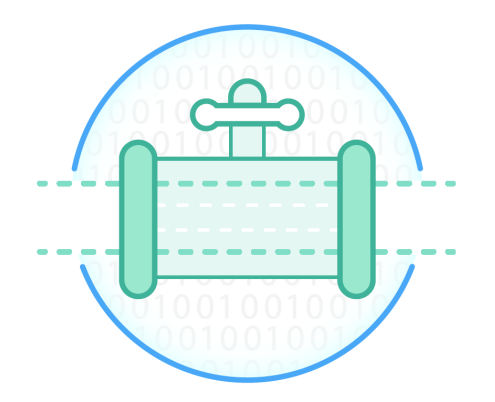

#### **Amazon Kinesis Streams**

Build your own custom applications that process or analyze streaming data

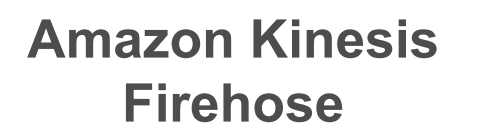

Easily load massive volumes of streaming data into Amazon S3 and Amazon Redshift

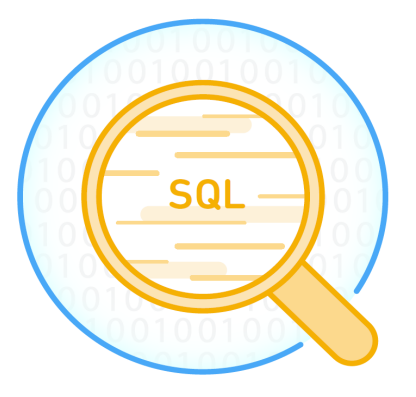

#### **Amazon Kinesis Analytics**

Easily analyze data streams using standard SQL queries

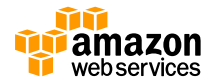

# **Amazon Kinesis Streams**

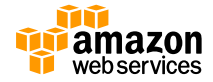

#### **Amazon Kinesis Streams**

Managed service for real-time streaming

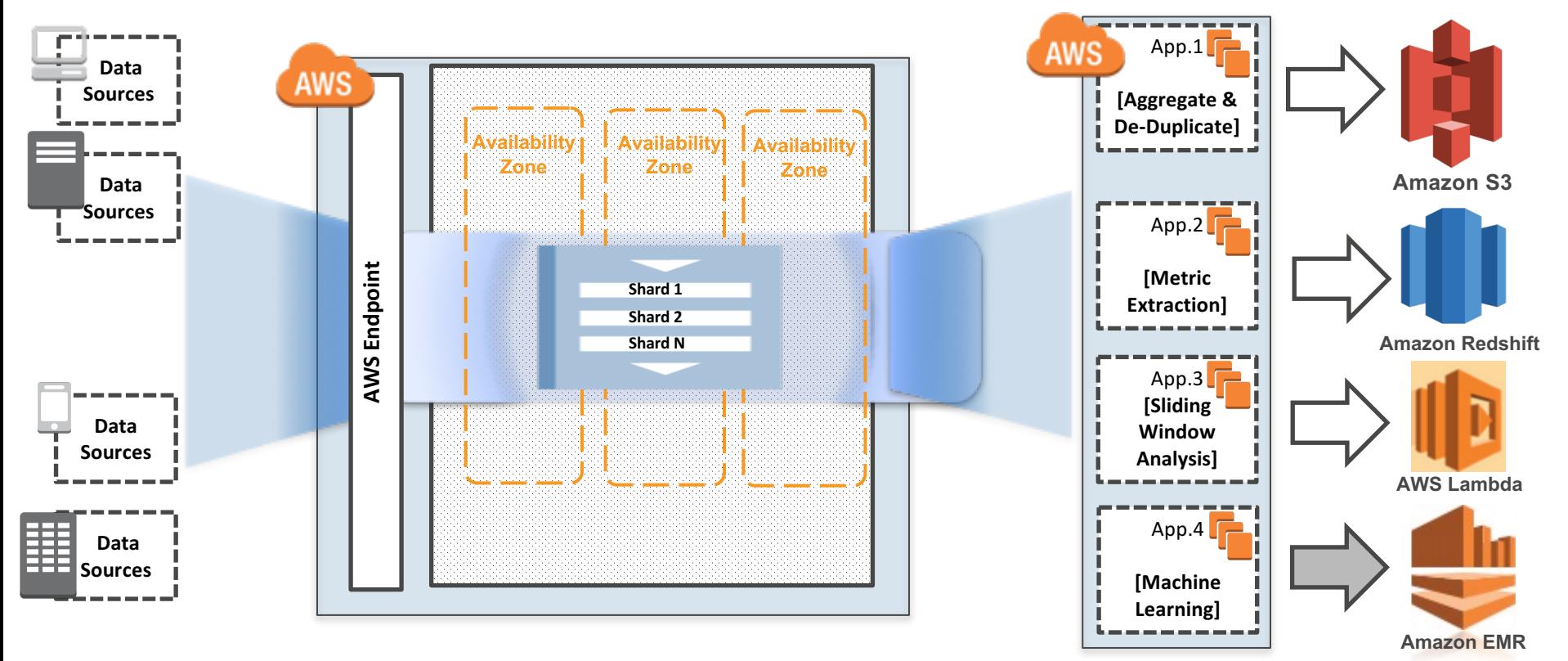

#### **Amazon Kinesis Streams**

Managed ability to capture and store data

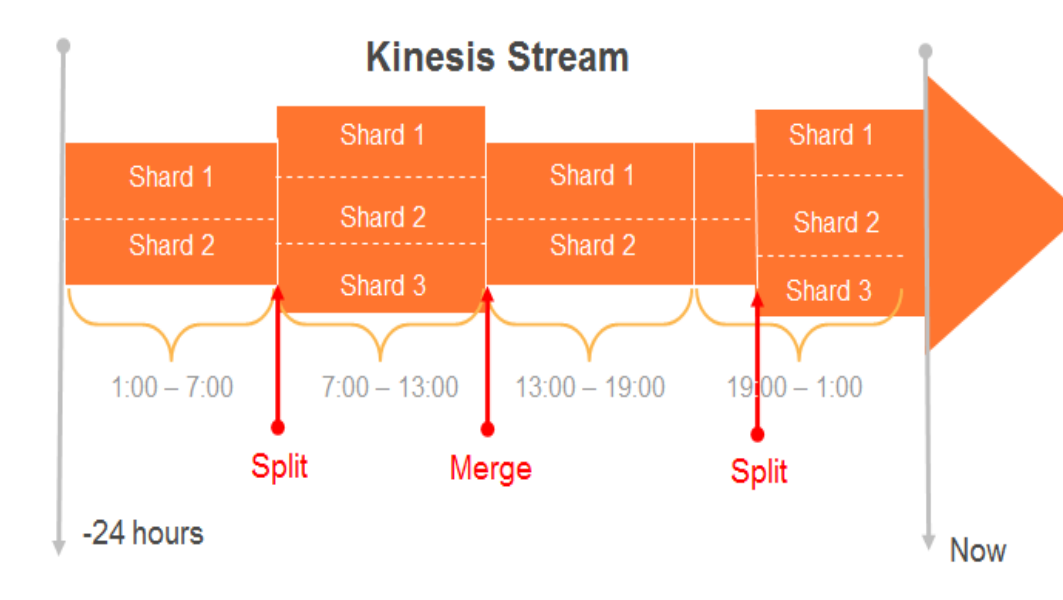

- Streams are made of **shards**
- Each shard ingests up to 1 MB/sec, and 1000 records/sec
- Each shard emits up to 2 MB/sec
- All data is **stored for 24 hours by default**; storage can **be extended for up to 7 days**
- **Scale** Amazon Kinesis Streams using scaling util

• **Replay** data inside of 24-hour window

## **Putting Data in Amazon Kinesis**

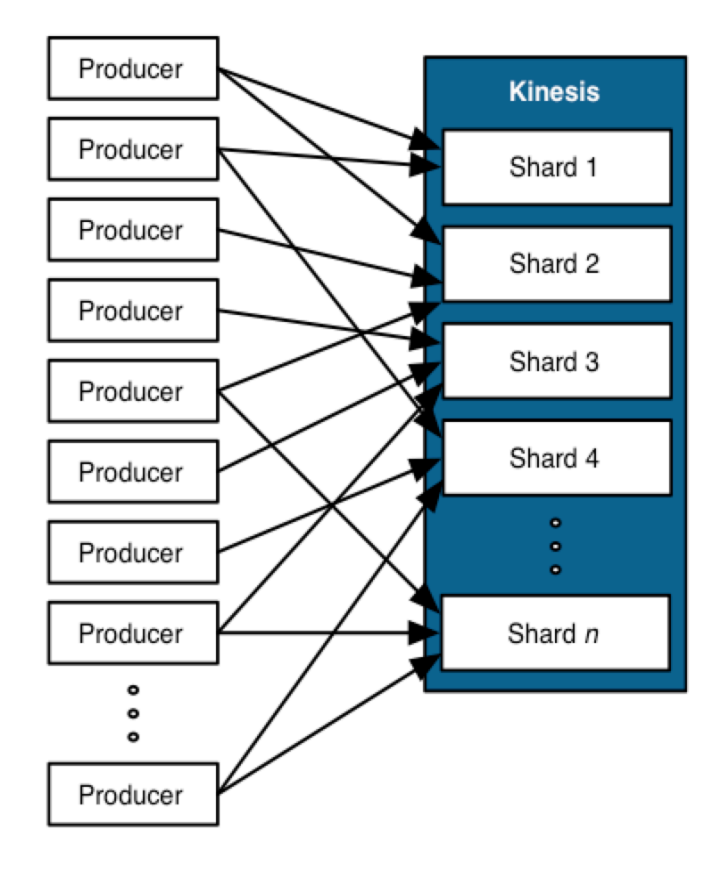

#### **Simple Put Interface to put Data in Amazon**

Kinesis Producers use a **PUT** call to store data in a Stream. Each record  $\leq 1$  MB

**PutRecord** {Data,StreamName,PartitionKey}

**PutRecords** {Records{Data,PartitionKey}, StreamName}

A **Partition Key** is supplied by producer and used to distribute (MD5 hash) the PUTs across (hash key range) of Shards

A unique **Sequence** # is returned to the Producer upon a successful PUT call

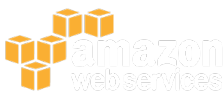

## **Putting Data in Amazon Kinesis**

#### **Determine your Partition Key strategy**

- Managed buffer or a streaming MapReduce
- Ensure High Cardinality for your shards

#### **Provision Adequate Shards**

- For ingress needs
- Egress needs for all consuming applications: if more than 2 simultaneous applications
- Include head-room for catching up with data in stream

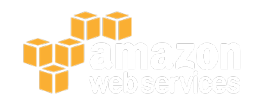

#### **Record Order and Multiple Shards**

**Unordered processing**

**Randomize partition key to distribute events over many shards and use multiple workers** 

**Exact order processing** 

**Control the partition key to ensure events are** grouped onto the same shard and read by the **same worker.**

**Need both? Get global sequence number**

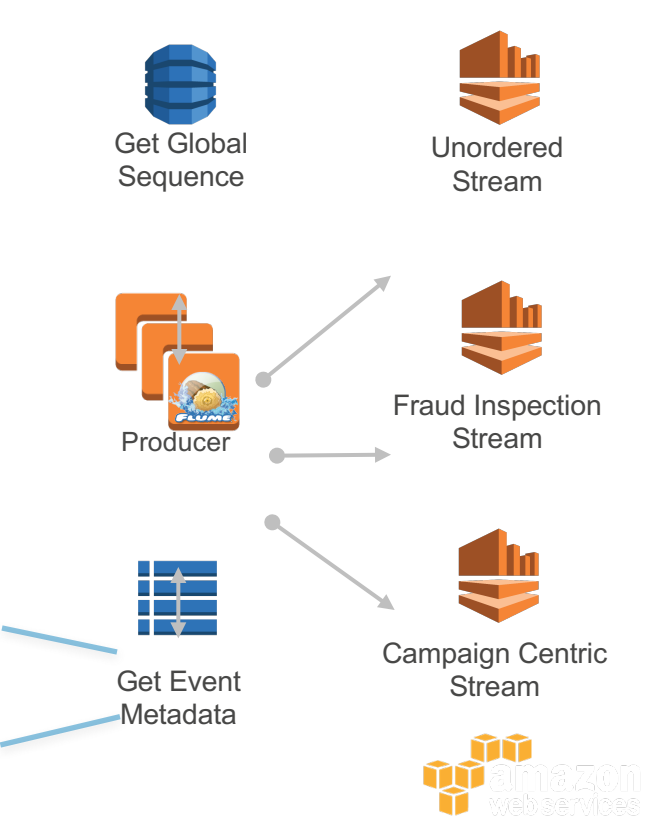

## **Scaling Amazon Kinesis Shards**

#### **Options**:

• stream-name - The name of the Stream to be scaled

java -cp KinesisScalingUtils.jar-complete.jar

- -Dstream-name=MyStream
- -Dscaling-action=scaleUp

-Dcount=10

-Dregion=eu-west-1 ScalingClient

• scaling-action - The action to be taken to scale. Must be one of "scaleUp", "scaleDown" or "resize"

- count Number of shards by which to absolutely scale up or down, or resize to or:
- pct Percentage of the existing number of shards by which to scale up or down

#### https://github.com/awslabs/amazon-kinesis-scaling-utils

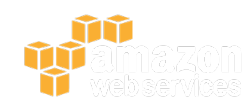

### **Putting Data in Amazon Kinesis**

#### **Pre-batch before Puts for better efficiency**

Consider Flume, FLuntD as collectors/agents https://github.com/awslabs/aws-fluent-plugin-kinesis

#### **Make a tweak to your existing logging**

log4j appender optionhttps://github.com/awslabs/kinesis-log4j-appe nder

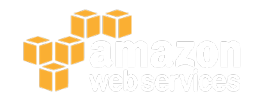

### **Amazon Kinesis Producer Library**

**Writes to one or more Amazon Kinesis Streams with an automatic and configurable Retry Mechanism**

**Collect Records and uses PutRecords to write multiple records to multiple shards per Request**

Aggregates user records to increase payload size and improve **throughput**

**Integrates seamlessly with the Amazon KCL to de-aggregate Batched Records**

**Submits Amazon CloudWatch metrics on your behalf to provide visibility into producer performance** 

https://github.com/awslabs/amazon-kinesis-producer/tree/mastel

### **Amazon Kinesis Client Library**

- **Build Kinesis Application with Client Library**
- **Open source client library available for Java, Ruby, Python, Node.JS dev**
- **Deploy on your set of EC2 instances**
- **KCL Application includes 3 components:**
	- **Record Processor Factory Creates the record processor**
	- Record Processor The processor unit that processes data from a shard **from Amazon Kinesis Stream**
	- Worker The processing unit that maps to each application instance

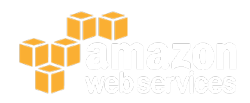

#### **IRecordProcessor: The heart of Kinesis Client Library**

**KCL uses IRcordProcessor interface to communicate with your application**

A Kinesis application must implement KCL's **IRecordProcessor interface**

**Contains the business logic for processing the data retrieved from the Kinesis stream**

Class TwitterTrendsShardProcessor implements IRecordProcessor { public TwitterTrendsShardProcessor() { … } @Override public void initialize(String shardId) { … } @Override public void processRecords(List<Record> records, IRecordProcessorCheckpointer checkpointer) { … } @Override public void shutdown(IRecordProcessorCheckpointer checkpointer, ShutdownReason reason) { … } }

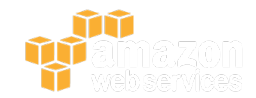

### **State Management with Kinesis Client Library**

**One record processor maps to one shard and processes data records from that shard One worker maps to one or more record processors Balances shard-worker associations when worker / instance counts change Balances shard-worker associations when shards split or merge** 

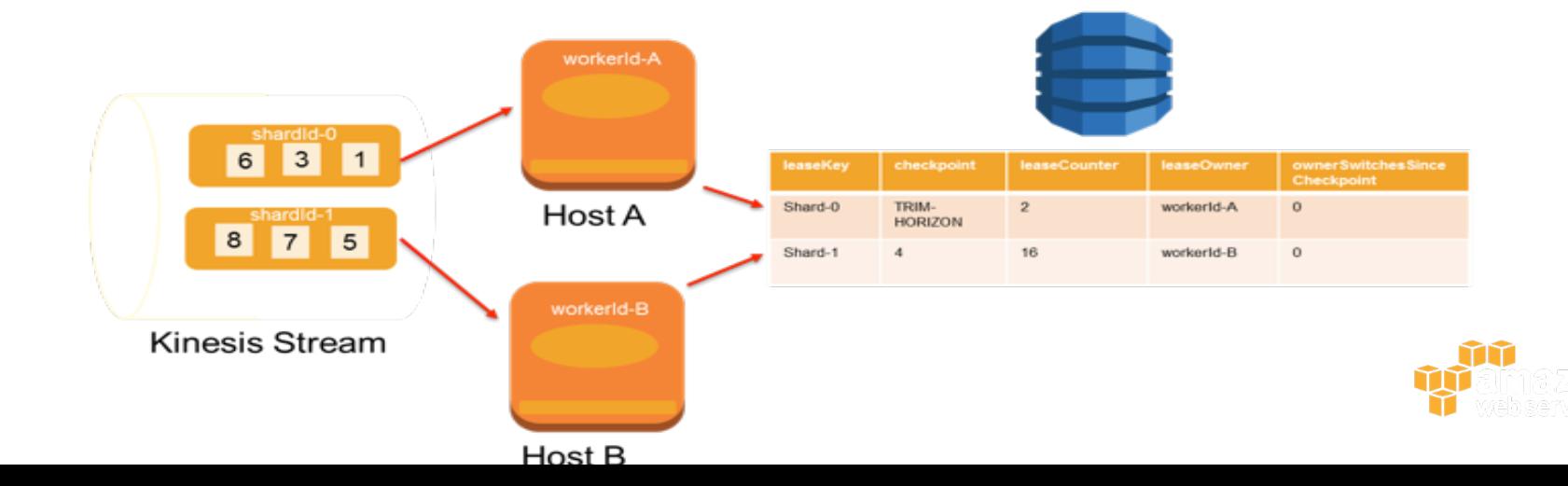

### **Sending & Reading Data from Kinesis Streams**

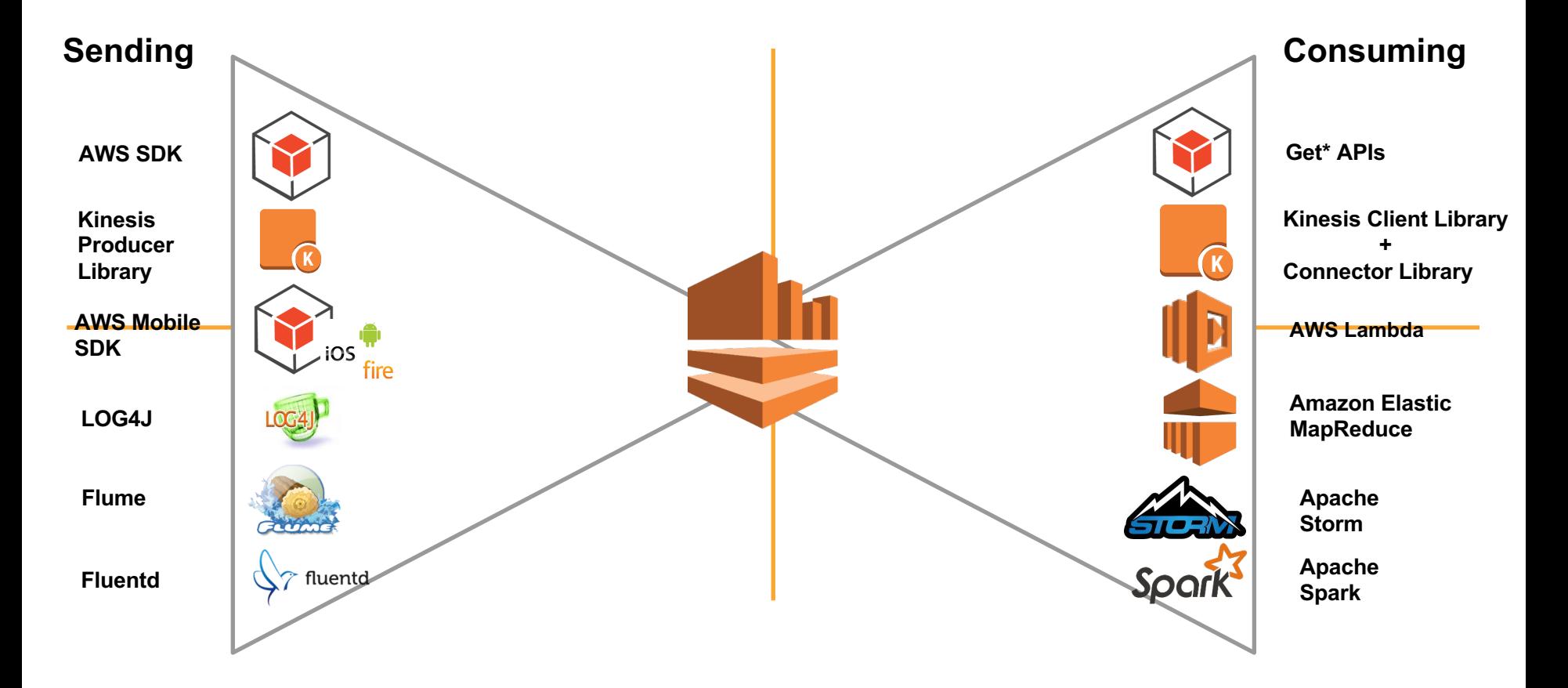

#### **Amazon Kinesis Firehose**

Load streaming data into Amazon S3, Amazon Redshift, and Amazon ES

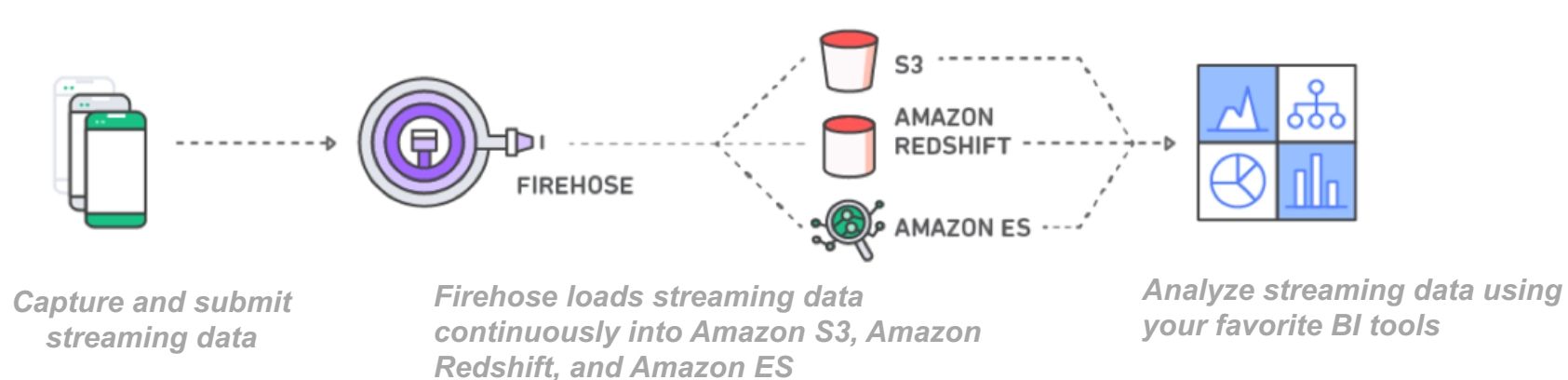

**Zero administration:** Deliver streaming data into Amazon S3, Amazon Redshift, Amazon ES, and other destinations **without writing an application or managing infrastructure**.

**Direct-to-data store integration: Batch, compress**, and **encrypt** streaming data for delivery into data destinations **in as little as 60 seconds** using simple configurations.

**Seamless elasticity:** Seamlessly scale to match data throughput without intervention.

#### **Capture IT and app logs, device and sensor data, and more Enable near-real time analytics using existing tools**

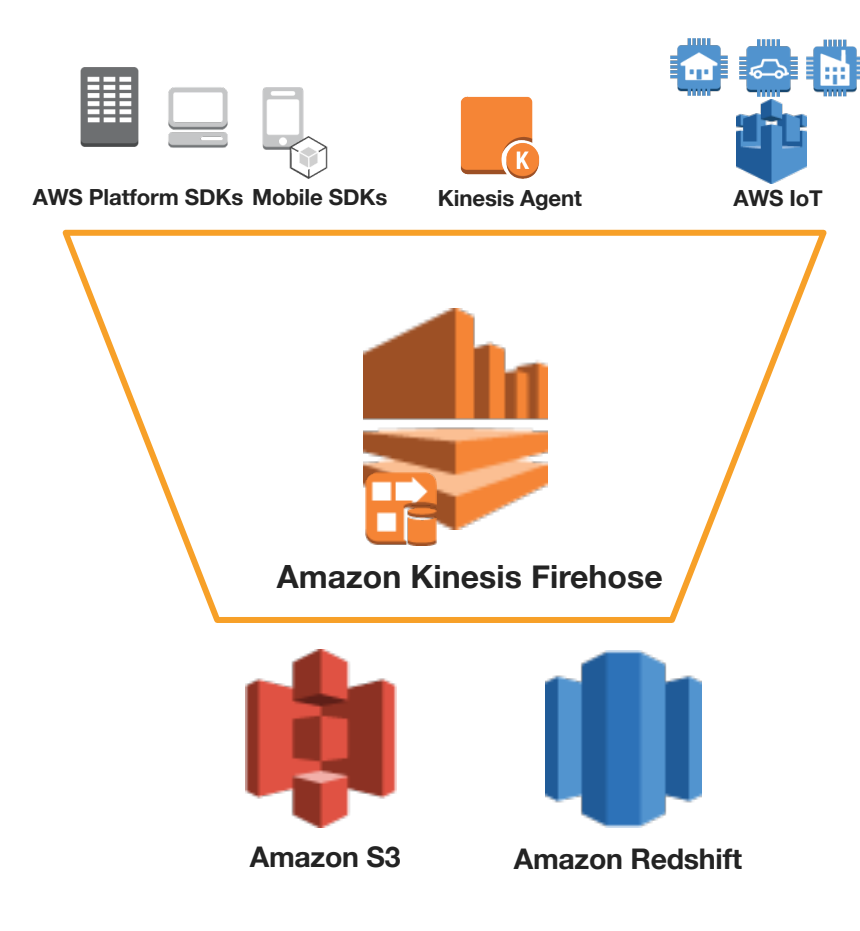

- Send data from IT infra, mobile devices, sensors
- Integrated with AWS SDK, agents, and AWS IoT

- Fully managed service to capture streaming data
- Elastic w/o resource provisioning
- Pay-as-you-go: 3.5 cents / GB transferred
- Batch, compress, and encrypt data before loads
- Loads data into Amazon Redshift tables by using the COPY command

#### **Amazon Kinesis Firehose Features**

- Destinations: S3, Redshift, Amazon ElasticSearch Service
- Knobs:
	- Buffer Size minimum 1MB
	- Buffer Interval minimum 1 minute
- Source Record Transformation (using Lambda)
- Compression
- Encryption

#### **When to use Firehose or Amazon Kinesis Streams Depends on your use case and nature of data**

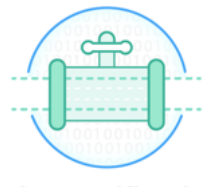

**Amazon Kinesis Streams** 

**Amazon Kinesis Streams** is for use cases that require **custom processing**, per incoming record, with sub-1 second processing latency, and a choice of stream processing frameworks.

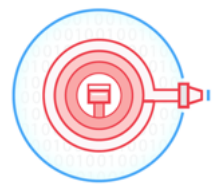

**Amazon Kinesis Firehose** 

**Amazon Kinesis Firehose** is for use cases that require zero administration, ability to **use existing analytics tools based on Amazon S3, Amazon Redshift and Amazon ES**, and a data latency of 60 seconds or higher.

#### **Amazon Kinesis Analytics**

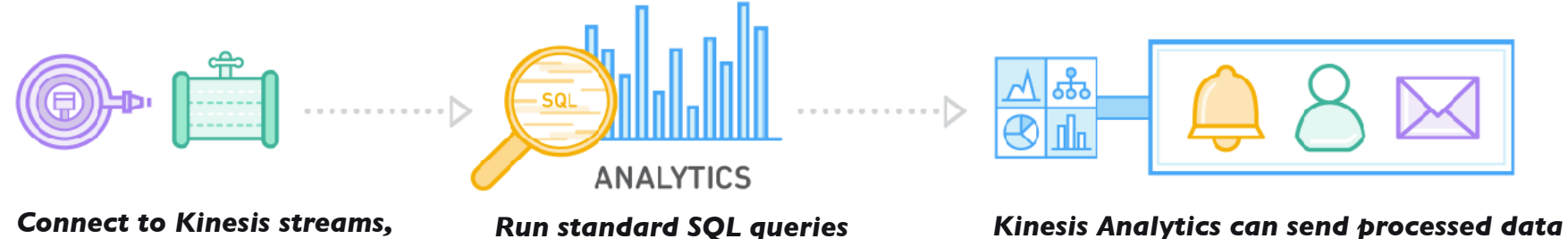

*Firehose delivery streams*

*against data streams*

*to analytics tools so you can create alerts and respond in real-time*

**Apply SQL on streams:** Easily connect to a Kinesis Stream or Firehose Delivery Stream and apply SQL skills.

**Build real-time applications:** Perform continual processing on streaming big data with sub-second processing latencies.

**Easy Scalability :** Elastically scales to match data throughput.

### **Use SQL to build real-time applications**

Connect to streaming source

Easily write SQL code to process streaming data

**UTTERE** 10100 10101

Continuously deliver SQL results

### **Connect to streaming source**

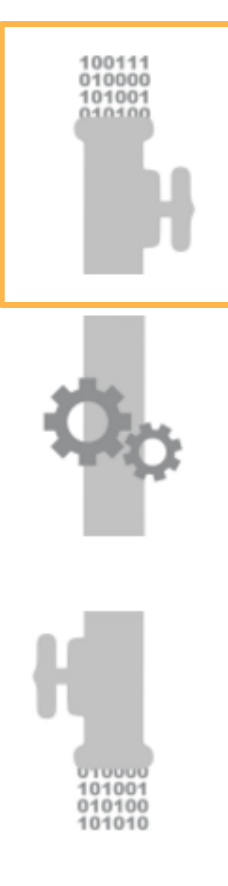

- Streaming data sources include Amazon Kinesis Firehose or Streams
- Input formats include JSON, CSV, variable column, unstructured text
- Each input has a schema; schema is inferred but you can edit
- Reference data sources (Amazon S3 ) for data enrichment

### **Write SQL code**

10100 14046

- Build streaming applications with one to many SQL statements
- Robust SQL support and advanced analytic functions
- Extensions to the SQL standard to work seamlessly with streaming data
- Support for at-least-once processing semantics

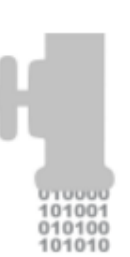

### **Continuously deliver SQL results**

- Send processed data to multiple destinations
	- S3, Redshift, ElasticSearch Service (through Kinesis Firehose)
	- Kinesis Streams (with AWS Lambda integration for custom destinations)
- End to end processing speed as low as subsecond
- Separation of processing and data delivery

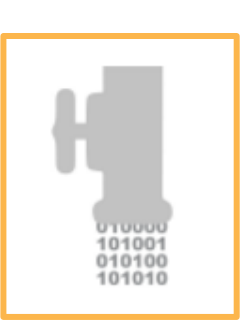

### **A simple streaming query**

- Tweets about the AWS NYC Summit
- Selecting from a STREAM of tweets, *an in-application stream*
- Each row has a corresponding ROWTIME

```
SELECT STREAM ROWTIME, author, text
FROM Tweets
WHERE text LIKE '%#AWSNYCSummit%'
```
### **A streaming table is a STREAM**

- In relational databases, you work with SQL tables
- With Kinesis Analytics, you work with STREAMs
- SELECT, INSERT, and CREATE can be used with STREAMs

**INSERT INTO** Tweets SELECT …

**CREATE STREAM** Tweets (author VARCHAR(20), text VARCHAR(140));

#### **Writing queries on an unbounded data sets**

- Streams are unbounded data sets
- Need continuous queries, *row by row* or *across rows*
- WINDOWS define a start and end to the query

```
SELECT STREAM author, 
    count(author) OVER ONE_MINUTE
FROM Tweets 
WINDOW ONE_MINUTE AS
(PARTITION BY author 
RANGE INTERVAL '1' MINUTE PRECEDING);
```
# **Streams processing**

### **Build KCL Apps**

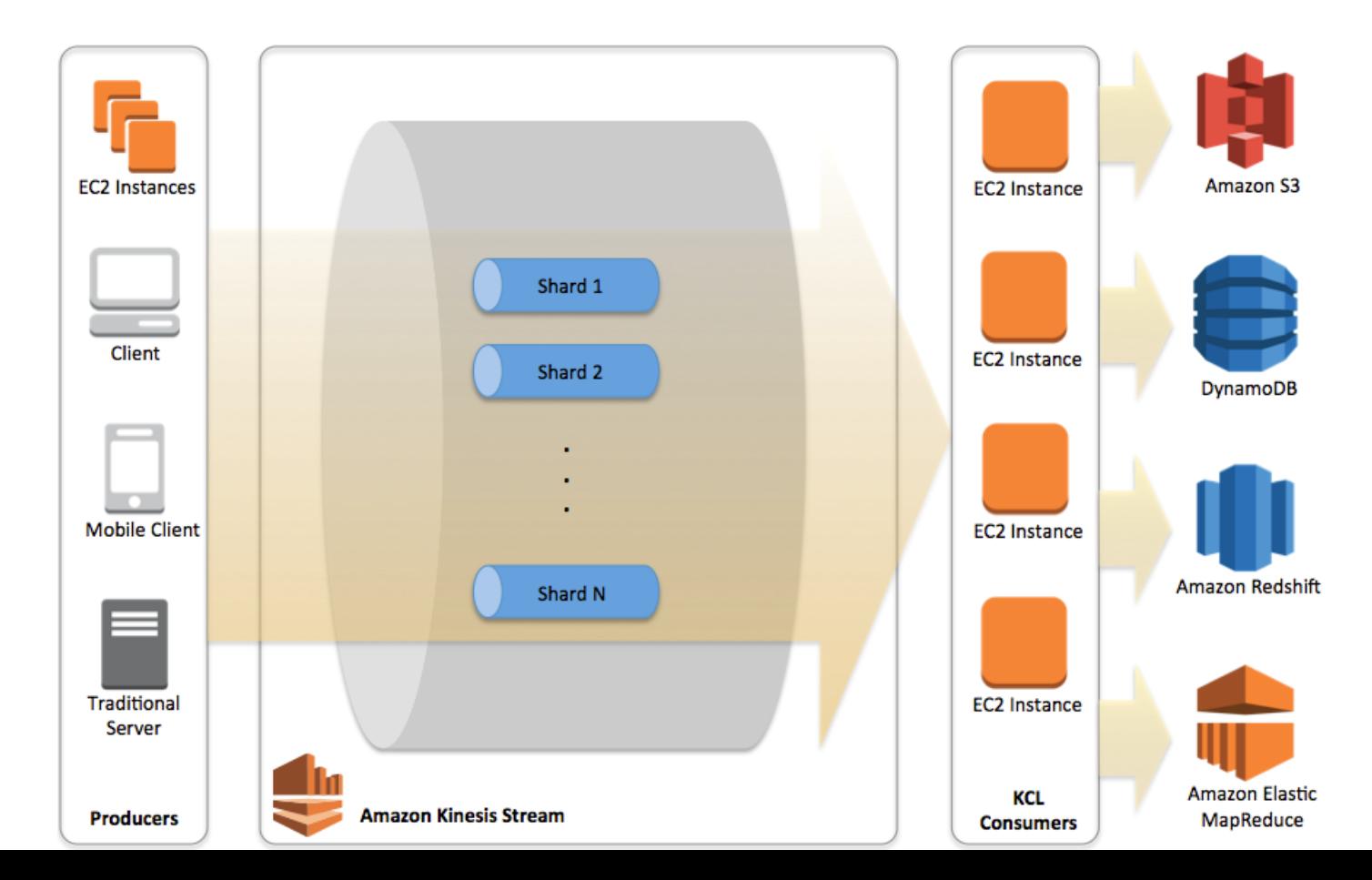

#### **Spark + Kinesis**

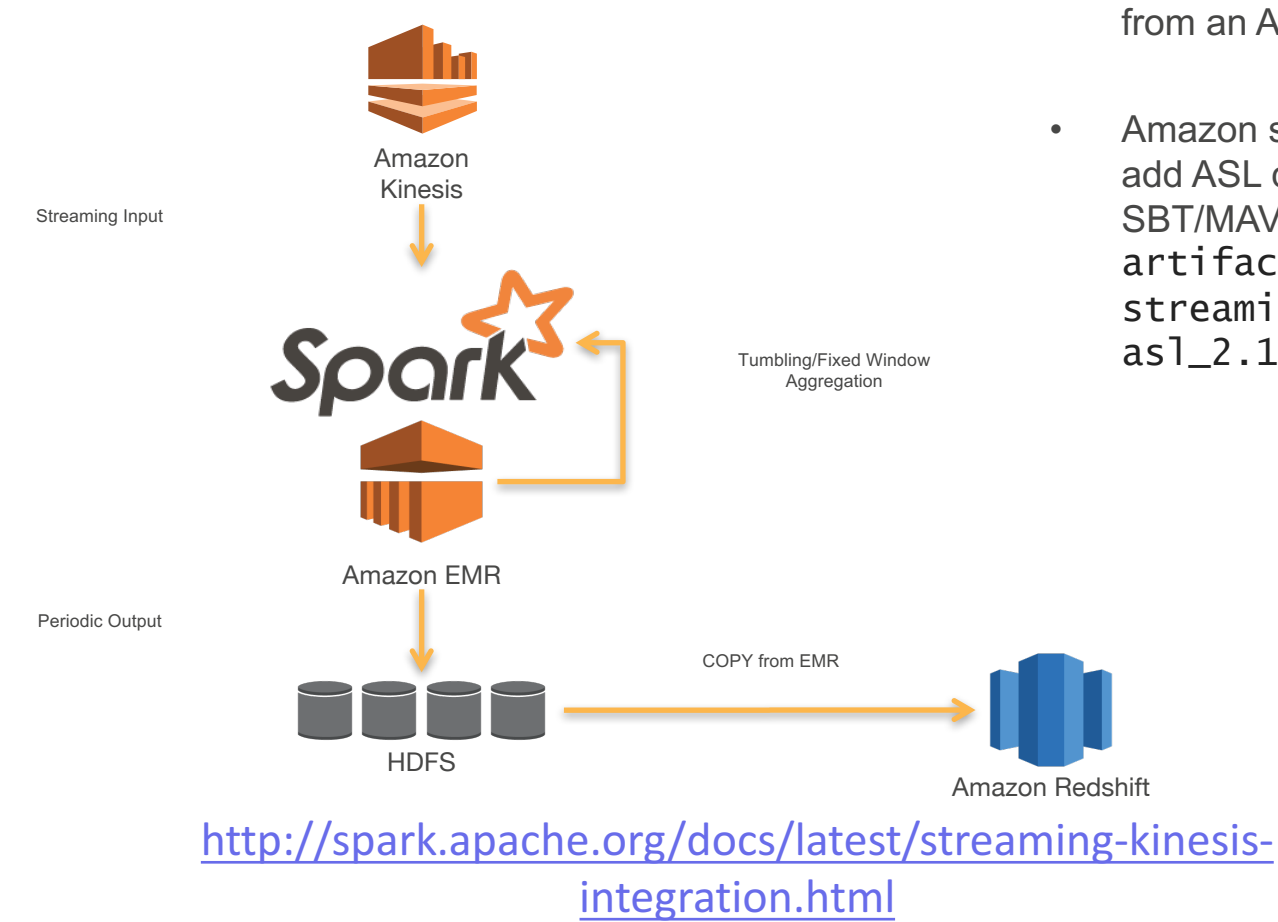

- Spark Streaming can read directly from an Amazon Kinesis stream
- Amazon software license linking add ASL dependency to SBT/MAVEN project,  $artifactId = spark$ streaming-kinesisasl\_2.10

#### **Real-Time Event Processing using Storm**

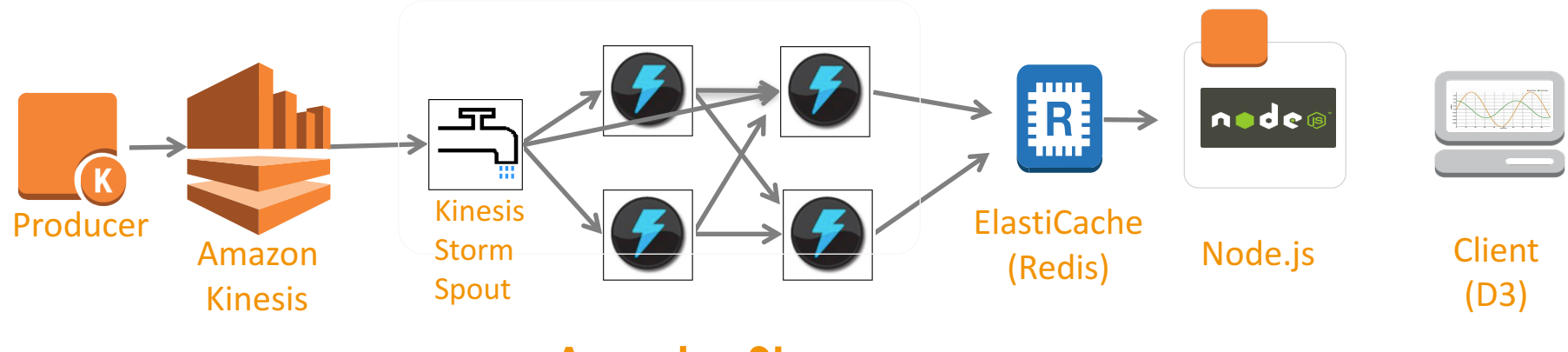

#### **Apache Storm**

http://blogs.aws.amazon.com/bigdata/post/Tx36LYSCY2R0A9B/Implement-a-Real-time-Sliding-Window-Application-Using-Amazon-Kinesis-and-Apache

#### **Lambda Application**

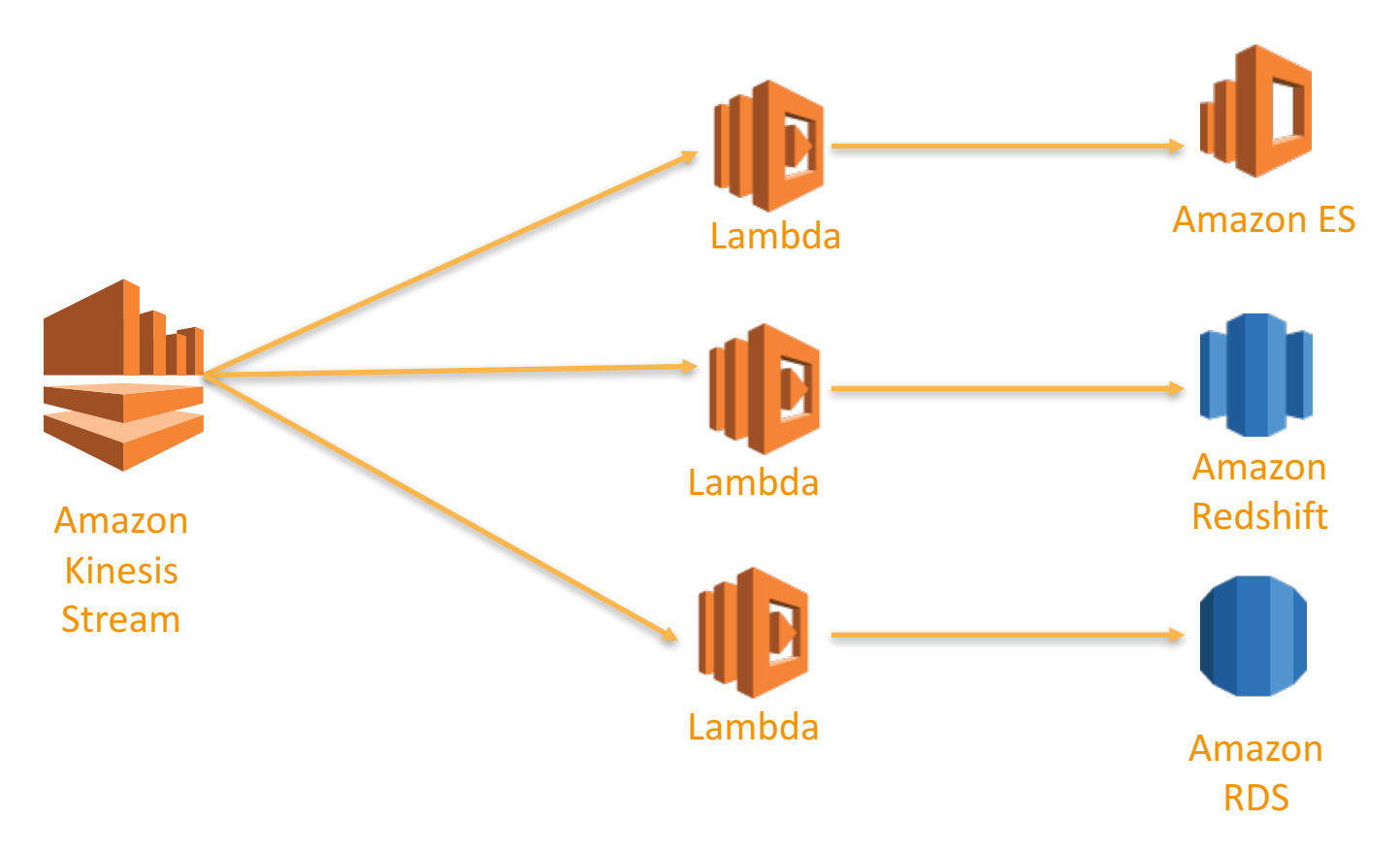

#### **Lambda Application**

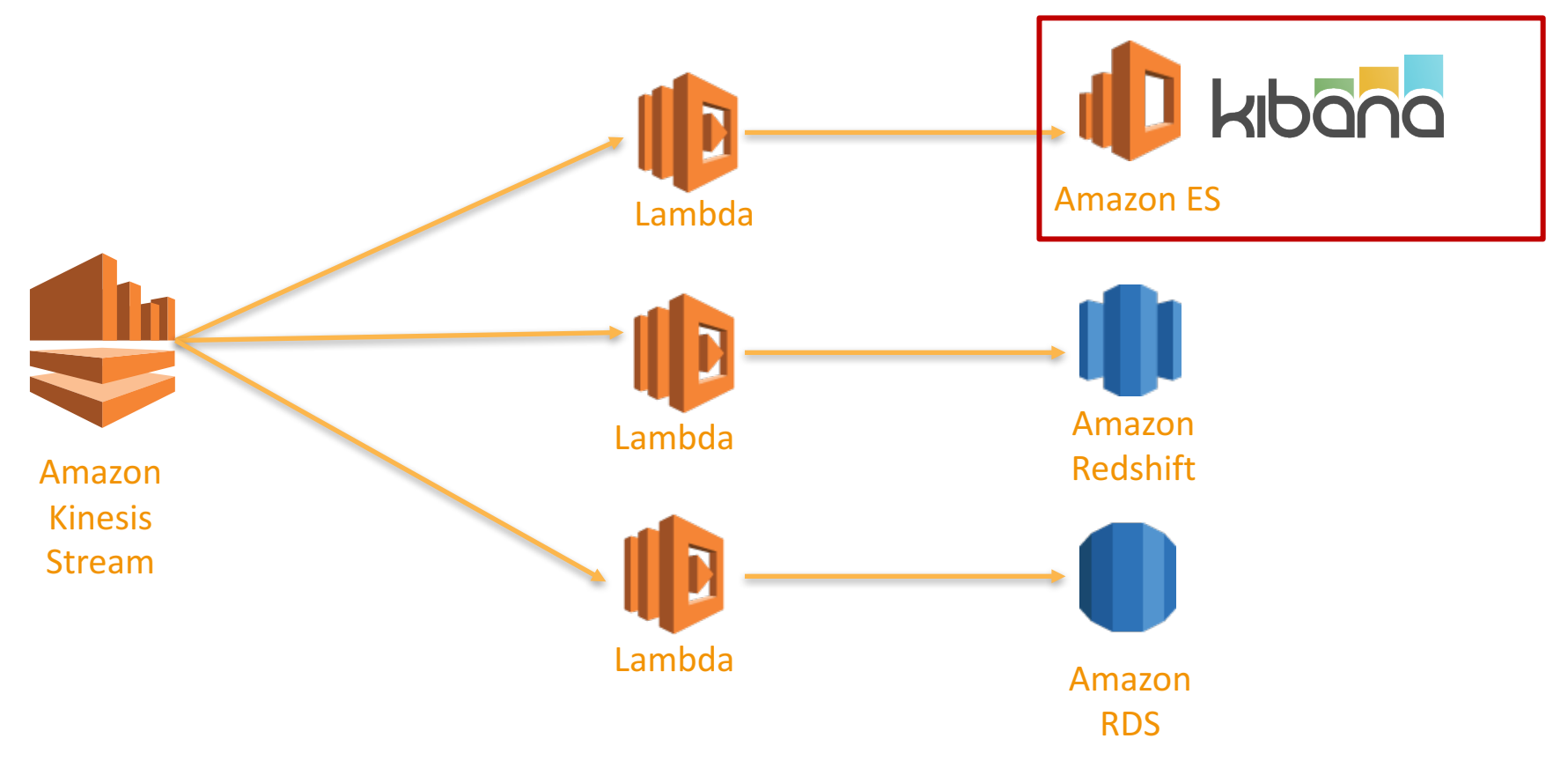

#### Kioana **6 US Presidential Race**

**Discover** Visualize Dashboard Settings

realDonaldTrump,realBenCarson,JebBush,tedcruz,ChrisChristie,JohnKasich,GovMikeHuckabee,RandPaul,MarcoRubio,CarlyFiorina,JebBush,Hillary(

 $\triangleright$ 

 $\mathbf C$ 

 $\mathbb{D}$ 

B

 $\alpha$ 

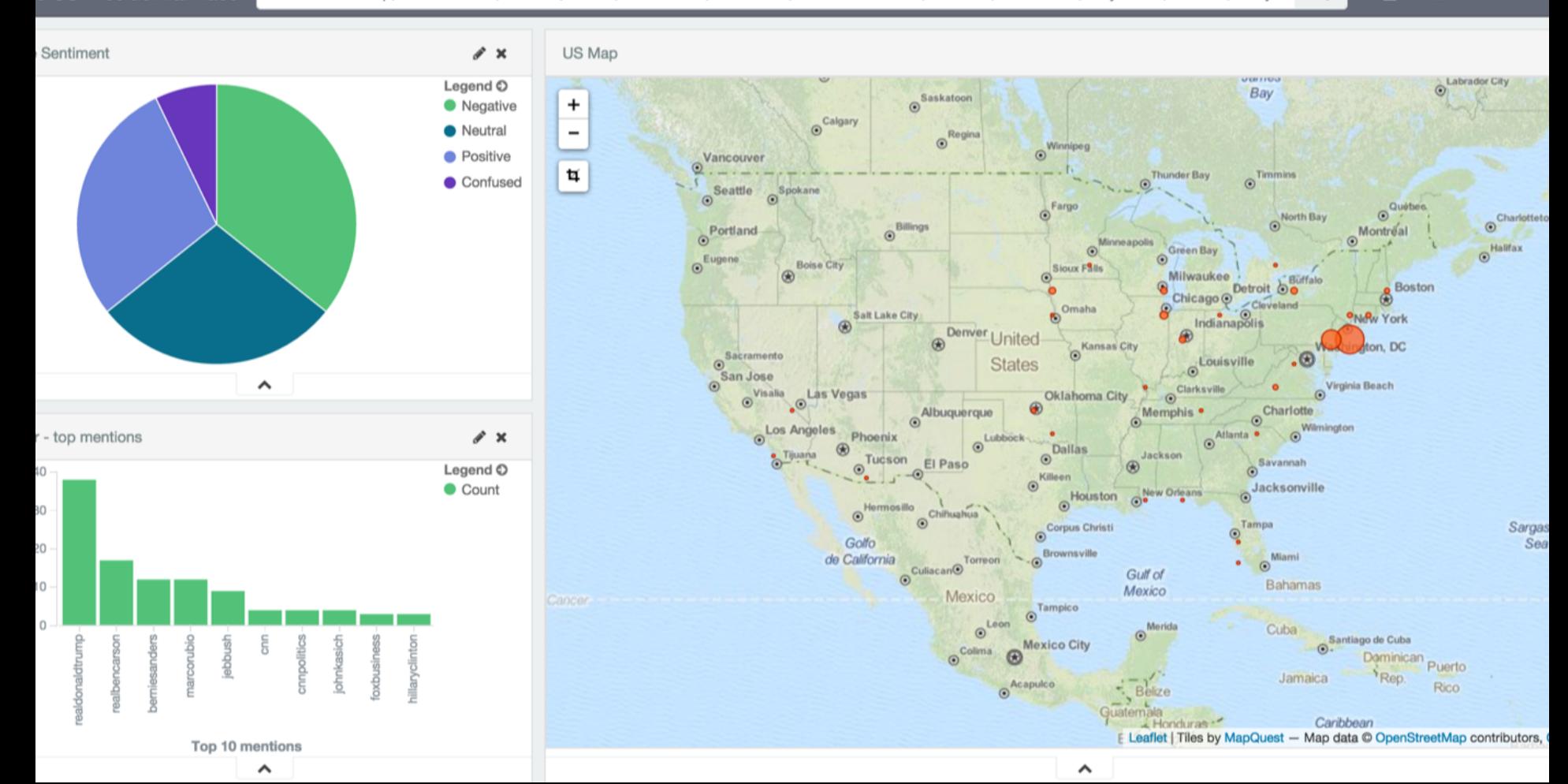
## **Kinesis Firehose + Redshift**

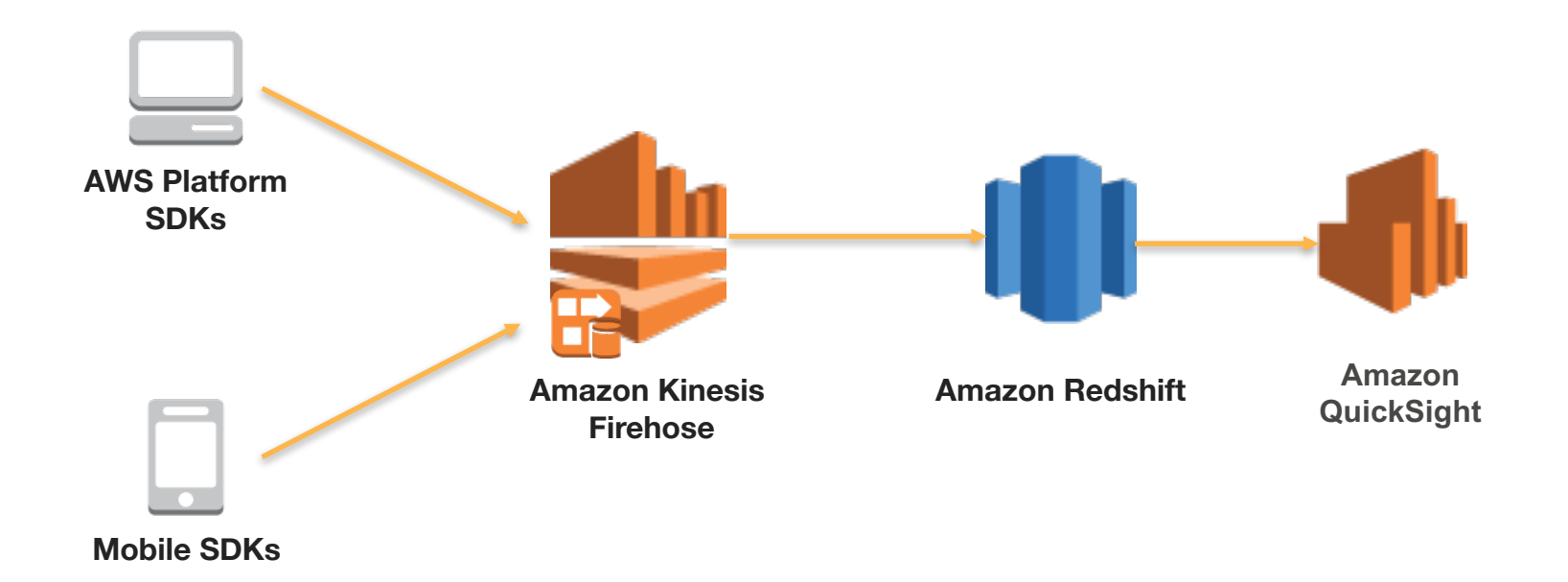

## **Kinesis Analytics**

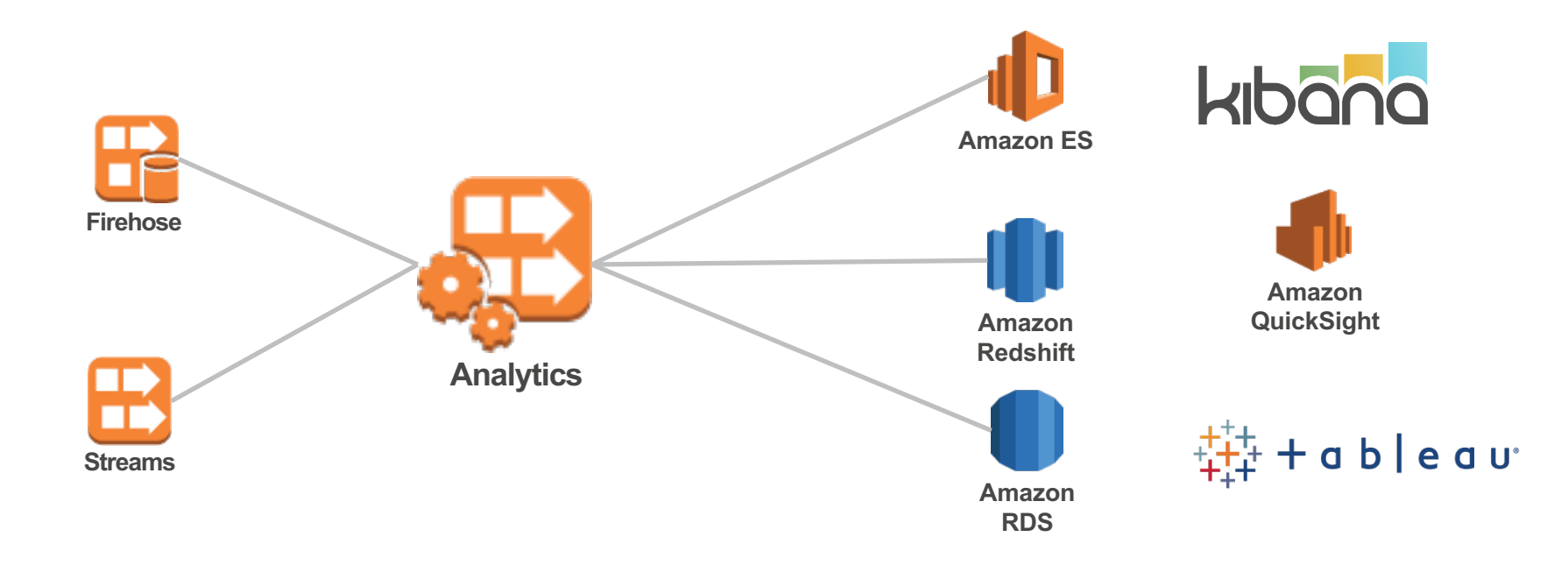

## **Sushiro: Kaiten Sushi Restaurants**

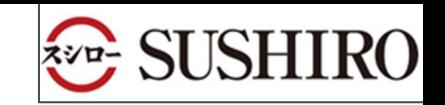

380 stores stream data from sushi plate sensors and stream to Kinesis

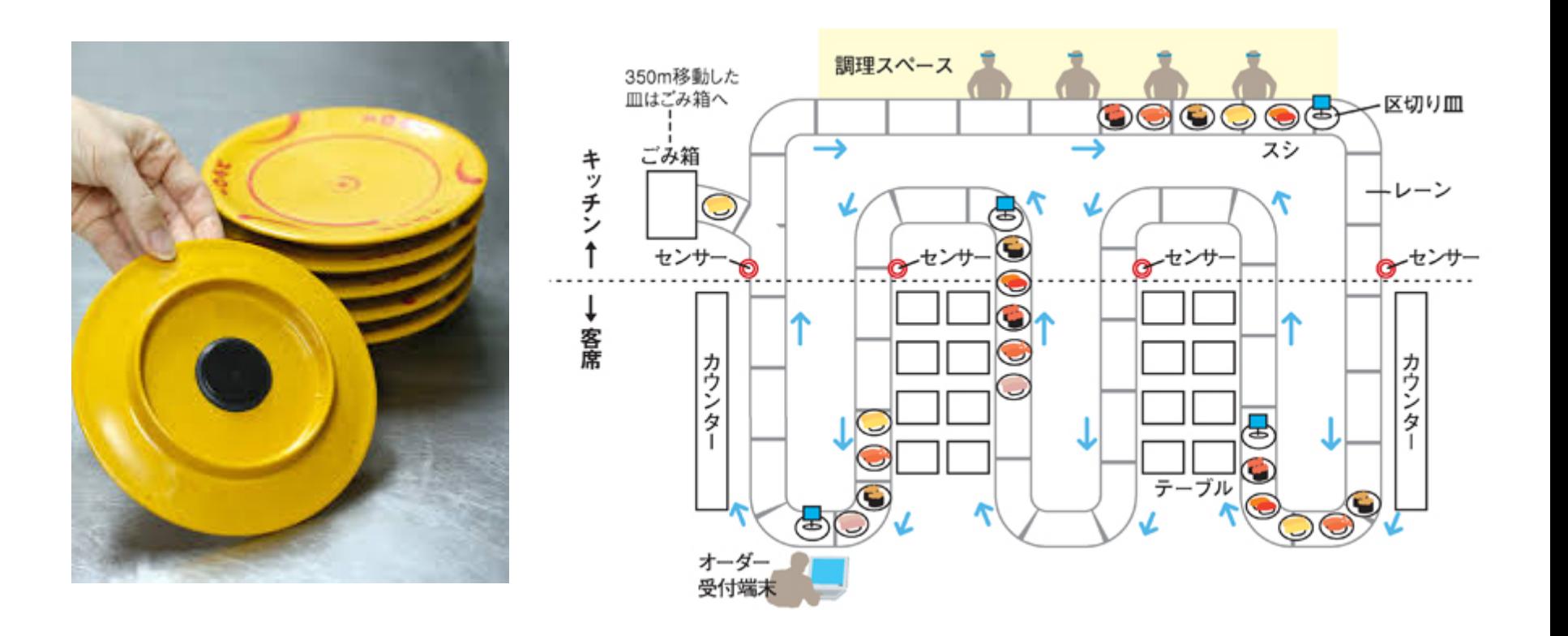

## **Sushiro: Kaiten Sushi Restaurants**

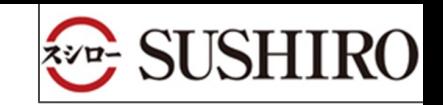

380 stores stream data from sushi plate sensors and stream to Kinesis

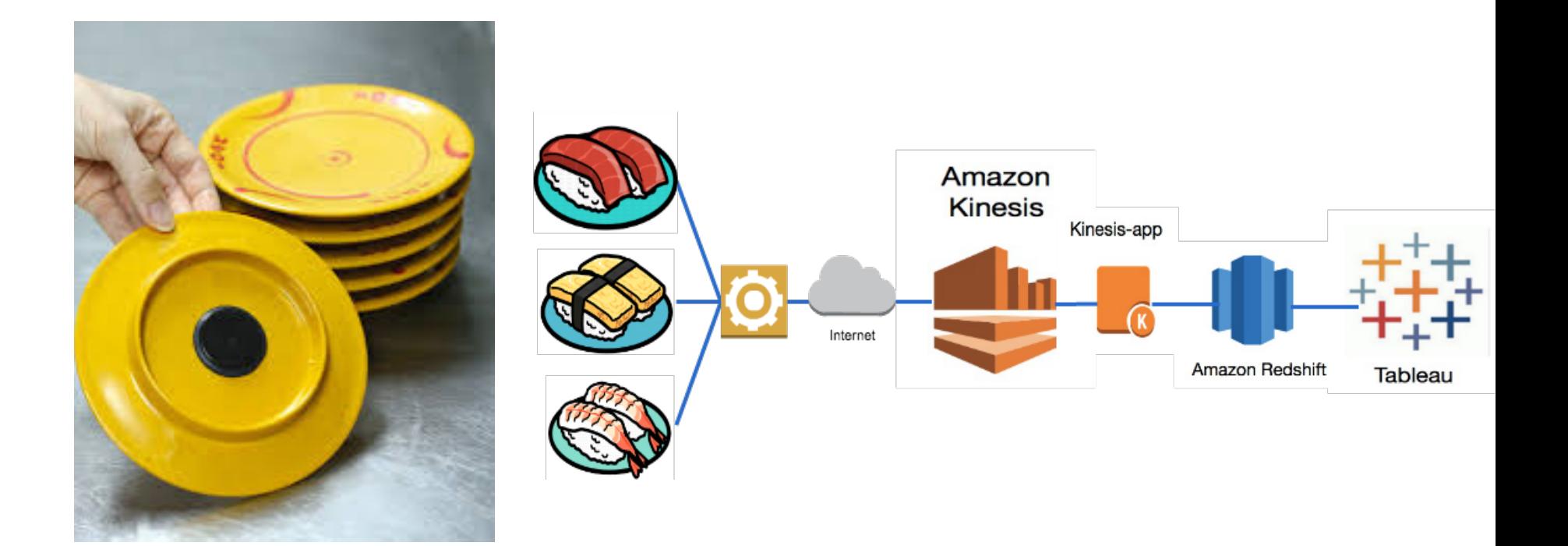

# **The Life of a Click** How Hearst Publishing Manages Clickstream Analytics

EARS. technology

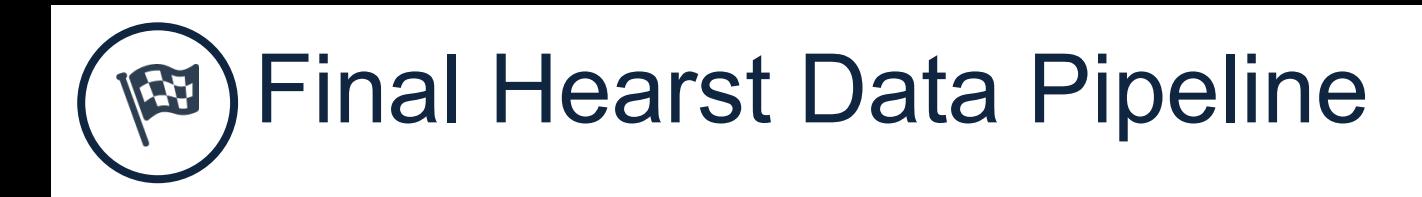

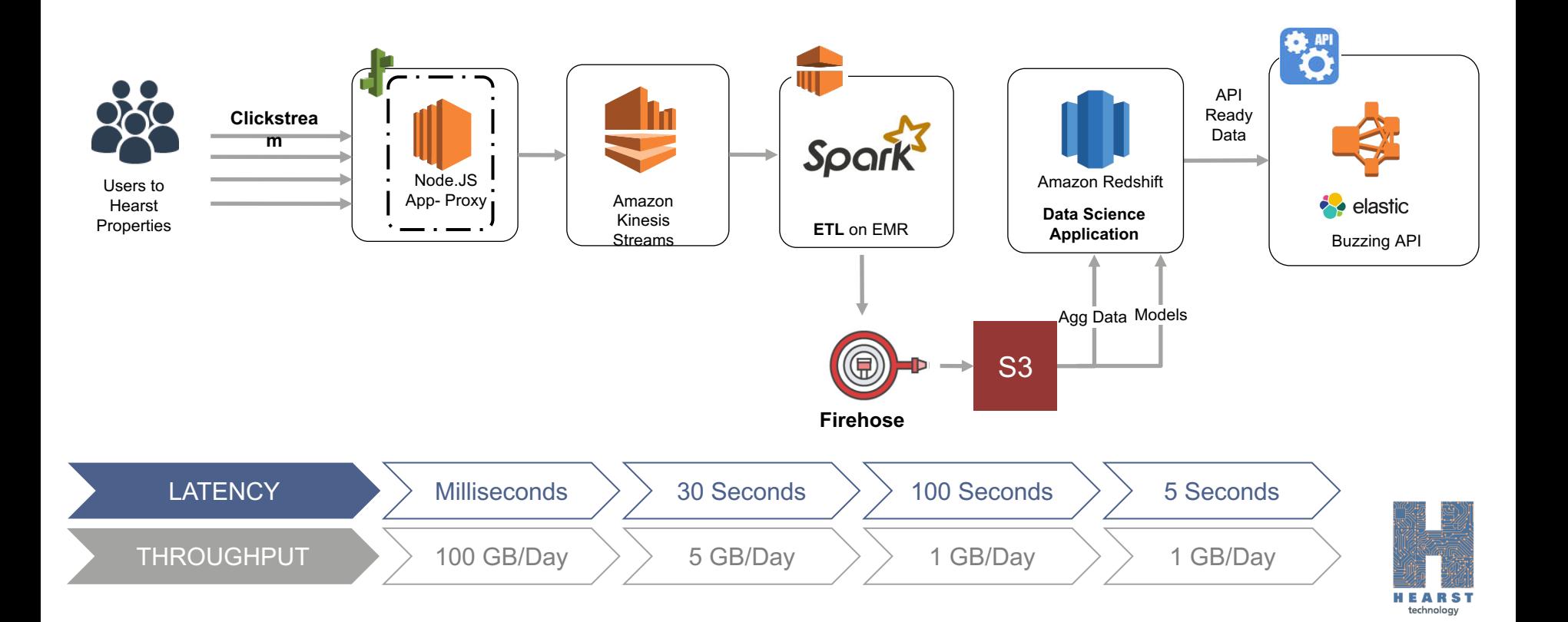

# **Demo**

# **AWS Glue – Managed ETL Service**

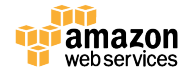

© 2015, Amazon Web Services, Inc. or its Affiliates. All rights reserved.

#### **Why would AWS get into the ETL space?**

**We have lots of ETL partners**

#### **Amazon Redshift Partner Page for Data Integration**

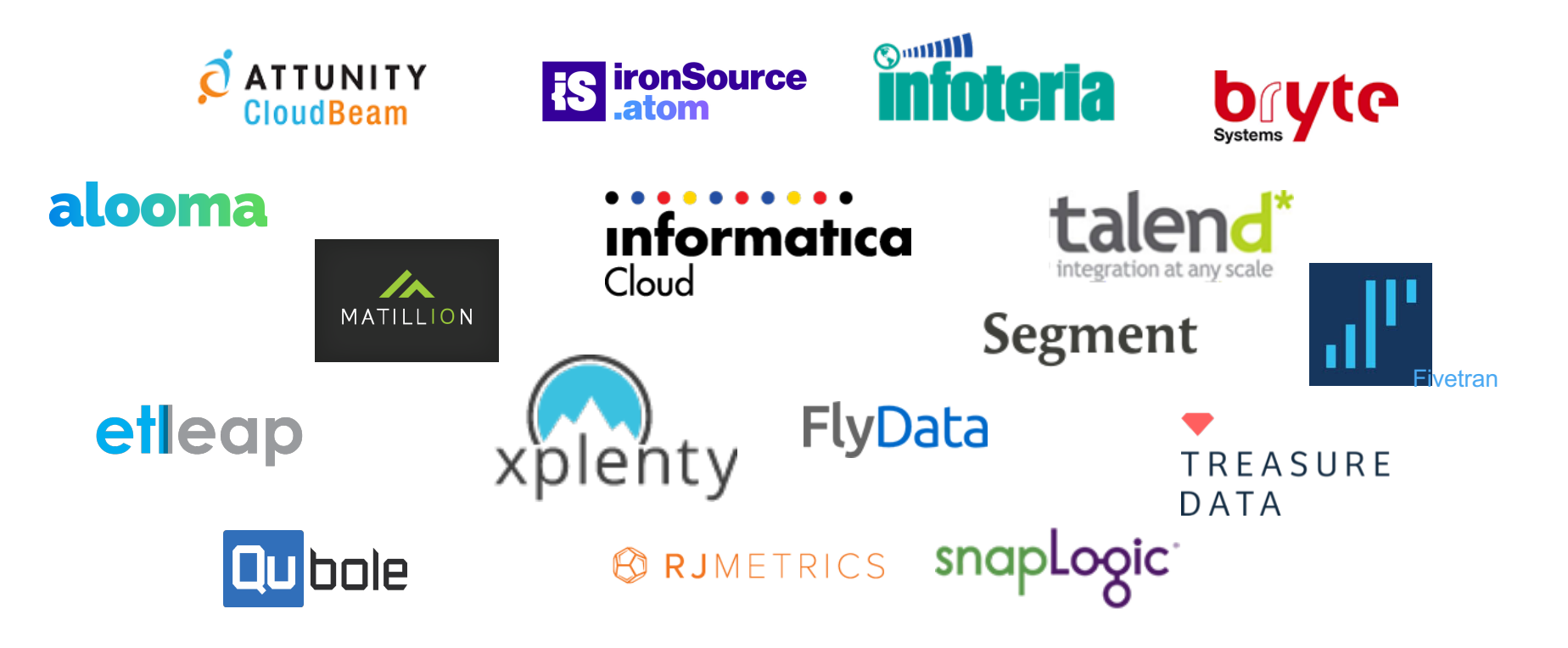

#### **The problem is**

#### **70%** of ETL jobs are hand-coded

With **no** use of ETL tools.

#### **Why would anyone hand-code?**

## Brittle | Error-prone | Laborious

#### **Code is flexible Code is powerful**

You can unit test | You can deploy with other code | You know your dev tools

#### **You also need to maintain this code**

- ► As data formats change
- ► As target schemas change
- ► As you add sources
- ► As data volume grows

**ETL is the most time-consuming part of analytics**

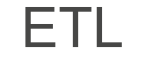

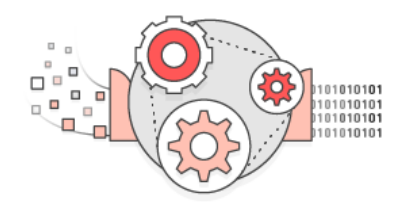

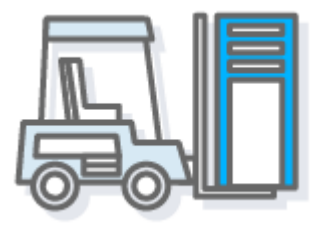

ETL Data Warehousing Business Intelligence

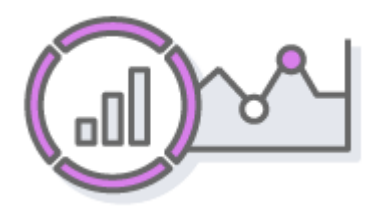

70% of time spent here

Amazon Redshift Amazon QuickSight

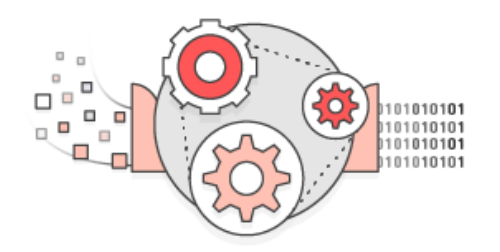

#### **Glue automates the undifferentiated heavy-lifting of ETL**

- $\checkmark$  Cataloging data sources
- $\checkmark$  Identifying data formats and data types
- Handling errors
- Managing and scaling resources
- $\checkmark$  Generating Extract, Transform, Load code
- $\checkmark$  Executing ETL jobs; managing dependencies

#### **AWS Glue: components**

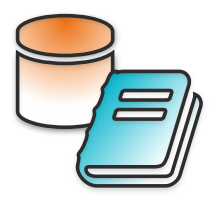

**Data Catalog**

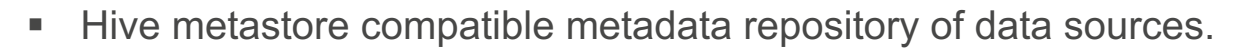

■ Crawls data source to infer table, data type, partition format.

#### **Job Authoring**

- Generates Python code to move data from source to destination.
- Edit with your favorite IDE; share code snippets using Git.

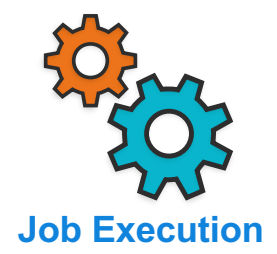

- Runs jobs in Spark containers automatic scaling based on SLA.
- § Glue is serverless only pay for the resources you consume.

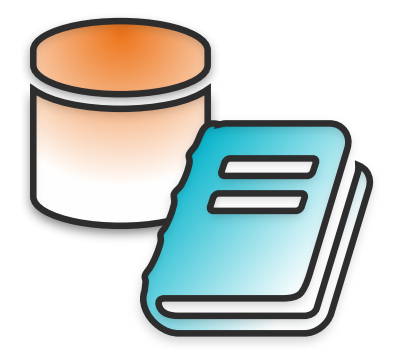

### **Glue data catalog**

Discover and organize your data sets

#### **Glue data catalog**

Manage table metadata through a Hive metastore API or Hive SQL. Supported by tools such as Hive, Presto, Spark, etc.

We added a few extensions:

- **Search** metadata for data discovery
- § **Connection info** JDBC URLs, credentials
- **Example 3 Classification** for identifying and parsing files
- **Versioning** of table metadata as schemas evolve and other metadata are updated

Populate using Hive DDL, bulk import, or automatically through **crawlers**.

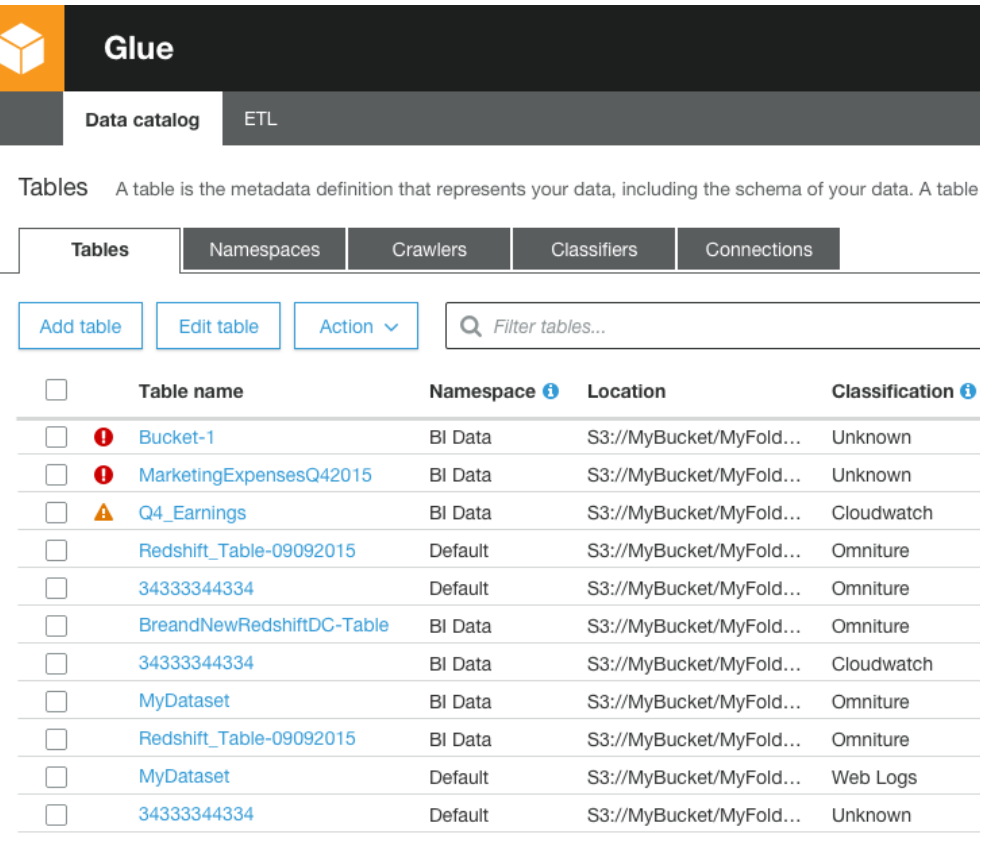

#### **Crawlers: auto-populate data catalog**

Automatic schema inference:

- Built-in **classifiers** detect file type and **extract schema:** record structure and data types.
- Add your own or share with others in the Glue community - It's all Grok and Python.

Auto-detects Hive-style partitions, grouping similar files into one table.

Run crawlers on schedule to **discover** new data and **schema changes.**

Serverless – only pay when crawls run.

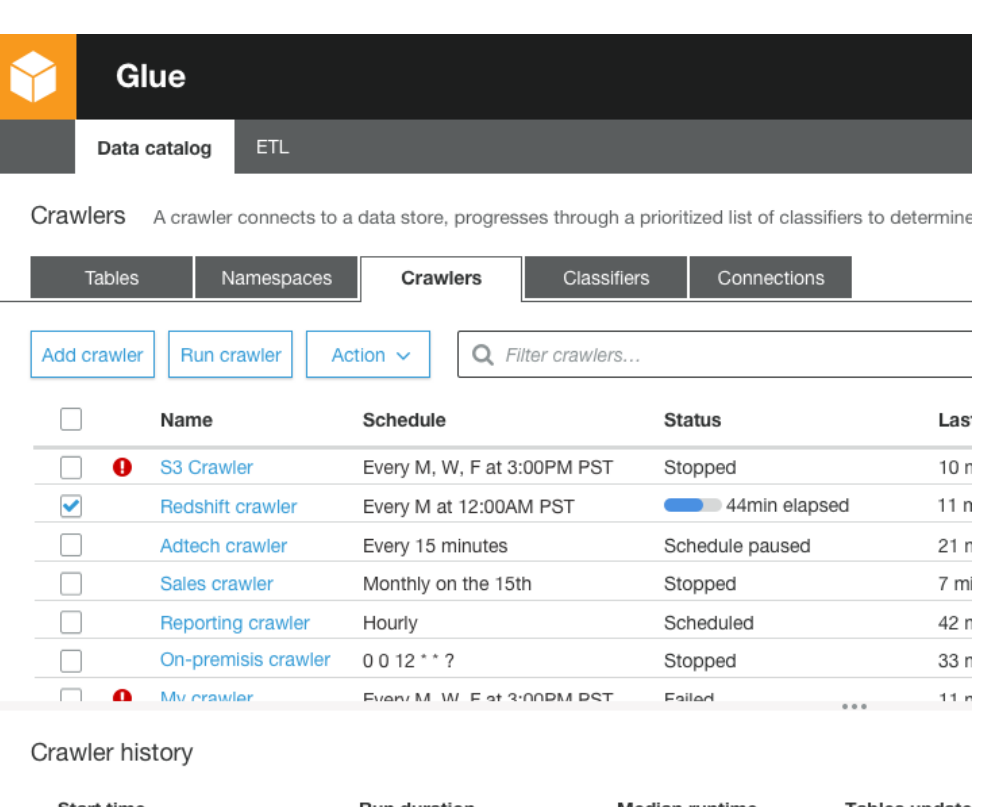

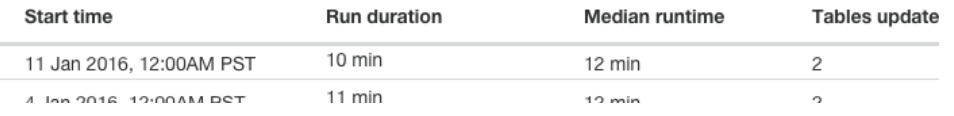

#### **Crawlers: automatic schema Inference**

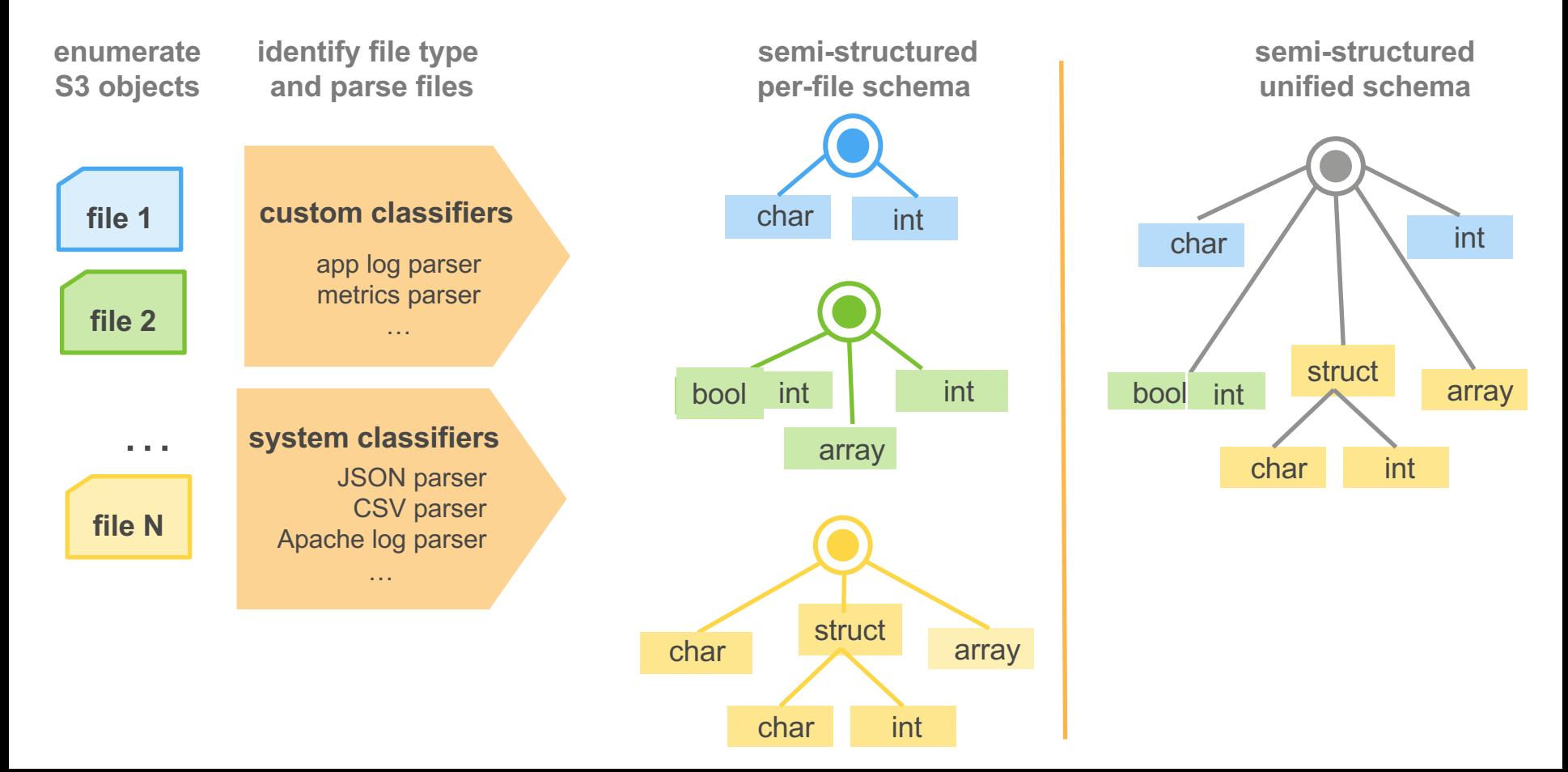

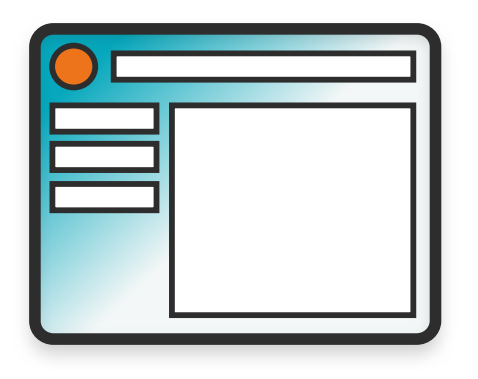

#### **Job authoring in Glue**

Make ETL job authoring like code development using your own tools

#### **Automatic code generation**

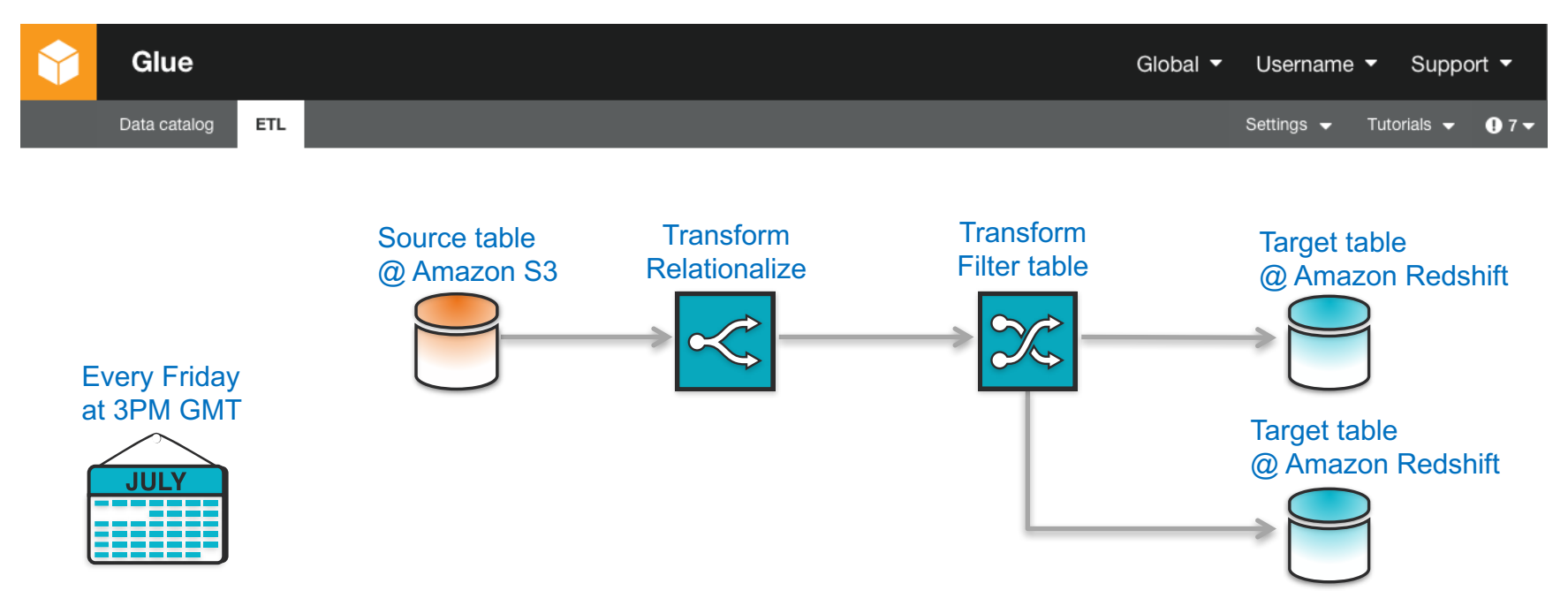

- 1. Pick sources and targets from the data catalog
- 2. Glue generates transformation graph and *Python code*
- 3. Specify trigger condition

#### **Glue ETL scripts are forgiving and flexible**

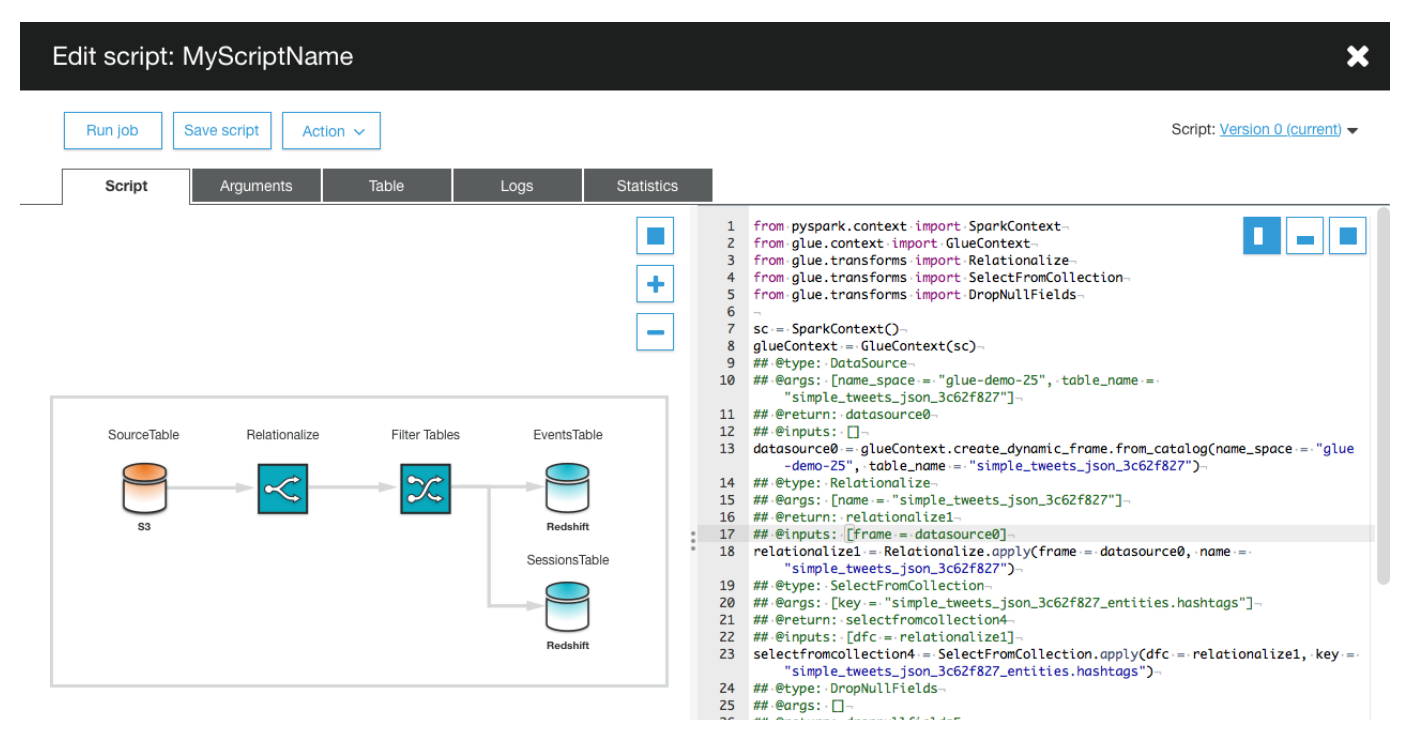

- § **Human-readable** code run on a scalable platform, PySpark
- § **Forgiving** in the face of failures handles bad data and crashes
- **Flexible**: handles complex semi-structured data, and adapts to source schema changes

#### **Glue ETL scripts are forgiving**

```
## @tvpe: DataSource
## @args: [name_space = "glue", table_name = "tweets"]
## @return: datasource0
## @inputs: []
datasource = queueContext.create_dynamic-frame-from_catalog(name_space ="glue", table_name = "tweets")
## @type: Relationize
## @args: \lceilname = "tweets"]
## @return: relations
## @inputs: [frame = datasource]
relations = Relationize.appendy(frame = datasource, name = "tweets")
```
Generated code has human-readable annotations corresponding to the ETL graph

Forgiving in the face of failures:

- **Idempotency** is built-in. After a crash, a job restart picks up from where it left off, and output data is not duplicated.
- **Bad data** is flagged in-situ and does not crash the job. Users can siphon error tuples at any step to S3 buckets for subsequent error processing.

#### **Glue transformations are flexible and adaptive**

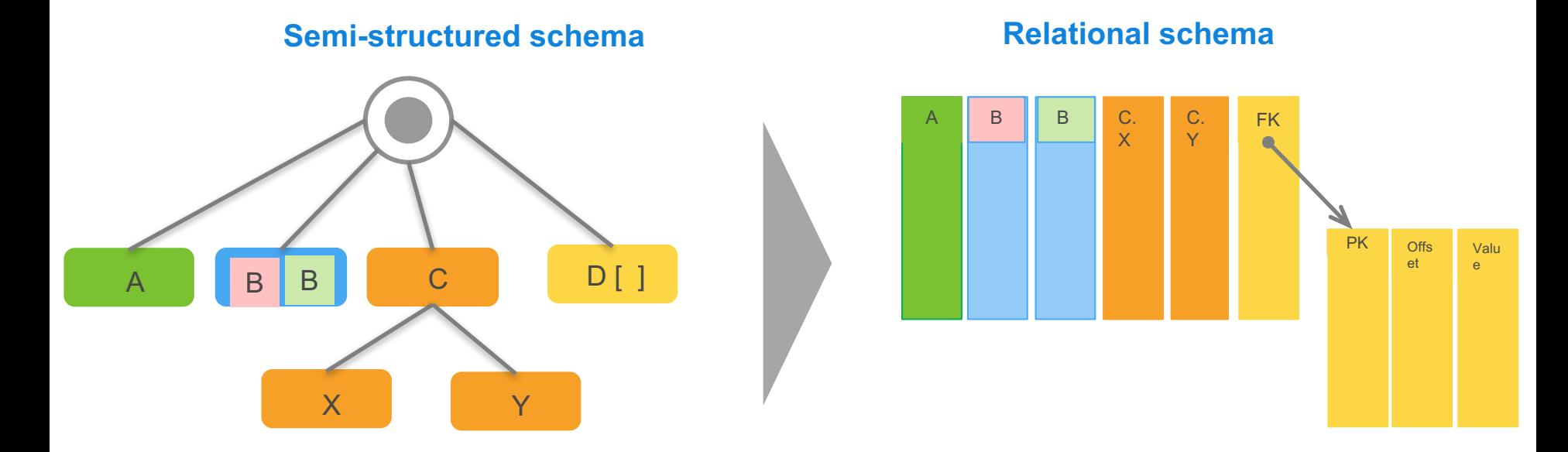

- Flatten semi-structured objects with arbitrary complexity into relational tables, on-the-fly.
- Pivot arrays and other collection types into a separate table, generating key-foreign key values.
- Modify mapping as the source schema changes, and modify the target schemas as needed.

#### **Git integration: development your way**

Glue integrates job authoring and execution with your preferred Git services.

**Push** job code to your Git repository, automatically **pulls** the latest on job invocation.

Customize ETL jobs in your favorite IDE – no need to learn new tools

Track and version your jobs to match your development, test, and release process

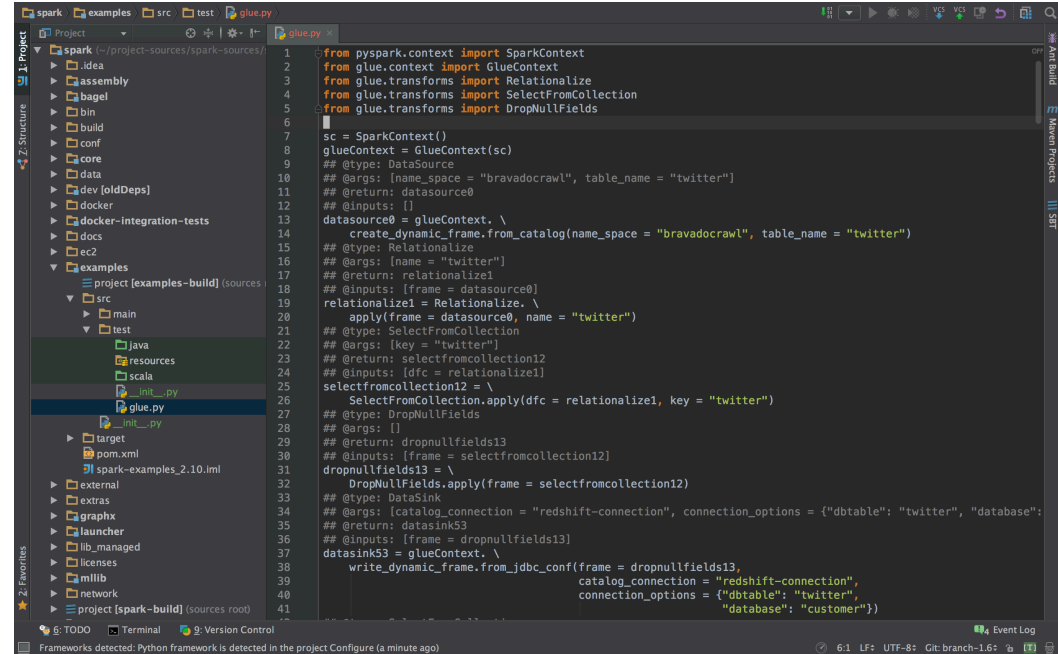

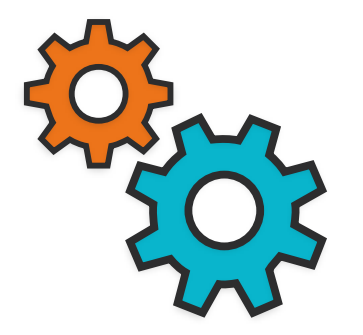

#### **Orchestration & resource management**

Fully managed, serverless job execution

**Job composition and triggers**

Compose jobs globally with eventbased dependencies

■ Easy to reuse and leverage work across organization boundaries

Multiple triggering mechanisms

- **Schedule-based:** e.g., time of day
- **Event-based:** e.g., data availability, job completion
- § **External sources:** e.g., AWS Lambda

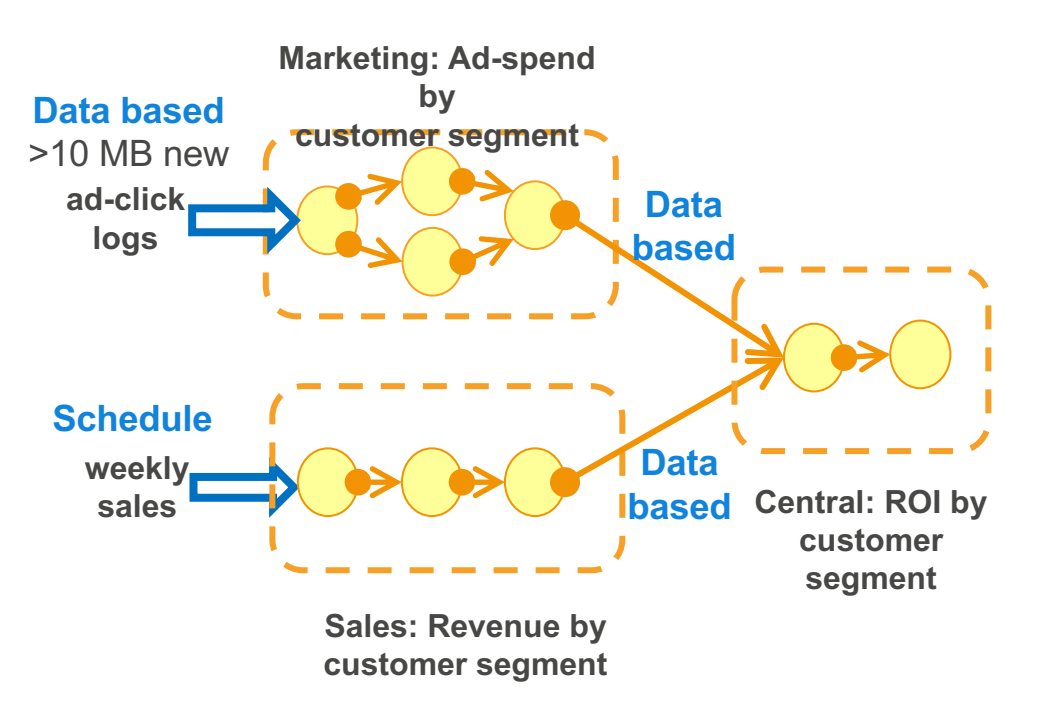

#### **Dynamic orchestration**

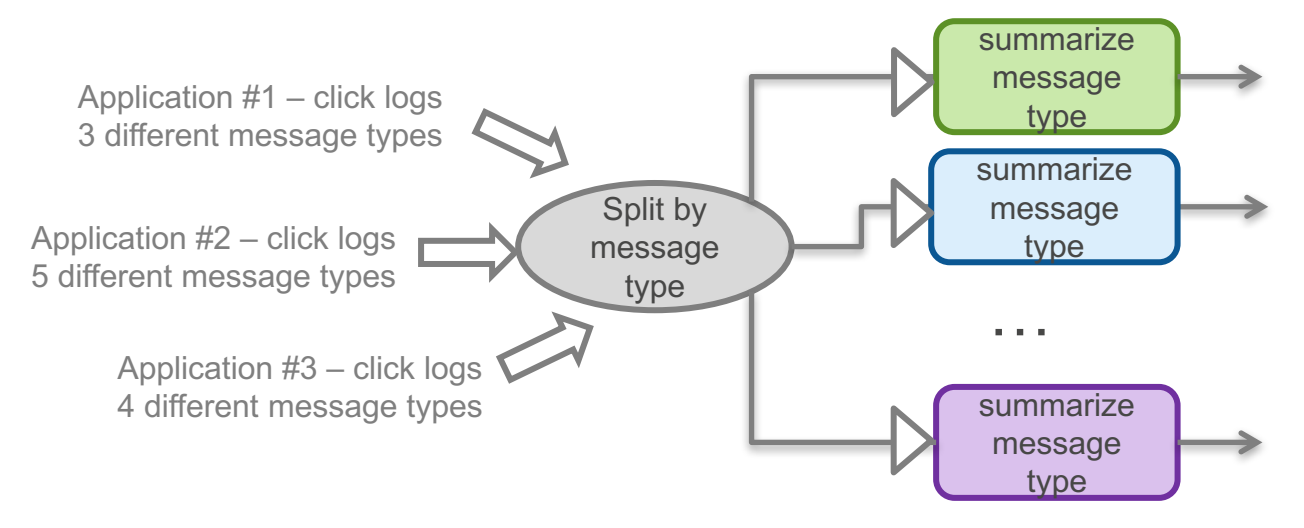

**Example: Dynamic number of jobs based on application type and number of message types**

- Add jobs dynamically as graph unfolds makes data dependent orchestration possible
- § Glue provides fault-tolerant orchestration retries on job failure
- § Monitoring and metrics job run history and event tracking for debugging

#### **Serverless job execution**

There is no need to provision, configure, or manage servers

- Warm pools: pre-configured fleets of instances to reduce job startup time
- Auto-configure VPC and role-based access
- Automatically scale resources to meet SLA and cost objectives
- § You pay only for the resources you consume while consuming them.

# Customer VPC Customer VPC Warm pool of instances

#### **Monitoring, metrics, and notification**

- **Figure** Track pipelines, job history
- Drill-down to transform level metrics
	- rows processed
	- input & output schema
- Notifications on: job status, errors, new data, and schema changes

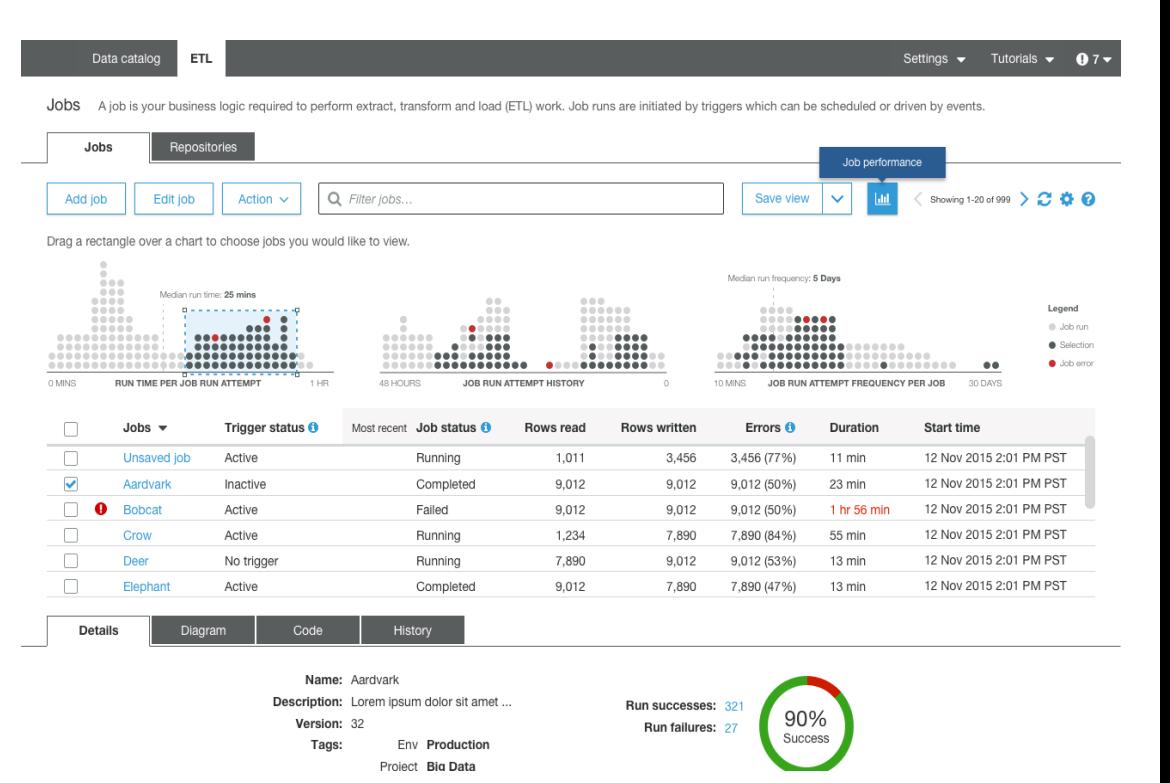

# **Amazon Athena**

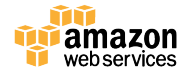

© 2015, Amazon Web Services, Inc. or its Affiliates. All rights reserved.

## **Challenges Customers Faced**

• Significant amount of work required to analyze data in Amazon S3

• Users often only have access to aggregated data sets

• Managing a Hadoop cluster or data warehouse requires expertise

## **Introducing Amazon Athena**

## Amazon Athena is an interactive query service that makes it easy to analyze data directly from Amazon S3 using Standard SQL

## **Athena is Serverless**

- No Infrastructure or administration
- Zero Spin up time

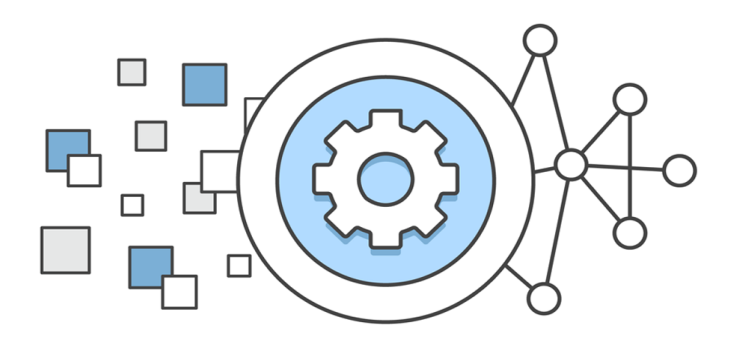

• Transparent upgrades
### **Amazon Athena is Easy To Use**

• Log into the Console

- Create a table
	- Type in a Hive DDL Statement
	- Use the console Add Table wizard

• Start querying

### **Amazon Athena is Highly Available**

• You connect to a service endpoint or log into the console

• Athena uses warm compute pools across multiple Availability Zones

• Your data is in Amazon S3, which is also highly available and designed for 99.999999999% durability

### **Query Data Directly from Amazon S3**

- No loading of data
- Query data in its raw format
	- Text, CSV, JSON, weblogs, AWS service logs
	- Convert to an optimized form like ORC or Parquet for the best performance and lowest cost
- No ETL required
- Stream data from directly from Amazon S3
- Take advantage of Amazon S3 durability and availability

# **Use ANSI SQL**

- Start writing ANSI SQL
- Support for complex joins, nested queries & window functions
- Support for complex data types (arrays, structs)
- Support for partitioning of data by any key
	- (date, time, custom keys)
	- e.g., Year, Month, Day, Hour or Customer Key, Date

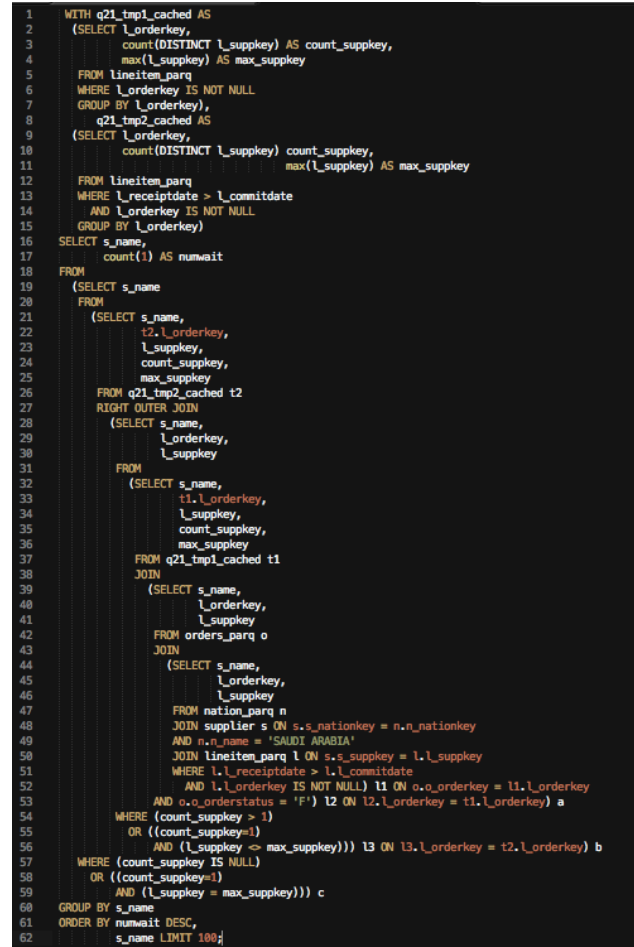

### **Familiar Technologies Under the Covers**

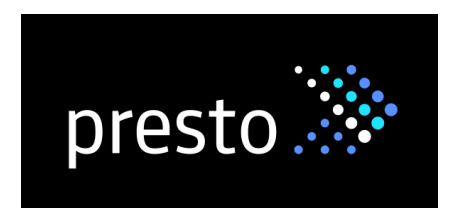

#### **Used for SQL Queries**

In-memory distributed query engine ANSI-SQL compatible with extensions

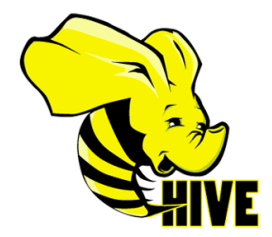

#### **Used for DDL functionality**

Complex data types Multitude of formats Supports data partitioning

#### **Amazon Athena Supports Multiple Data Formats**

- Text files, e.g., CSV, raw logs
- Apache Web Logs, TSV files
- JSON (simple, nested)
- Compressed files (Snappy, Zlib, GZIP, LZO)
- Columnar formats such as Apache Parquet & Apache ORC
- AVRO support
- Encryption

### **Amazon Athena is Fast**

- Tuned for performance
- Automatically parallelizes queries
- Results are streamed to console
- Results also stored in S3
- Improve Query performance
	- Compress your data
	- Use columnar formats

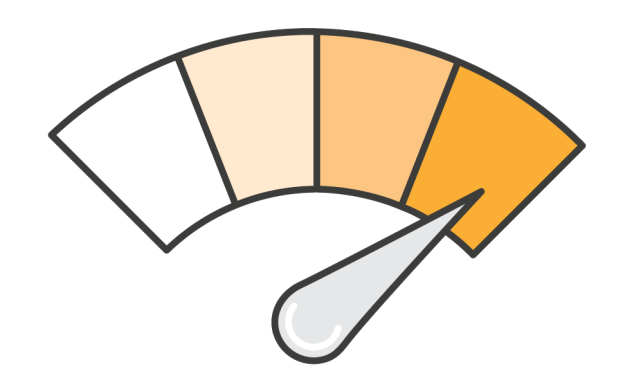

#### **A Sample Pipeline**

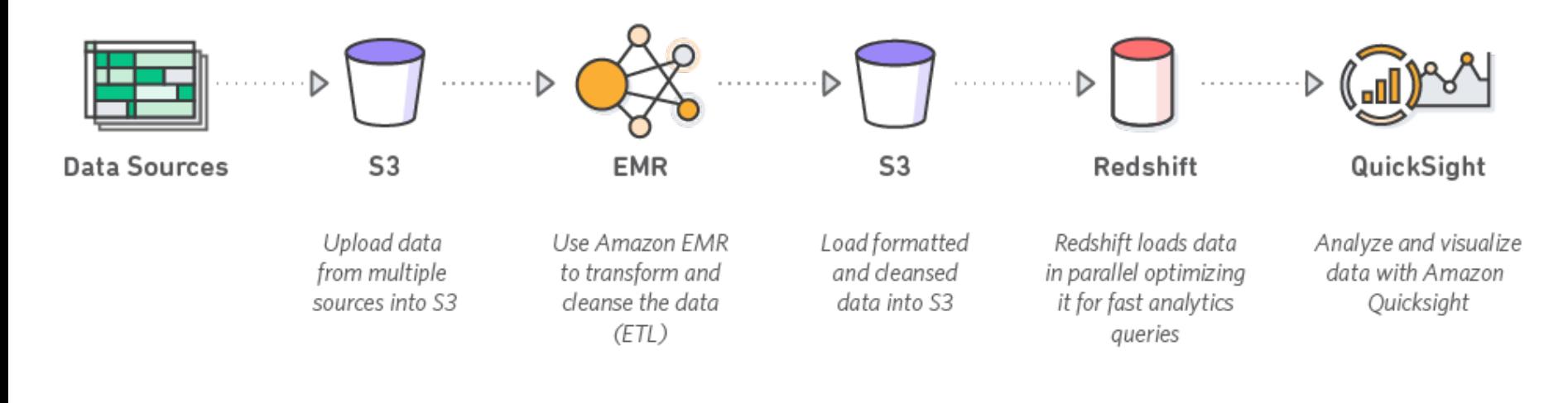

### **A Sample Pipeline**

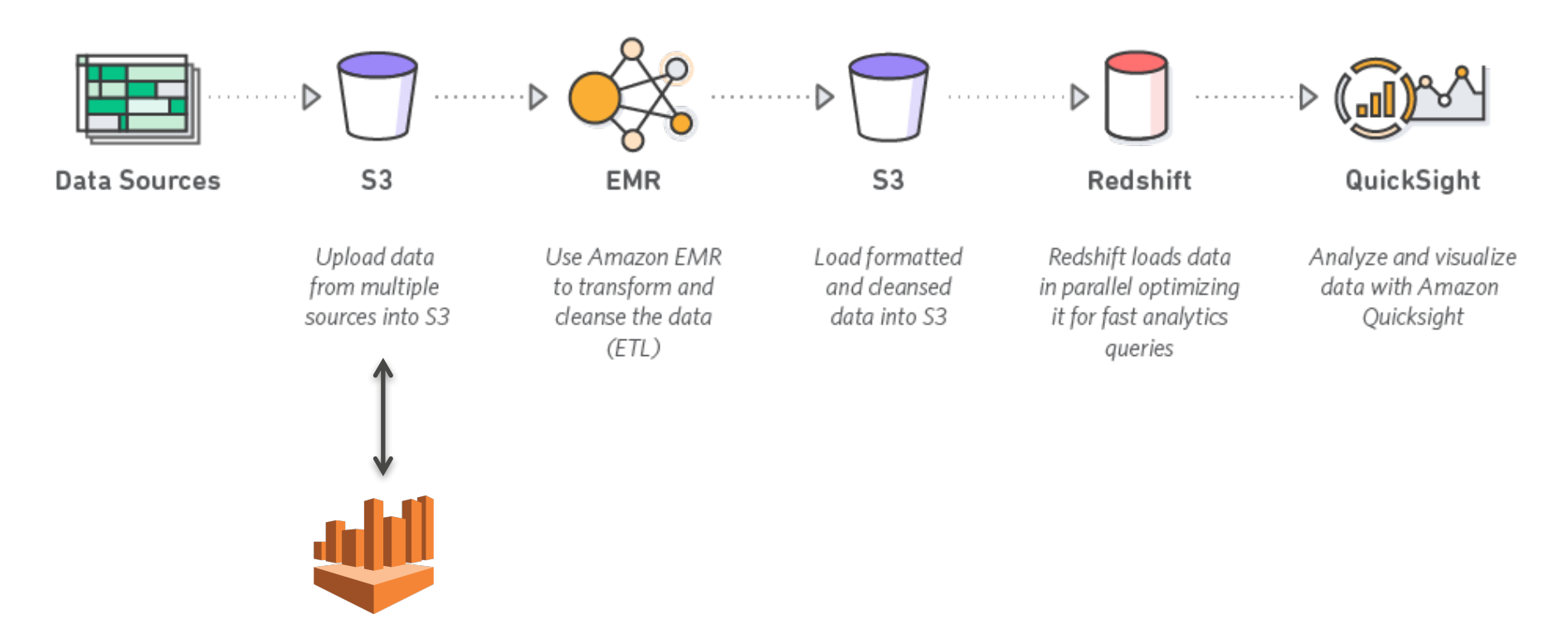

*Ad-hoc access to raw data using SQL*

### **A Sample Pipeline**

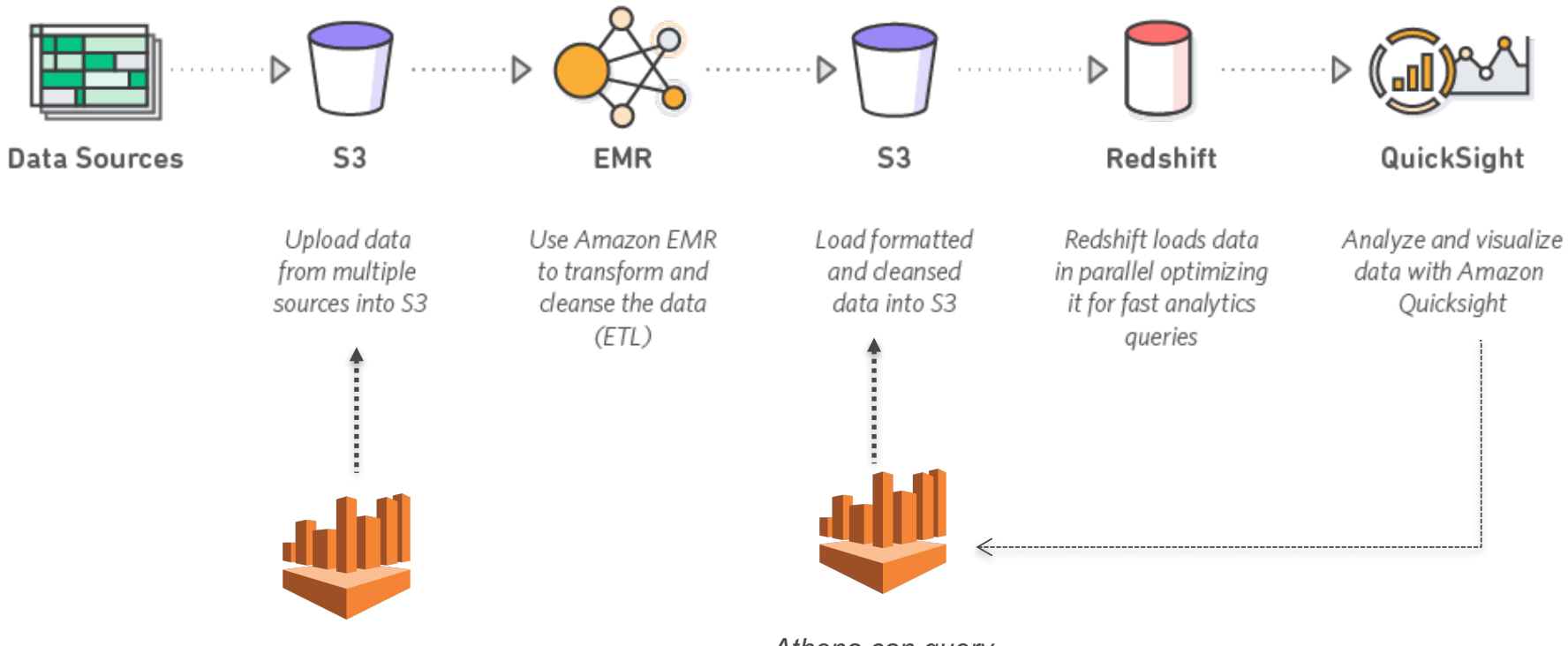

*Ad-hoc access to data using Athena Athena can query* 

*aggregated datasets as well*

#### **Use the JDBC Driver**

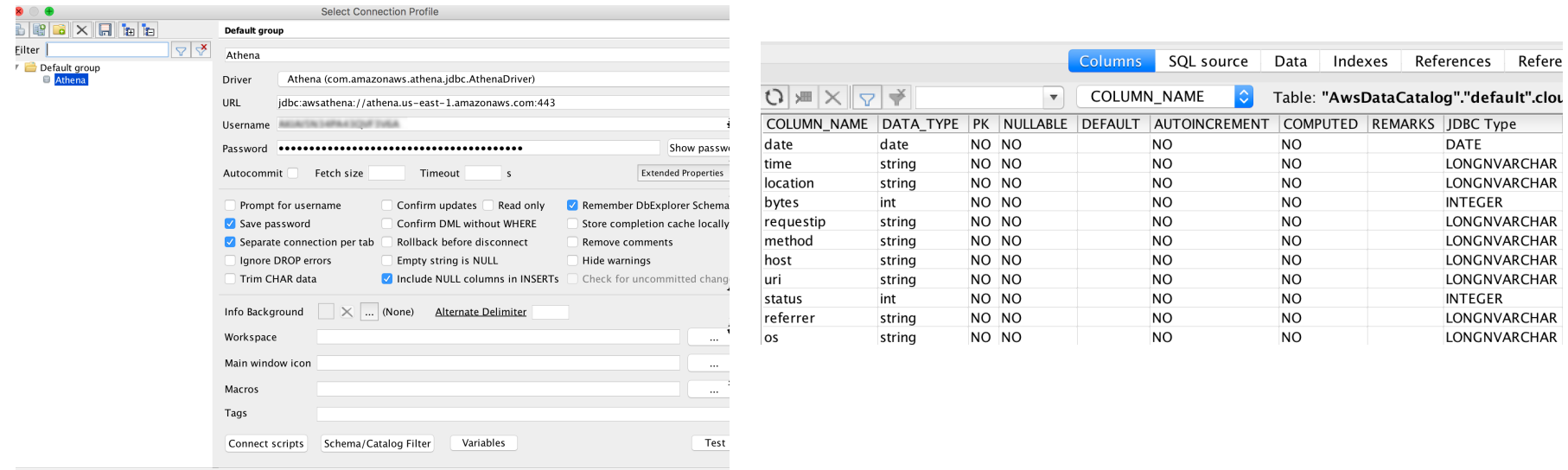

#### **JDBC also Provides Programmatic Access**

```
/* Setup the driver */
Properties info = new Properties();
info.put("user", "AWSAccessKey");
info.put("password", "AWSSecretAccessKey");
info.put("s3_staging_dir", "s3://S3 Bucket Location/");
```
Class.forName("com.amazonaws.athena.jdbc.AthenaDriver");

```
Connection connection = 
DriverManager.getConnection("jdbc:awsathena://athena.us-east-
1.amazonaws.com:443/", info);
```
### **Creating a Table and Executing a Query**

```
\sqrt{\dot{x}} Create a table \dot{x}Statement statement = connection.createStatement();
ResultSet queryResults = statement.executeQuery("CREATE EXTERNAL TABLE 
tableName ( Col1 String ) LOCATION 's3://bucket/tableLocation");
```

```
/* Execute a Query */
Statement statement = connection.createStatement();
ResultSet queryResults = statement.executeQuery("SELECT * FROM 
cloudfront_logs");
```
### **Creating Tables - Concepts**

- Create Table Statements (or DDL) are written in Hive
	- High degree of flexibility
	- Schema on Read
	- Hive is SQL like but allows other concepts such "external tables" and partitioning of data
	- Data formats supported JSON, TXT, CSV, TSV, Parquet and ORC (via Serdes)
	- Data in stored in Amazon S3
	- Metadata is stored in an a metadata store

### **Athena's Internal Metadata Store**

- Stores Metadata
	- Table definition, column names, partitions
- Highly available and durable
- Requires no management
- Access via DDL statements
- Similar to a Hive Metastore

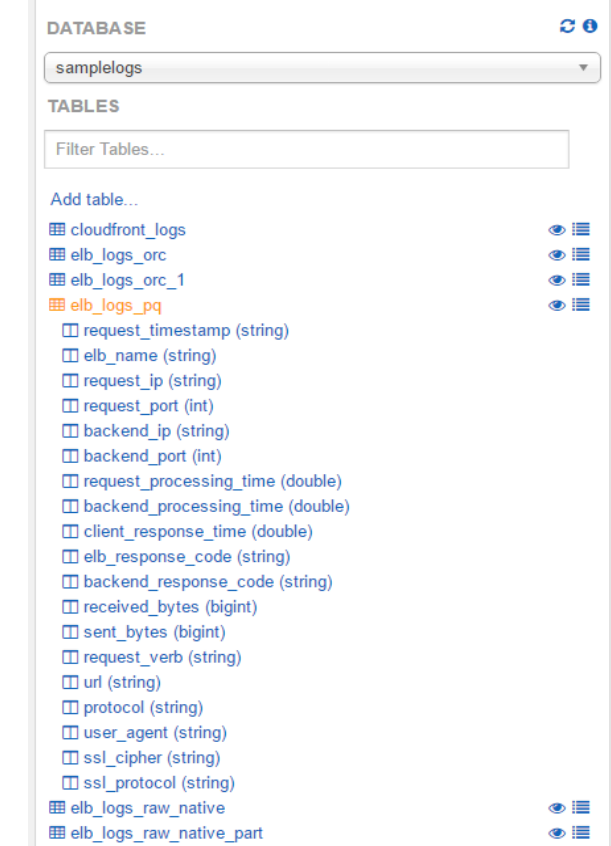

#### **Running Queries is Simple**

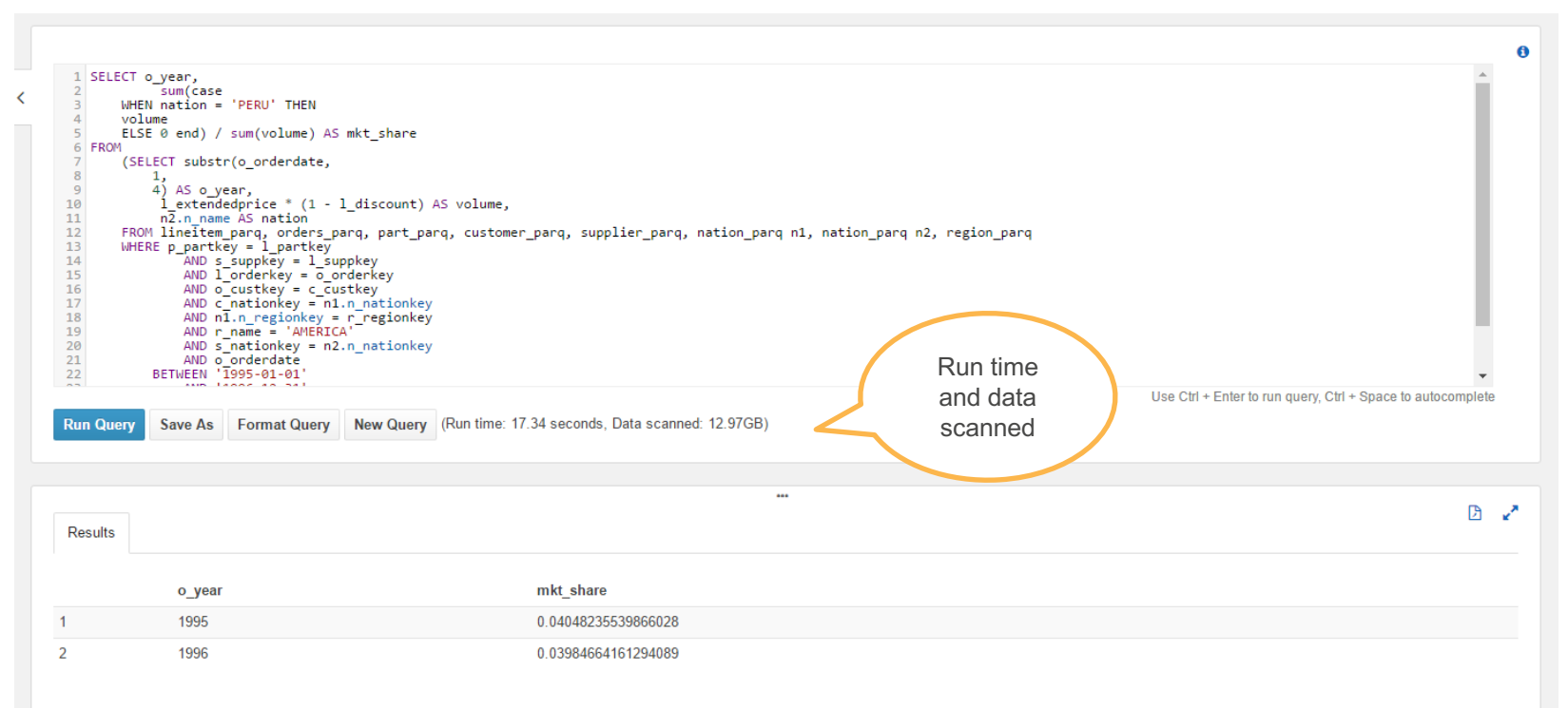

#### **Amazon Athena is Cost Effective**

- Pay per query
- \$5 per TB scanned from S3
- DDL Queries and failed queries are free
- Save by using compression, columnar formats, partitions

# **Converting to ORC and PARQUET**

- You can use Hive CTAS to convert data
	- CREATE TABLE new key value store
	- STORED AS PARQUET
	- AS
	- SELECT col 1, col2, col3 FROM noncolumartable
	- SORT BY new key, key value pair;
- You can also use Spark to convert the file into PARQUET / ORC
- 20 lines of Pyspark code, running on EMR
	- Converts 1TB of text data into 130 GB of Parquet with snappy conversion
	- Total cost \$5

https://github.com/awslabs/aws-big-data-blog/tree/master/aws-blog-spark-parquet-conversion

# **Pay By the Query - \$5/TB Scanned**

- Pay by the amount of data scanned per query
- Ways to save costs
	- **Compress**
	- Convert to Columnar format
	- Use partitioning
- Free: DDL Queries, Failed Queries

```
SELECT elb_name,
       uptime.
       downtime.
       cast(downtime as DOUBLE)/cast(uptime as DOUBLE) uptime_downtime_ratio
FROM
    (SELECT elb name,
        sum(case elb_response_code
        WHEN '200' THEN
        ELSE 0 end) AS uptime, sum(case elb_response_code
        WHEN '404' THEN
        ELSE 0 end) AS downtime
    FROM elb_logs_raw_native
    GROUP BY elb_name)
```
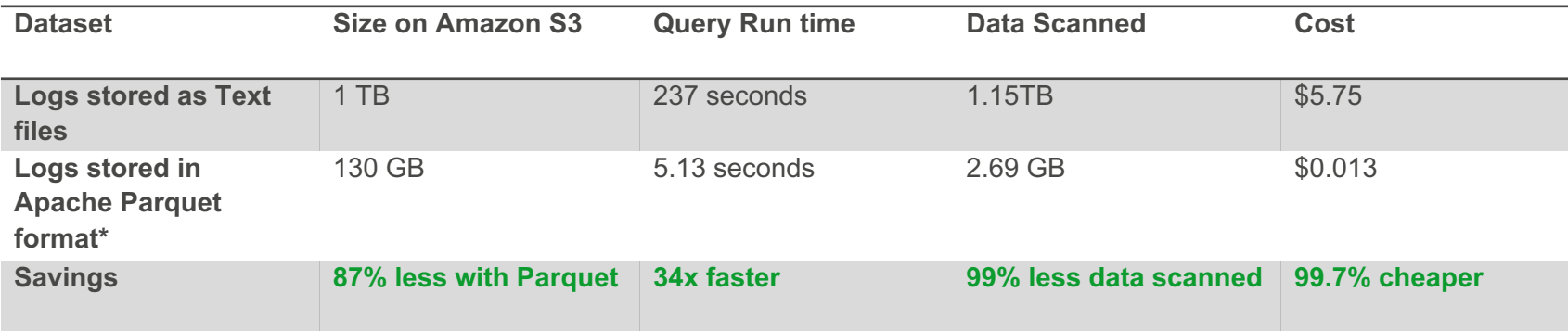

#### **Athena Complements Amazon Redshift & Amazon EMR**

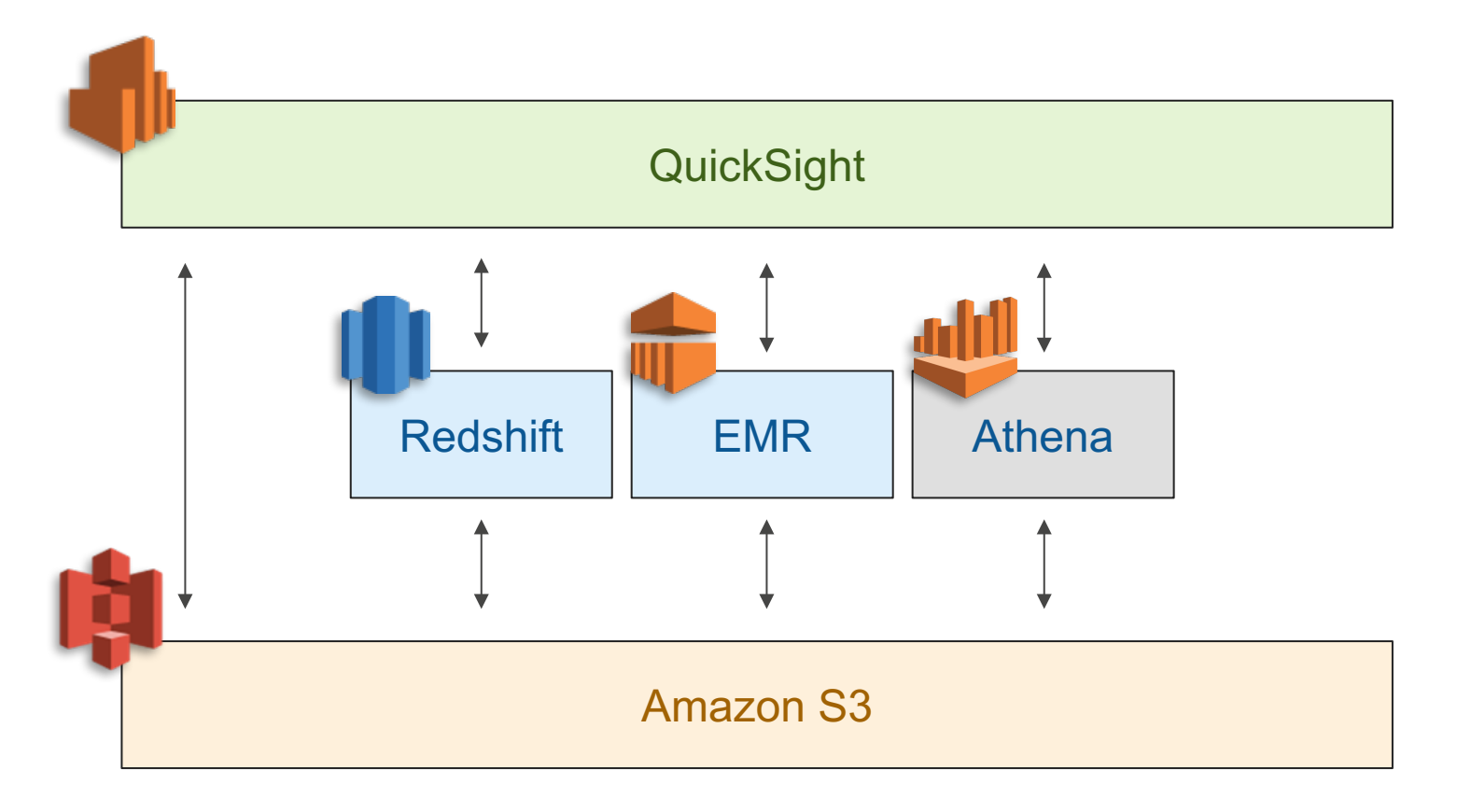

#### **Customers Using Athena**

Livelntent

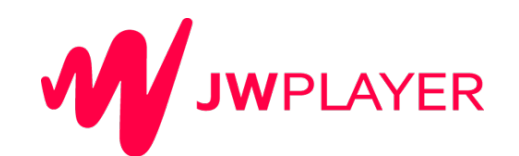

~> mparticle

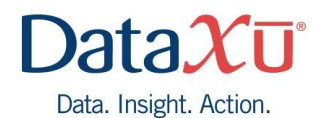

Gunosy

**XAtlassian** 

News Corp

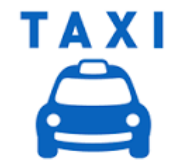

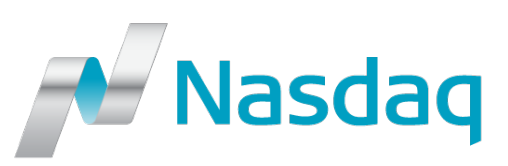

Ignite your ambition

**TUNE** 

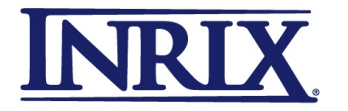

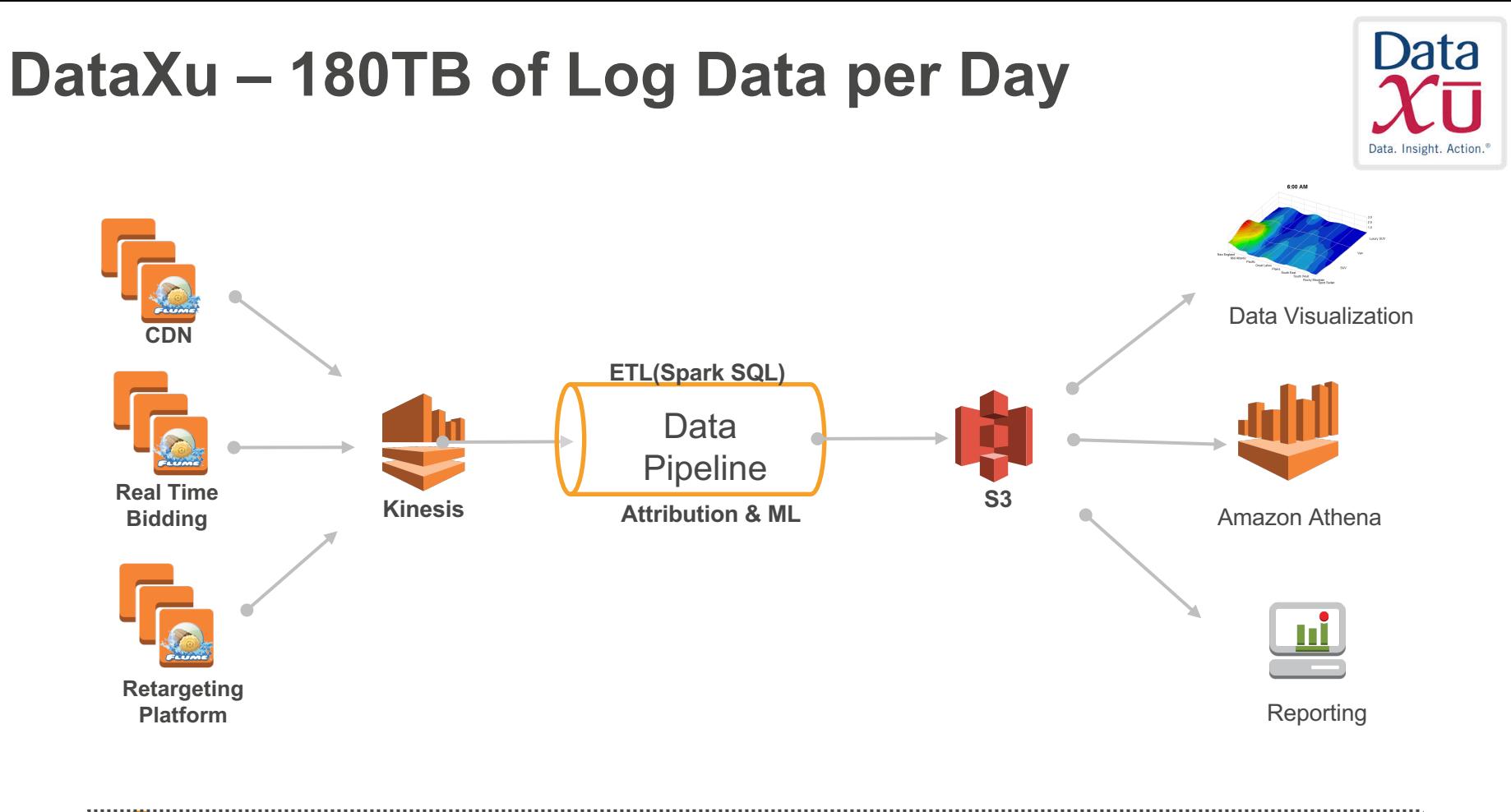

#### Ecosystem of tools and services

# **Amazon QuickSight**

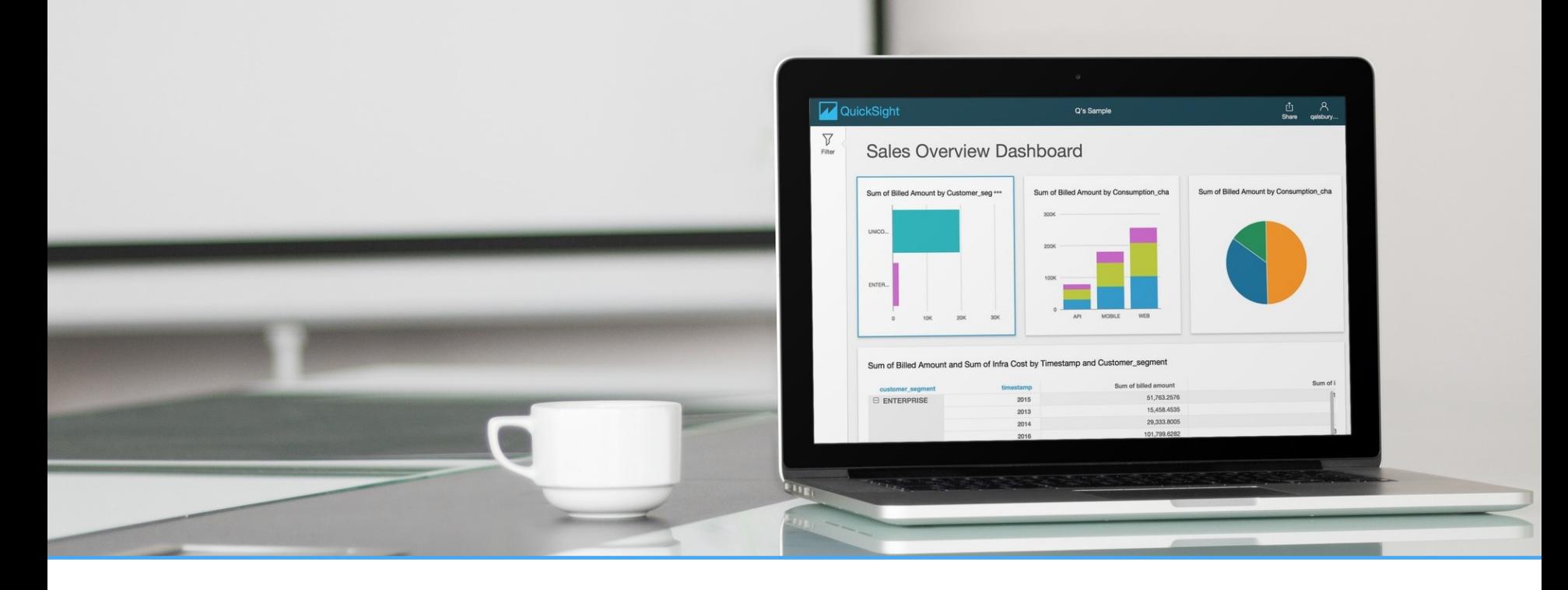

Amazon QuickSight is a Business Analytics Service that lets business users quickly and easily visualize, explore, and share insights from their data.

#### **Z** QuickSight

#### Who Is QuickSight For?

QuickSight is designed to give everyday business users the flexibility to do easy, self-serve analysis on their data.

QuickSight is also **perfect** for delivering published dashboards throughout the organization.

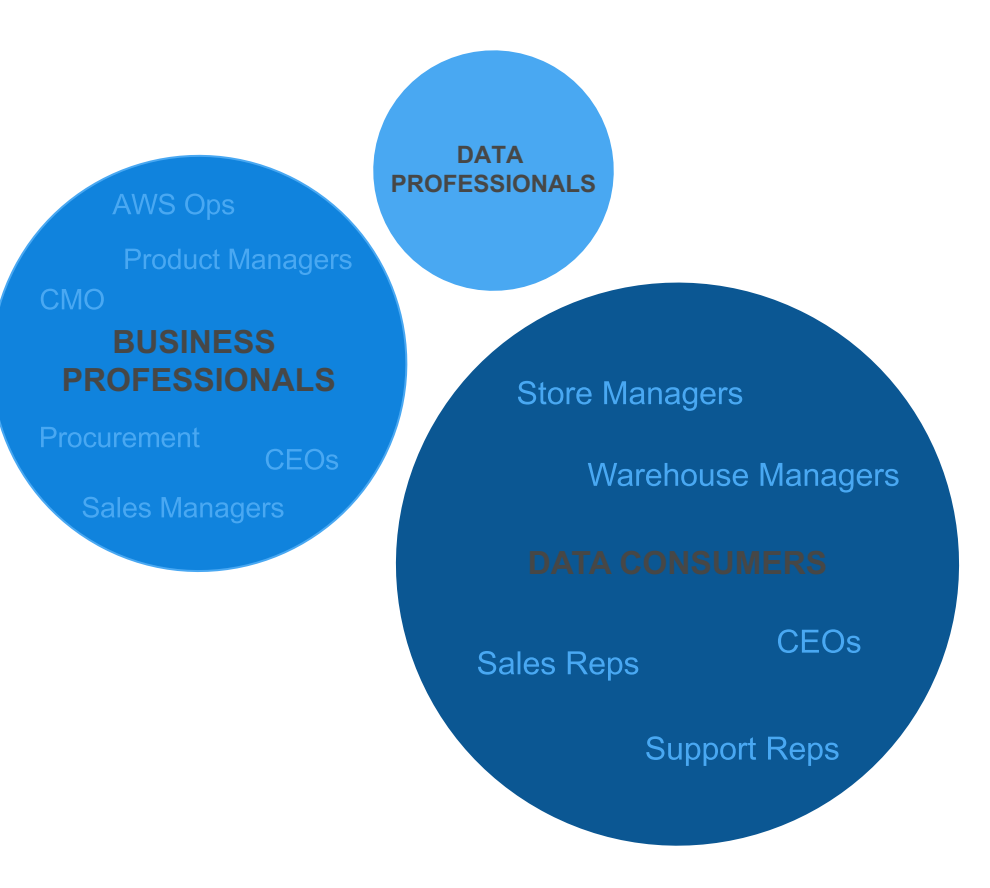

#### **Basic Concepts**

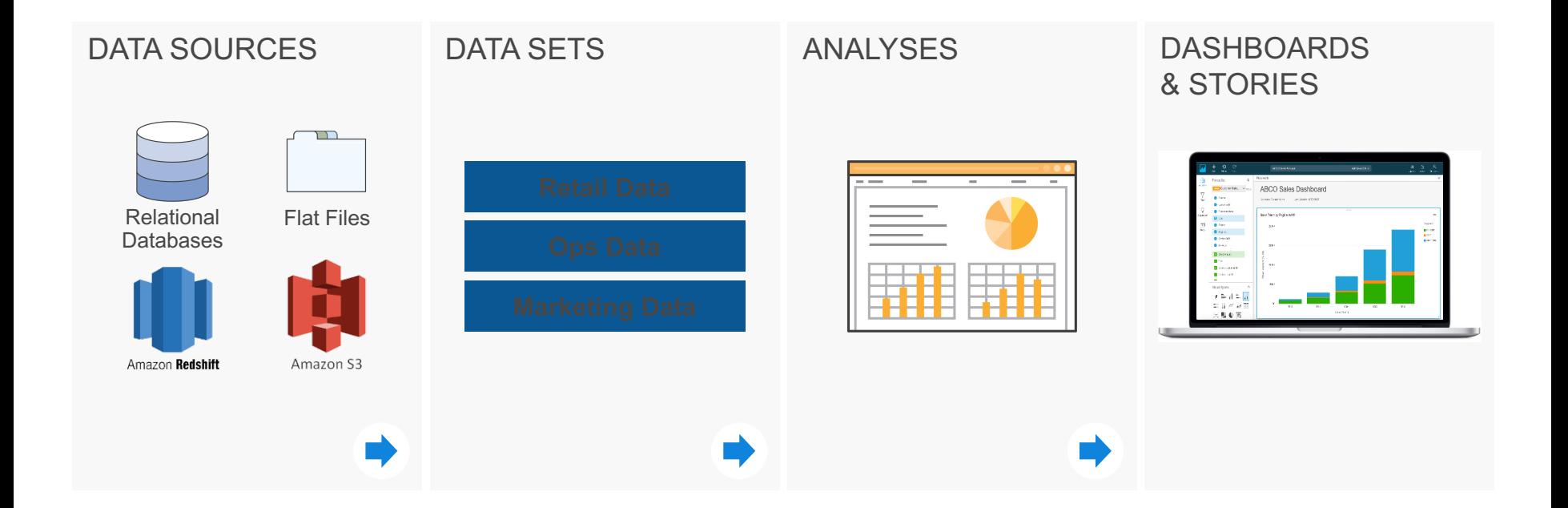

#### **Deep Integration with AWS Data Sources**

QuickSight is deeply integrated with AWS data sources like Redshift, RDS, S3, Athena and others, as well as third-party sources like Excel, Salesforce, as well as on-premises databases.

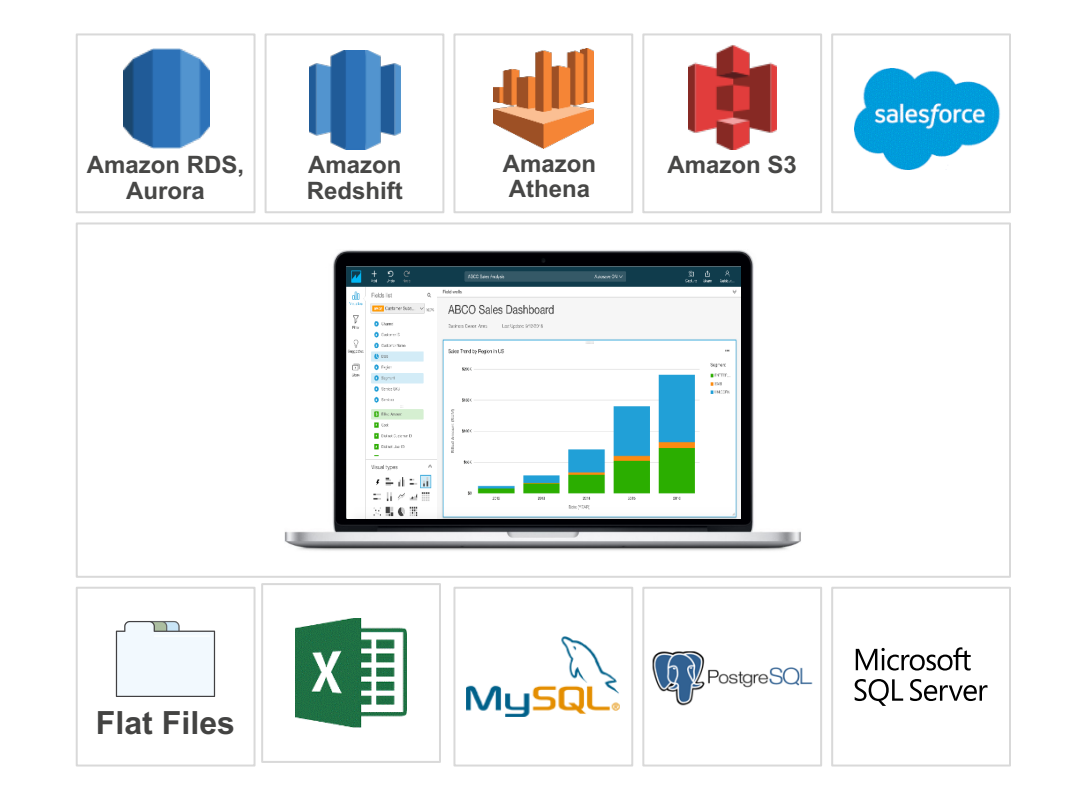

#### **Super-fast Performance with SPICE**

QuickSight is powered by SPICE, a super-fast calculation engine that delivers unprecedented performance and scale, delivering insights at the speed of thought.

Super-fast, Parallel, In-memory optimized, **Calculation Engine** 

Compiled queries with machine code generation

**Rich calculations** 

Rapid response time to queries

Fully managed-no hardware or software to license

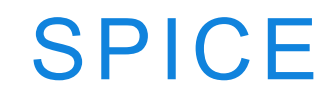

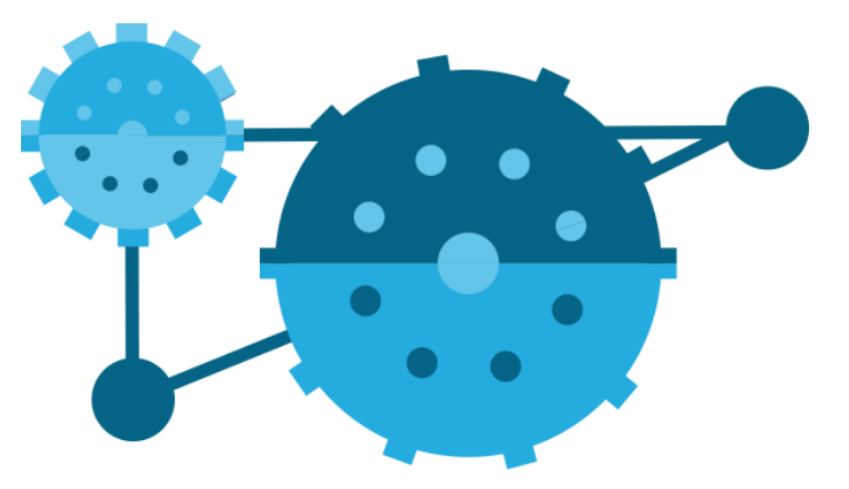

#### **Data Prep**

Optional step when creating data sets.

Preview data

Rename, remove fields, change data types

Create new calculated fields

Filter rows

Issue direct query or ingest to SPICE

Visually join tables from the same relational DB

Push down custom SQL queries

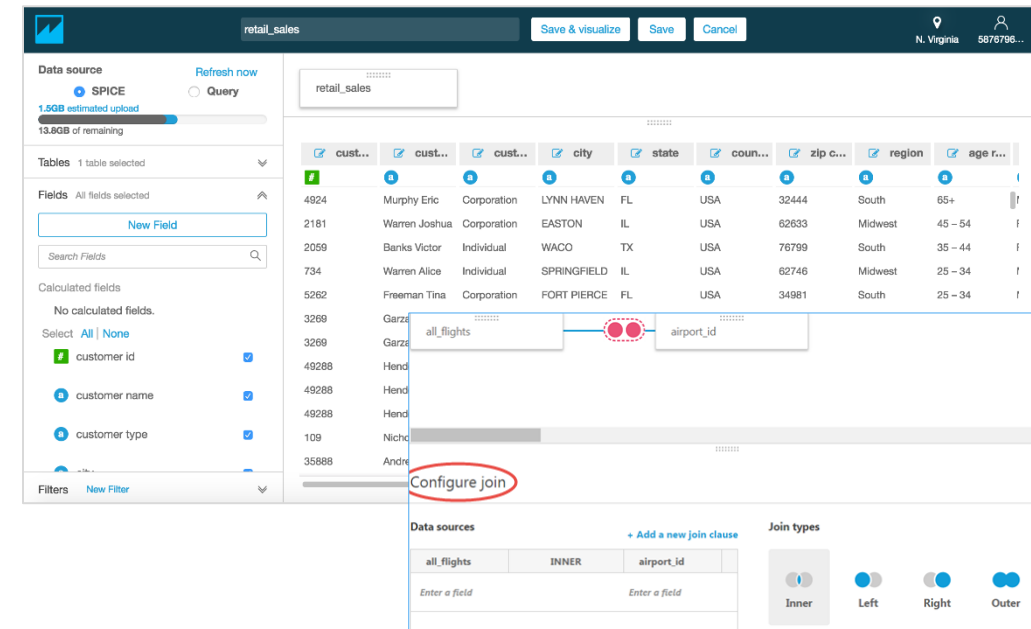

#### **Collaborate, Share, and Publish**

QuickSight lets users create and share data sets, collaborate on your live analyses, and share read-only dashboards and storyboards that can be accessed on any device, anytime, anywhere.

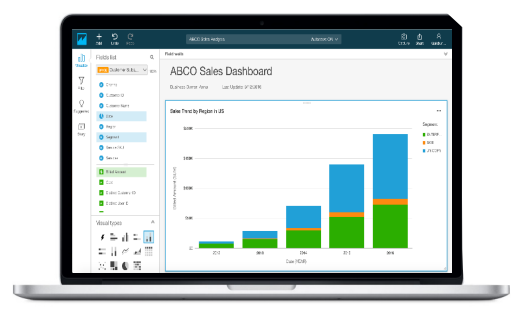

#### **Analyses**

Analyses are visual explorations of your data. Multiple users can collaborate on an analyses with the ability to modify and change them in any way.

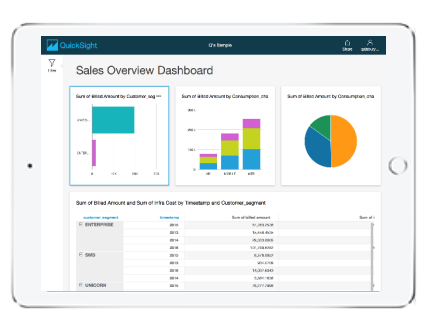

#### **Dashboards**

You can share your analyses as read only dashboards. Viewers can interact with and filter the visualizations without modifying them.

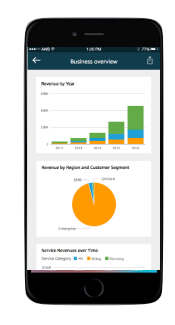

#### **Storyboards**

Let you combine visualizations into a guided tour that you can share with other users.

# **Using Amazon Athena with Amazon QuickSight**

QuickSight allows you to connect to data from a wide variety of AWS, third-party, and onpremises sources including Amazon Athena

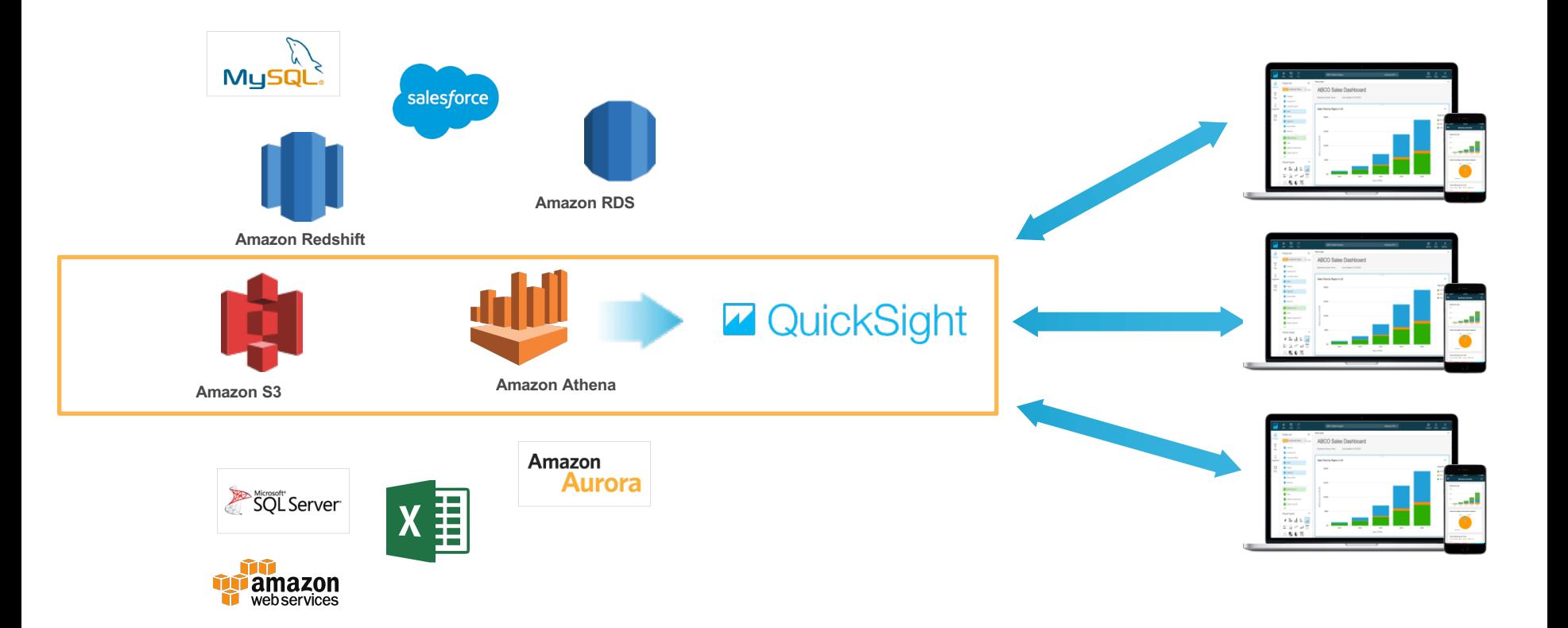

# **Demo**

# **Database State of the Union**

#### **Database Services Usage**

- Amazon Aurora is the fastest growing service in AWS history
- More than 14,000 databases have been migrated using AWS Database Migration Service
- DynamoDB served over 56 billion extra requests worldwide on Prime Day compared to the same day the previous week.

#### **Amazon RDS**

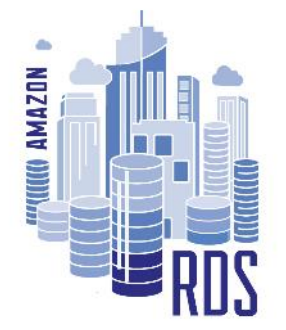

- Multi-engine support: Aurora, MySQL, MariaDB, PostgreSQL, Oracle, SQL Server
- Automated provisioning, patching, scaling, backup/restore, failover
- Use with GP2 or Provisioned IOPS storage
- High availability with RDS Multi-AZ – 99.95% SLA for Multi-AZ deployments

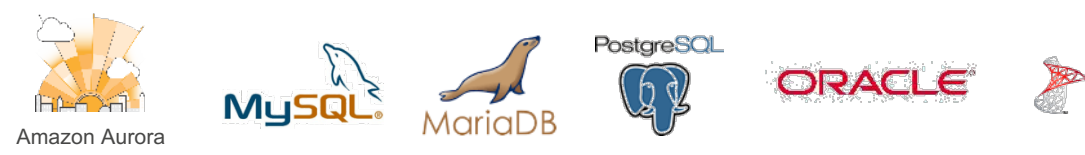

.Server<sup>.</sup>

# **Amazon Aurora**
### **Real-life data – gaming workload**

#### Aurora vs. RDS MySQL – r3.4XL, MAZ

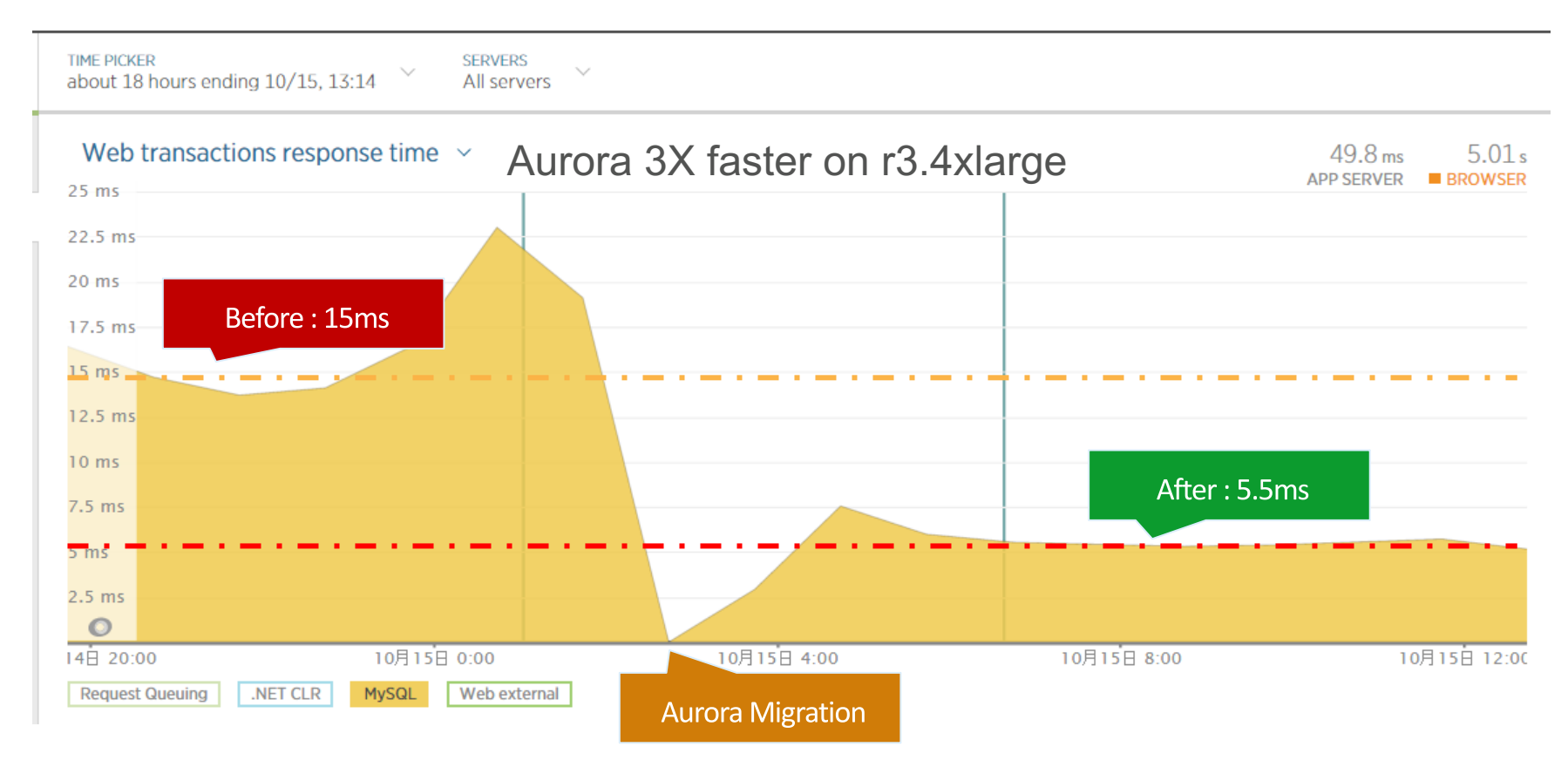

### **Real-life data - read replica latency**

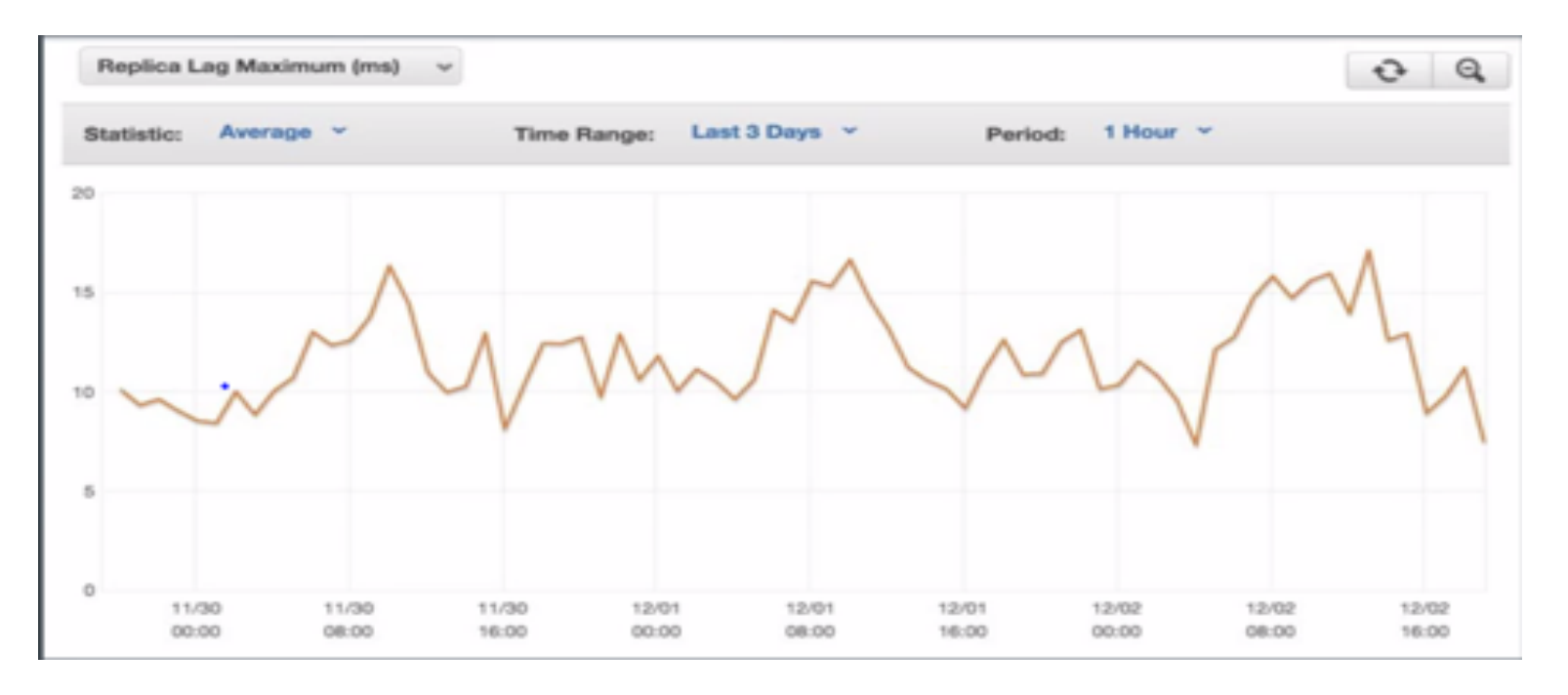

**GoGuardian** 

"In MySQL, we saw replica lag spike to almost 12 minutes which is almost absurd from an application's perspective. With Aurora, the maximum read replica lag across 4 replicas never exceeded 20 ms."

### **I/O traffic in MySQL**

#### **MYSQL WITH REPLICA**

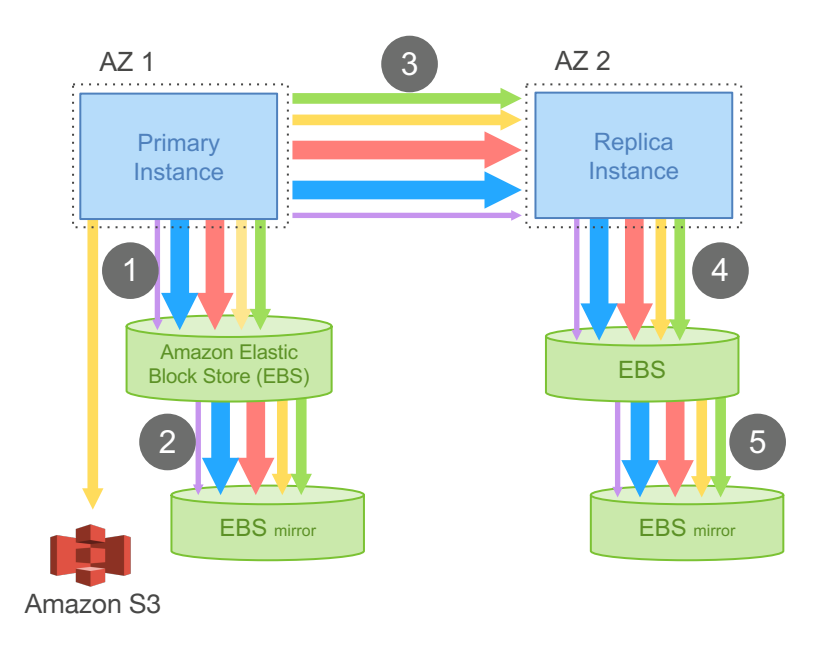

#### **I/O FLOW**

Issue write to EBS – EBS issues to mirror, ack when both done Stage write to standby instance through DRBD Issue write to EBS on standby instance

#### **OBSERVATIONS**

Steps 1, 3, 4 are sequential and synchronous This amplifies both latency and jitter Many types of writes for each user operation Have to write data blocks twice to avoid torn writes

#### **PERFORMANCE**

780K transactions

7,388K I/Os per million txns (excludes mirroring, standby) Average 7.4 I/Os per transaction

30 minute SysBench writeonly workload, 100GB dataset, **RDS MultiAZ**, 30K PIOPS

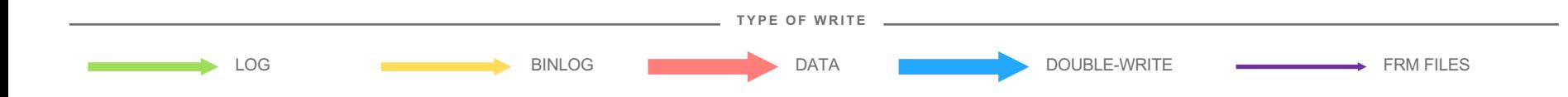

### **I/O traffic in Aurora**

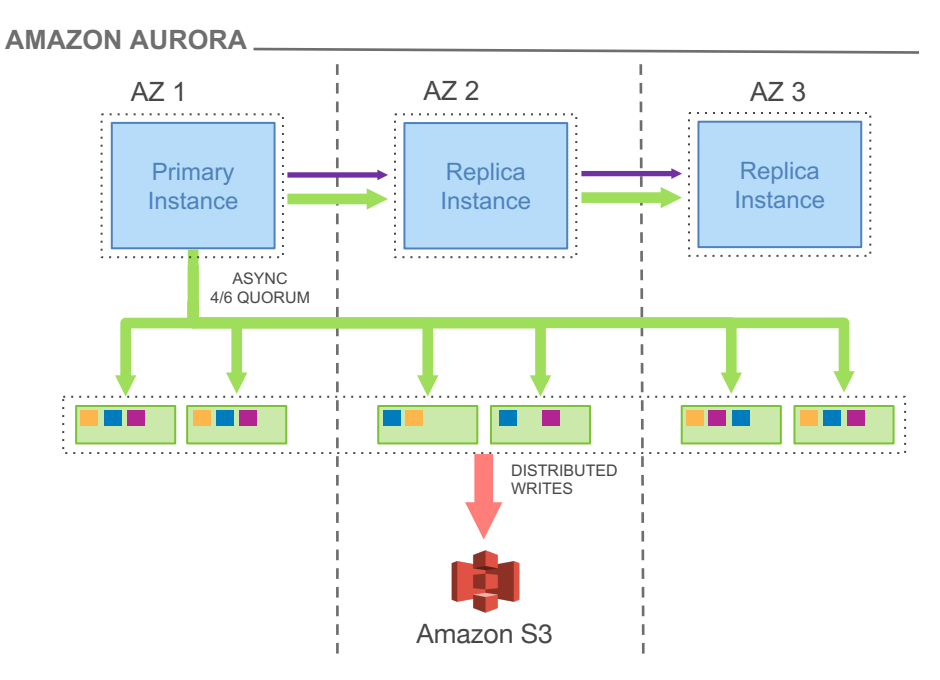

#### **I/O FLOW**

Boxcar redo log records – fully ordered by LSN Shuffle to appropriate segments – partially ordered  $B<sub>EB</sub>$  Replica  $\begin{bmatrix} 1 & 1 \\ 1 & 1 \end{bmatrix}$  Boxcar to storage nodes and issue writes

#### **OBSERVATIONS**

Only write redo log records; all steps asynchronous No data block writes (checkpoint, cache replacement) **6X more** log writes, but **9X less** network traffic Tolerant of network and storage outlier latency

#### **PERFORMANCE**

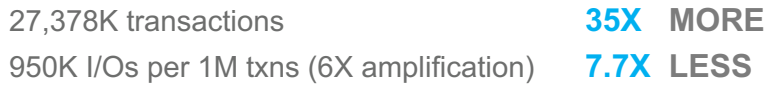

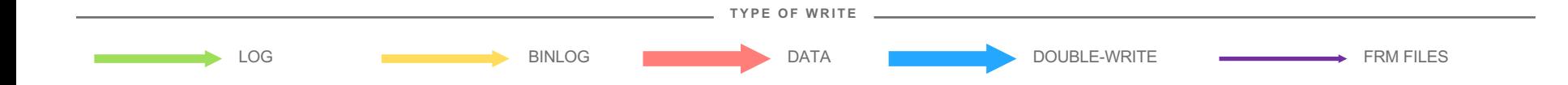

### **I/O traffic in Aurora (storage node)**

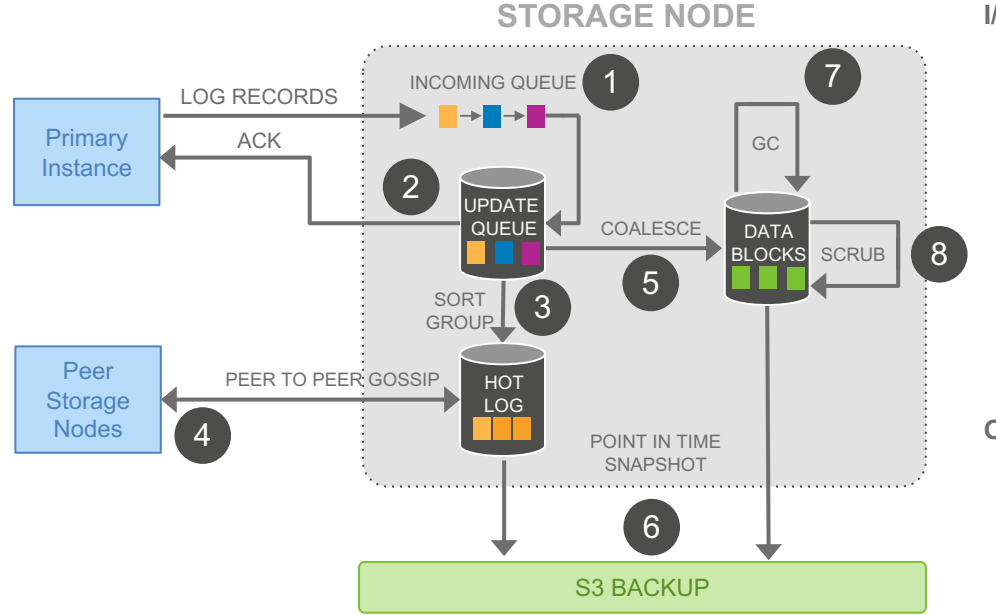

#### **I/O FLOW**

- ① Receive record and add to in-memory queue
- ② Persist record and acknowledge
- ③ Organize records and identify gaps in log
- ④ Gossip with peers to fill in holes
- ⑤ Coalesce log records into new data block versions
- ⑥ Periodically stage log and new block versions to S3
- Periodically garbage collect old versions
- ⑧ Periodically validate CRC codes on blocks

#### **OBSERVATIONS**

All steps are asynchronous

Only steps 1 and 2 are in foreground latency path Input queue is **46X less** than MySQL (unamplified, per node) Favor latency-sensitive operations

Use disk space to buffer against spikes in activity

### **I/O traffic in Aurora Replicas**

#### **MYSQL READ SCALING AMAZON AURORA READ SCALING**

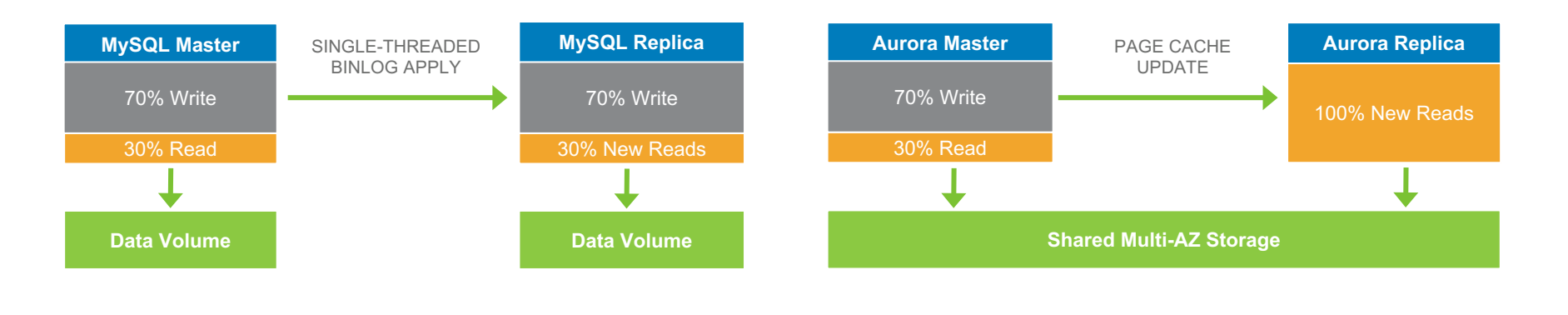

**Logical:** Ship SQL statements to Replica

Write workload similar on both instances

Independent storage

Can result in data drift between Master and Replica

**Physical:** Ship redo from Master to Replica

#### **Replica shares storage. No writes performed**

Cached pages have redo applied

Advance read view when all commits seen

**Availability**

### **"***Performance only matters if your database is up***"**

### **Database failover time**

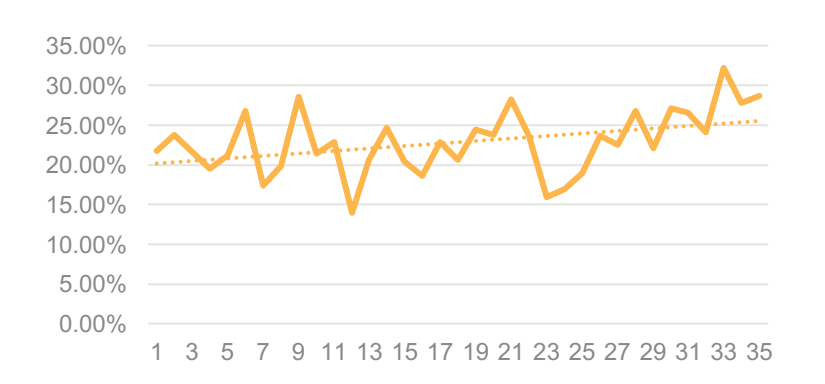

0 - 5s – 30% of fail-overs

10 - 20s – 25% of fail-overs

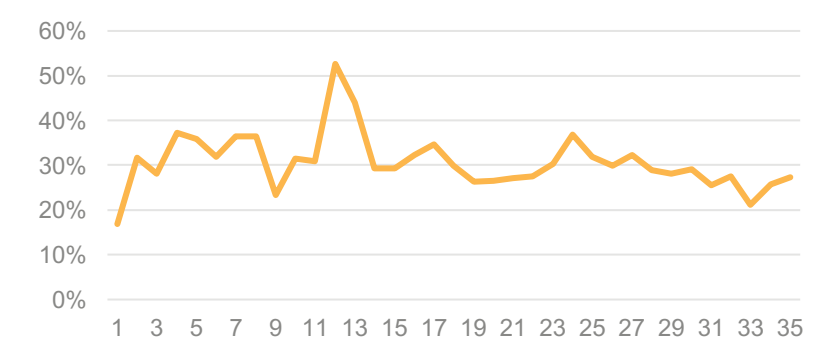

#### 5 - 10s – 40% of fail-overs

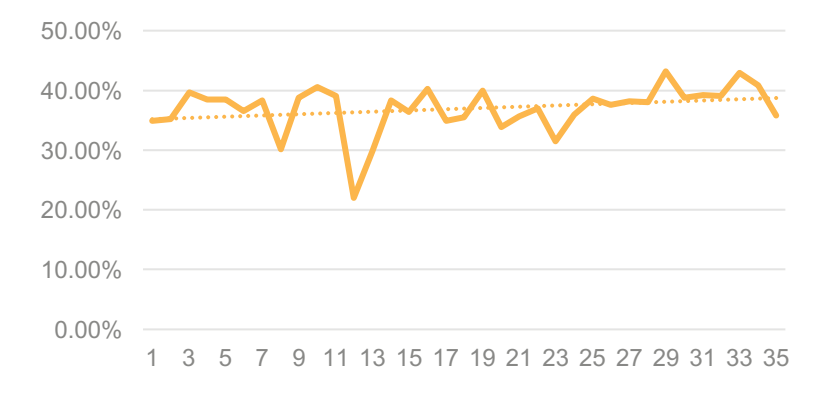

20 - 30s – 5% of fail-overs

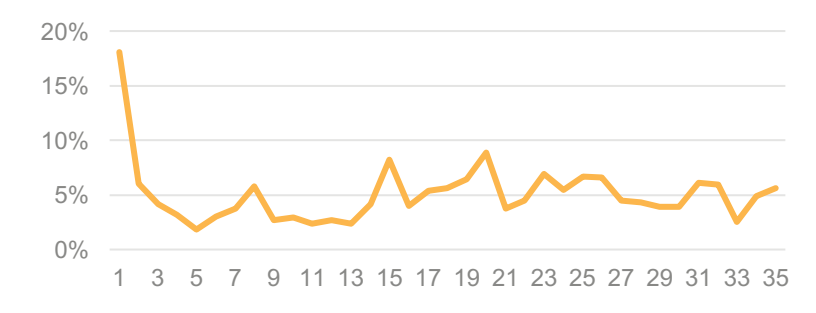

### **Survivable caches**

We moved the cache out of the database process

Cache remains warm in the event of database restart

Lets you resume fully loaded operations much faster

Instant crash recovery **+** survivable cache **=** quick and easy recovery from DB failures

Caching process is outside the DB process and remains warm across a database restart

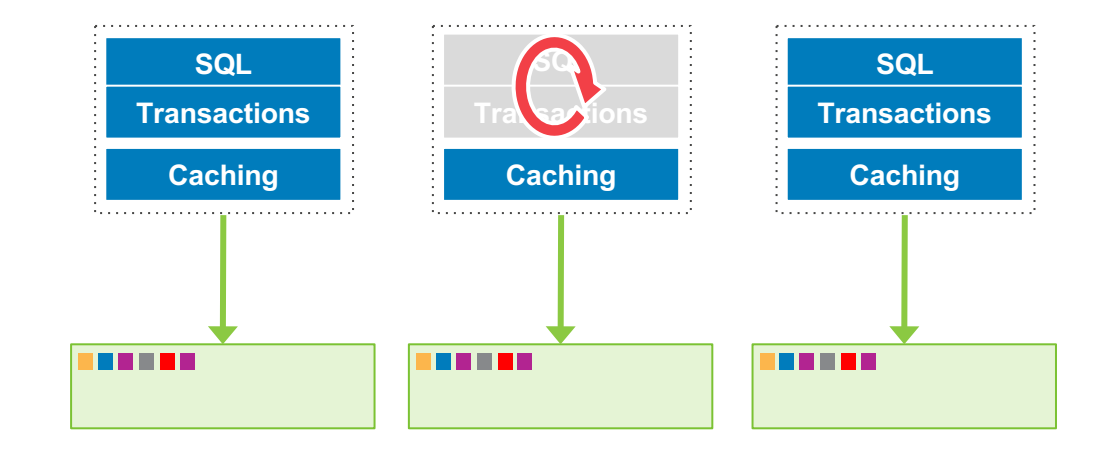

### **Availability is about more than HW failures**

#### **You also incur availability disruptions when you**

- 1. Patch your database software
- 2. Modify your database schema
- 3. Perform large scale database reorganizations
- 4. Restore a database after a user error

### **Zero downtime patching**

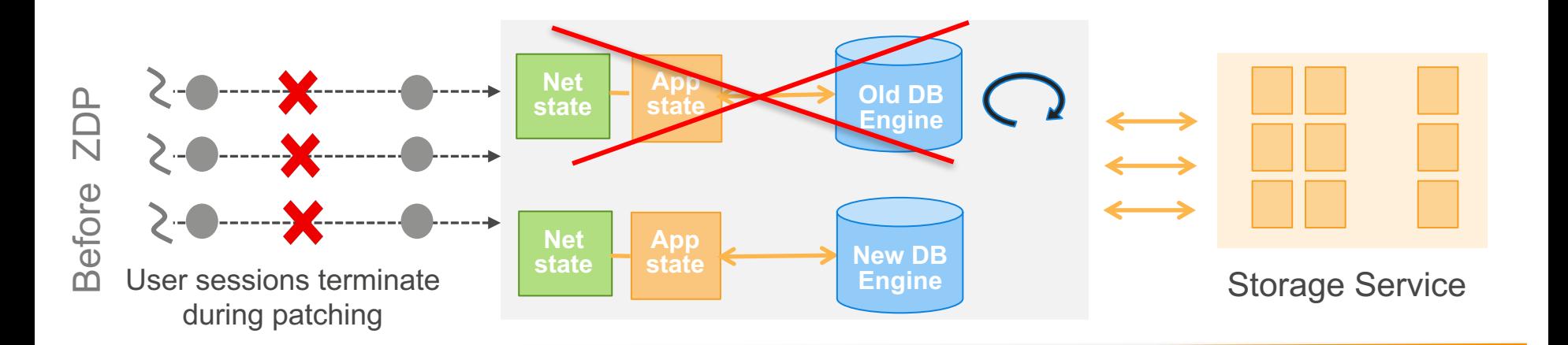

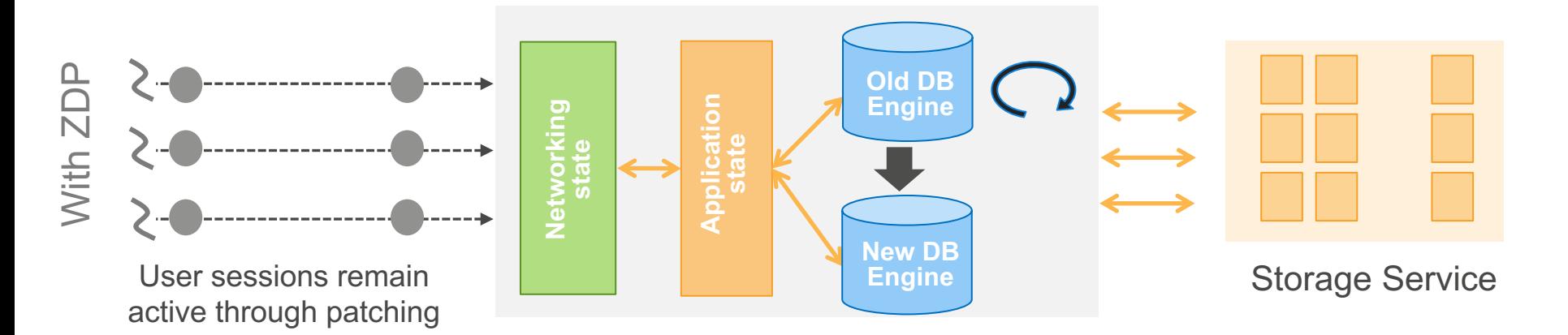

### **Zero downtime patching – current constraints**

We have to go to our current patching model when we can't park connections:

- Long running queries
- Open transactions
- Bin-log enabled
- Parameter changes pending
- Temporary tables open
- Locked tables
- SSL connections open
- Read replicas instances

We are working on addressing the above.

### **Database cloning**

#### **Create a copy of a database without duplicate storage costs**

- Creation of a clone is nearly instantaneous – we don't copy data
- Data copy happens only on write when original and cloned volume data differ

### **Typical use cases:**

- Clone a production DB to run tests
- Reorganize a database
- Save a point-in-time snapshot for analysis without impacting production system

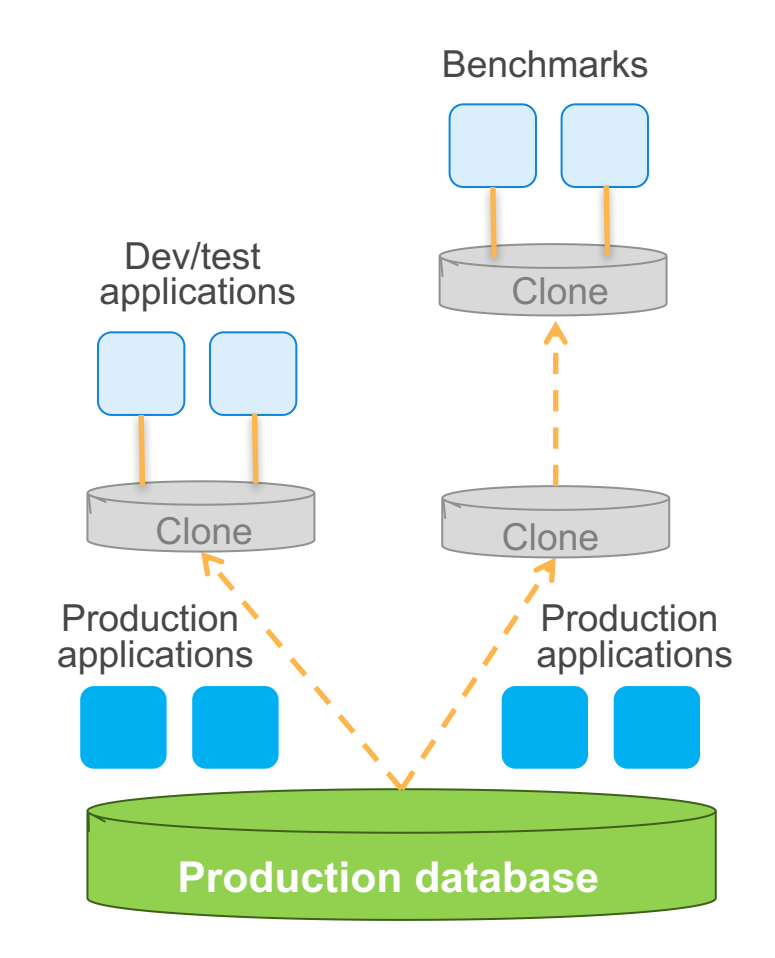

### **Reader Endpoint**

### New Reader Endpoint for Amazon Aurora - Load **Balancing & Higher Availability**

by Jeff Barr | on 08 SEP 2016 | in Amazon Aurora, Launch | Permalink | Comments

Feature-by-feature, Amazon Aurora has become more powerful and easier to use. Over the past months we have given you the ability to create a cluster from a MySQL backup, create cross-region read replicas, share snapshots across accounts, exercise additional control over failover, and migrate from other in-cloud or onpremises databases to Aurora.

Today, as an extension of Aurora's existing read replica model, we are introducing a new cluster-level read endpoint. Your application can continue to direct read queries to the individual replicas as before. However, you can also update it to make use of the new endpoint. Doing so will give you two important advantages: load balancing and higher availability:

### **AWS ecosystem**

**Lambda**

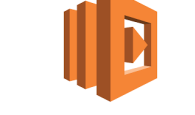

Generate AWS Lambda events from Aurora stored procedures.

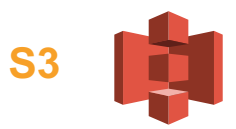

Load data from Amazon S3, store snapshots and backups in S3.

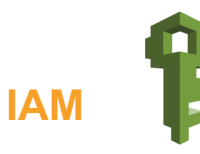

Use AWS IAM roles to manage database access control.

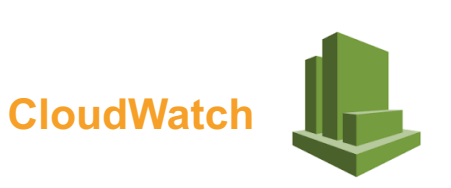

Upload systems metrics and audit logs to Amazon CloudWatch.

# **RDS Metrics and monitoring**

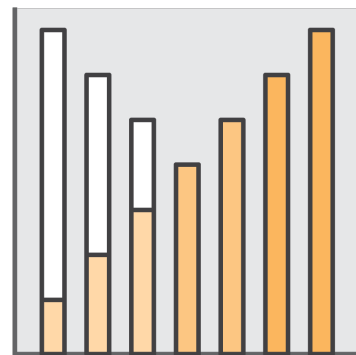

### **Standard monitoring**

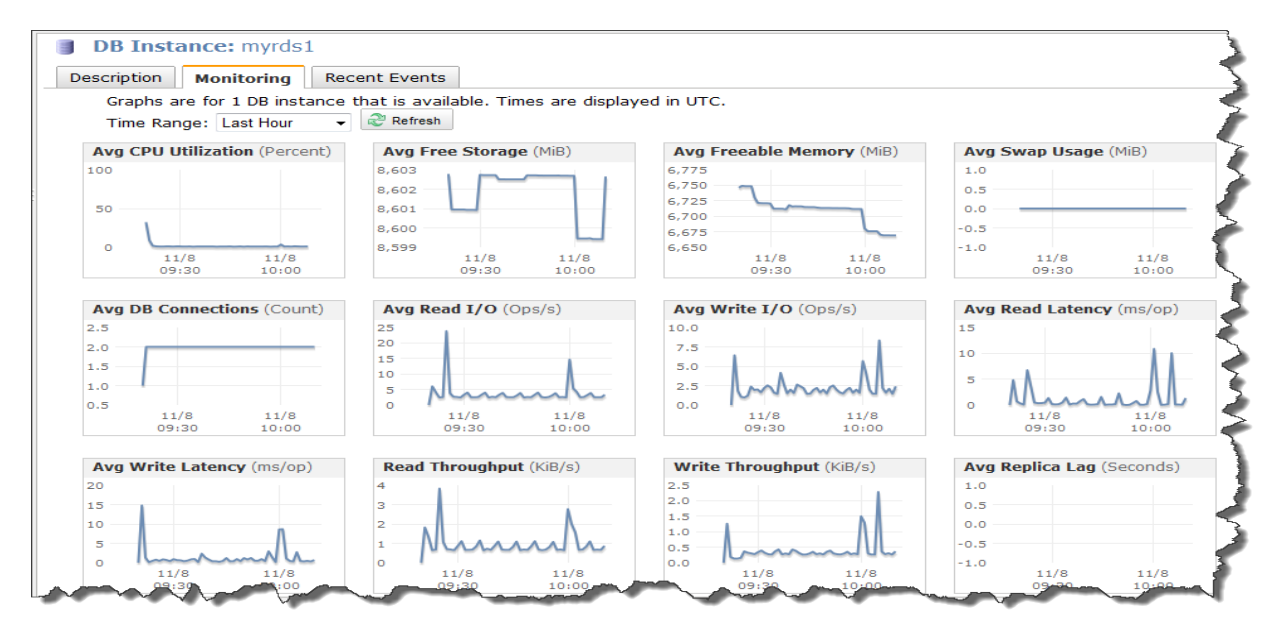

#### **Amazon CloudWatch metrics for Amazon RDS**

- $\bullet$  CPU utilization
- Storage
- Memory
- Swap usage
- DB connections
- I/O (read and write)
- Latency (read and write)
- Throughput (read and write)
- $\bullet$  Replica lag
- Many more

#### **Amazon CloudWatch Alarms**

• Similar to on-premises custom monitoring tools

### **Enhanced Monitoring**

Access to over 50 new CPU, memory, file system, and disk I/O metrics as low as 1 second intervals

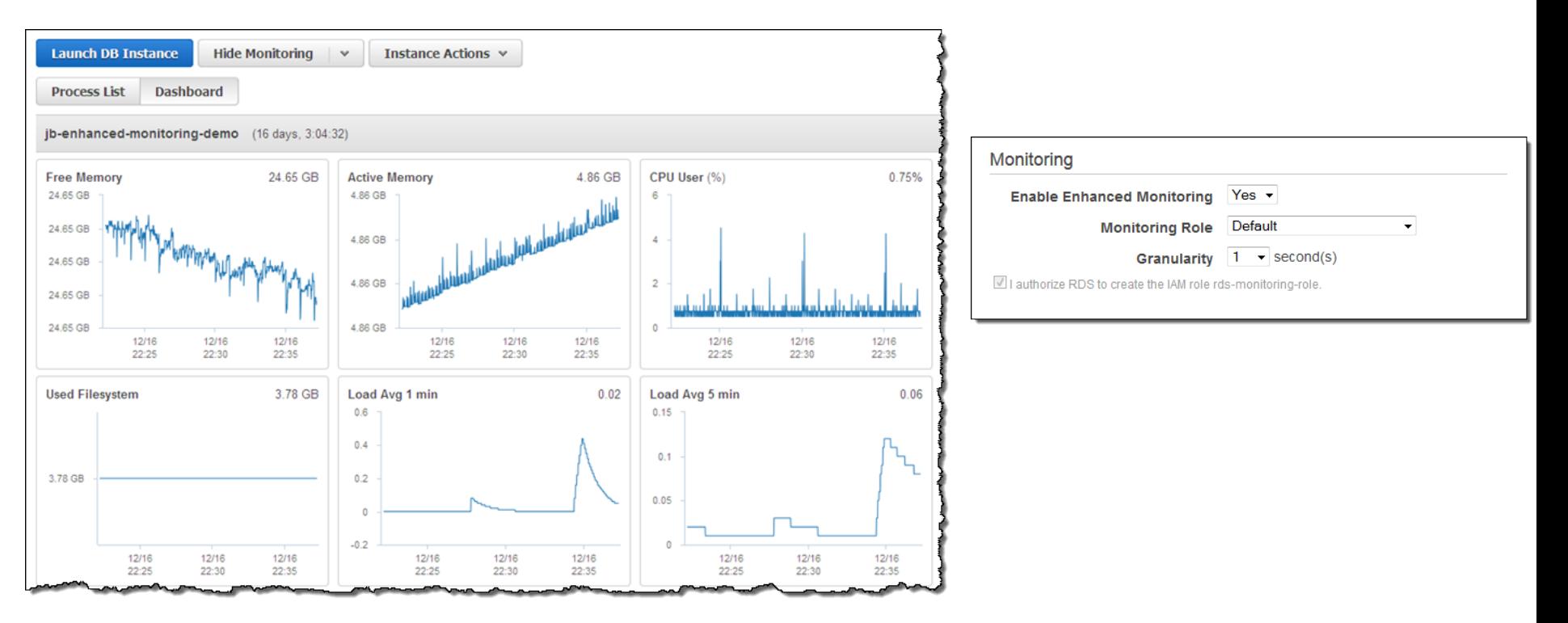

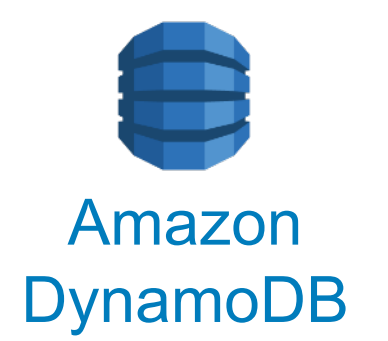

### Amazon Fast, Flexible, Scalable NoSQL

### **History of NoSQL at Amazon**

#### Dynamo: Amazon's Highly Available Key-value Store

Giuseppe DeCandia, Deniz Hastorun, Madan Jampani, Gunavardhan Kakulapati, Avinash Lakshman, Alex Pilchin, Swaminathan Sivasubramanian, Peter Vosshall and Werner Vogels

Amazon.com

#### **ABSTRACT**

Reliability at massive scale is one of the biggest challenges we face at Amazon.com, one of the largest e-commerce operations in the world; even the slightest outage has significant finance consequences and impacts customer trust. The Amaz com platform, which provides services for many web site worldwide. is implemented on top of an infrastructure of terof thousands servers and network components located a many datacaround the world. At this scale, small an Marge continuously and the way persistent state A mi of these failures drives the reliability and alat software systems.

This paper presents the design and implements to my opphamo, a highly available key-value storage system that so the of Amazon's core services use to provide an "always-on" experience. To achieve this level of availability, Dynamo sacrifices consistency under certain failure scenarios. It makes extensive use of object versioning and application-assisted conflict resolution in a manner that provides a novel interface for developers to use.

our organization has learned from operating e lessons azon's platform s that the reliability and scalability of a system is dependent in how its application state is managed. Amazon uses a highly decentralized, loosely coupled, service chitecture esisting of hundreds of services. In this oriezn d which went there is a particular need for storage technologies t are alway available. For example, customers should be able view and add items to their shopping cart even if disks are failing network routes are flapping, or data centers are being stroved by tornados. Therefore, the service responsible for managing shopping carts requires that it can always write to and read from its data store, and that its data needs to be available across multiple data centers.

Dealing with failures in an infrastructure comprised of millions of components is our standard mode of operation; there are always a small but significant number of server and network components that are failing at any given time. As such Amazon's software systems need to be constructed in a manner that treats failure handling as the normal case without impacting availability or performance.

### **NEW DynamoDB Accelerator (DAX)**

### **Features**

- Your Applications
- **DynamoDB** Accelerator (DAX) **New!**

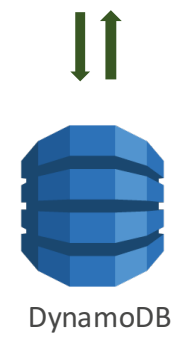

- **Fully managed:** handle all of the upgrades, patching, and software management
- **Flexible**: Configure DAX for one table or many
- **Highly available:** fault tolerant, replication across multi-AZs within a region
- **Scalable**: scales-out to any workload with up to 10 read replicas
- **Manageability:** fully integrated AWS service: Amazon CloudWatch, Tagging for DynamoDB, AWS Console
- **Security:** Amazon VPC, AWS IAM, AWS CloudTrail, AWS Organizations

**NEW Time To Live (TTL)**

#### **Features**

Generally Available

- **Automatic:** Deletes items from a table based on expiration timestamp
- **Customizable:** User-defined TTL attribute in epoch time format
- **Audit Log:** TTL activity recorded in DynamoDB Streams

#### **Key Benefits**

- **Reduce costs:** Delete items no longer needed
- **Performance:** Optimize application performance by controlling table size growth
- **Extensible:** Trigger custom workflows with DynamoDB Streams and Lambda

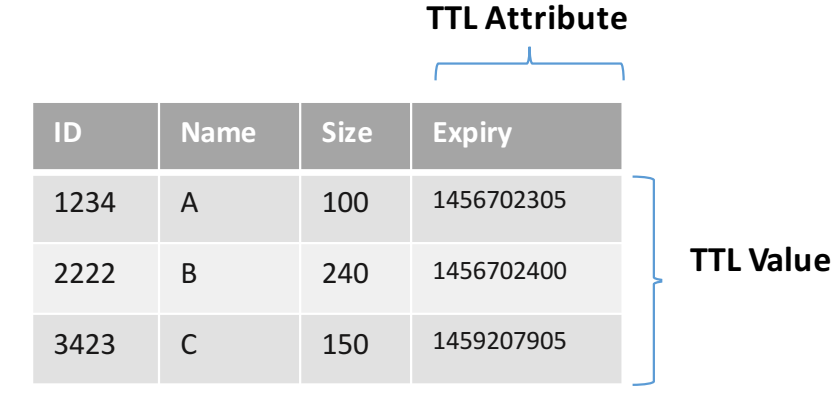

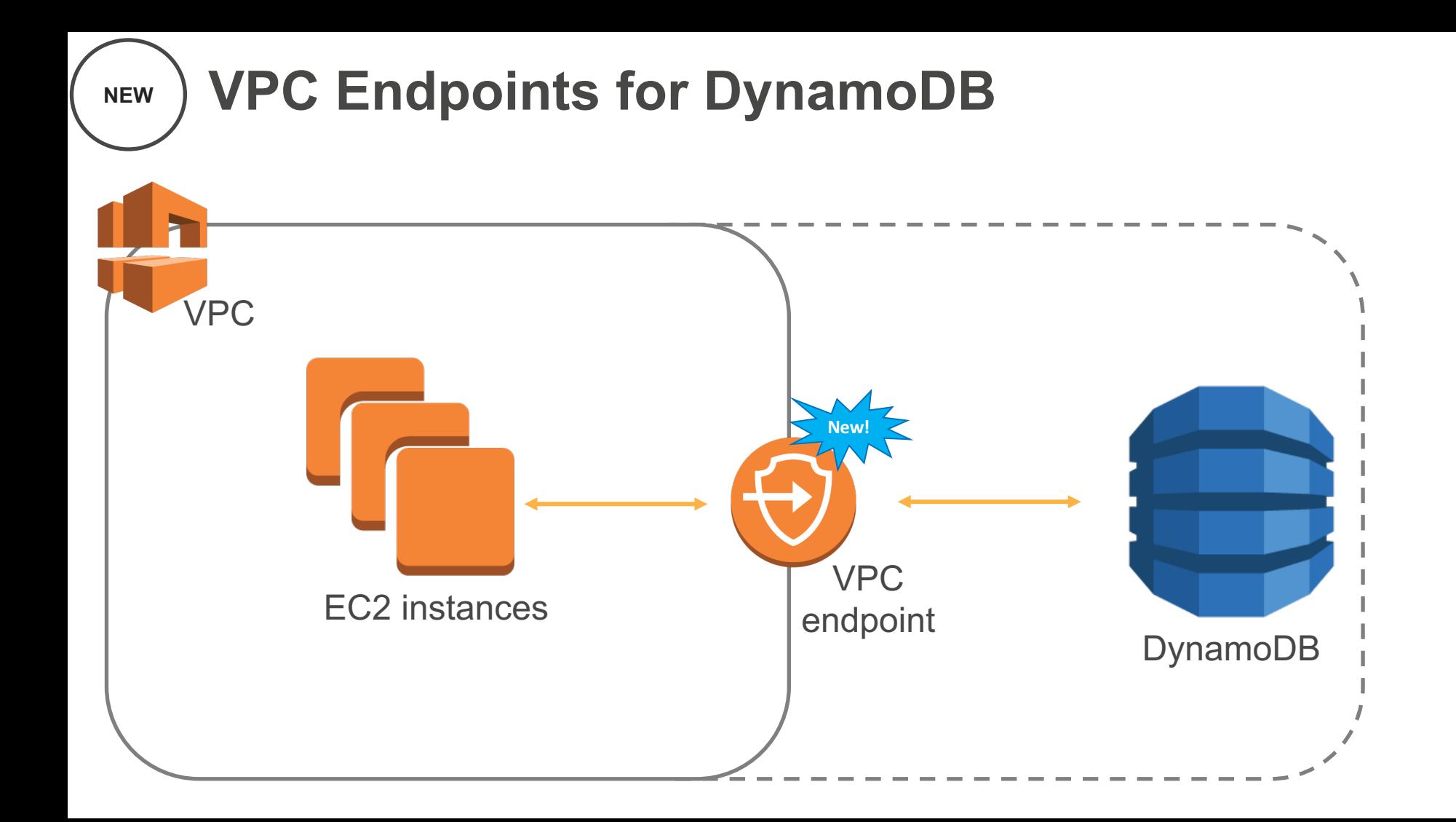

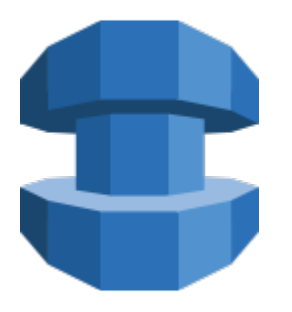

### AWS Database Migration Service

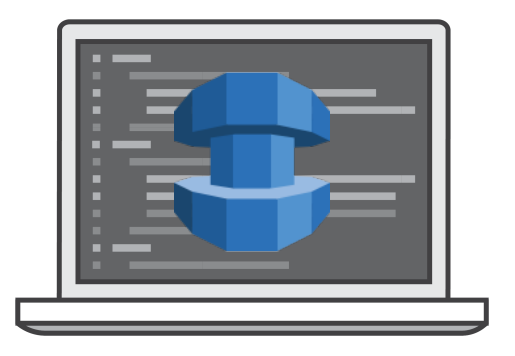

### AWS Schema Conversion Tool

### *What* **are DMS and SCT?**

*AWS Database Migration Service (DMS)* easily and securely migrate and/or replicate your databases *and* data warehouses to AWS

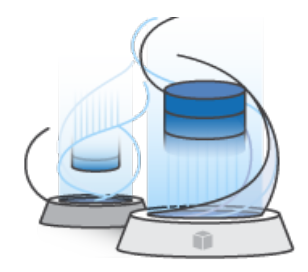

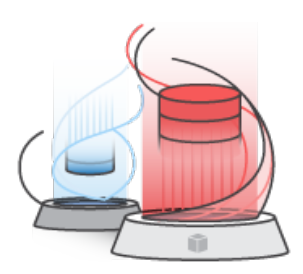

*AWS Schema Conversion Tool (SCT)* convert your commercial database and data warehouse schemas to open-source engines or AWS-native services, such as Amazon Aurora and Redshift

**We migrated over 19,000 unique databases. And counting…**

### *When* **to use DMS and SCT?**

### **Modernize Migrate Replicate**

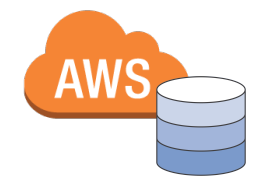

- Modernize your database tier –
- Commercial to open-source
- Commercial to Amazon Aurora
- Modernize your Data Warehouse –
- Commercial to Redshift

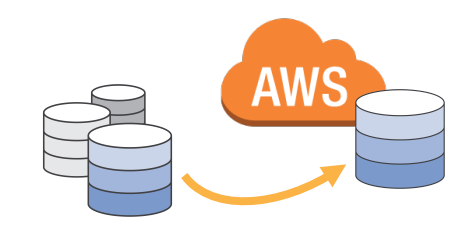

- Migrate business-critical applications
- Migrate from Classic to VPC
- Migrate data warehouse to Redshift
- Upgrade to a minor version
- Consolidate shards into Aurora

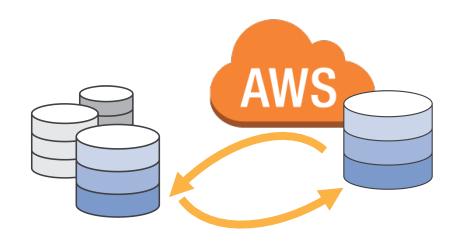

- Create cross-regions Read Replicas
- Run your analytics in the cloud
- Keep your dev/test and production
- environment sync

### *When* **to use DMS and SCT?** *Modernize*

### **Modernize your Database Tier**

- **Commercial to open-source**
- **Commercial to Amazon Aurora**

### **Modernize your Warehouse**

• **Commercial to Redshift**

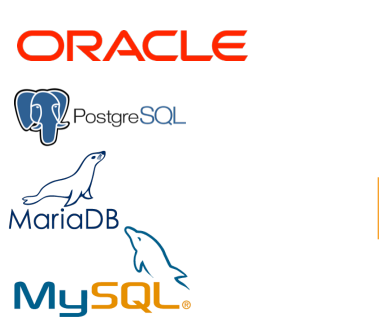

SQL Server

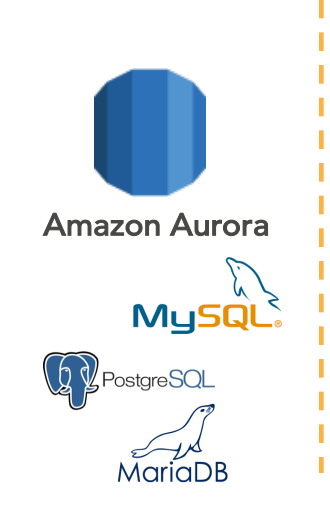

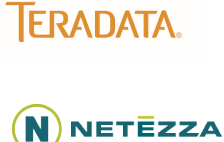

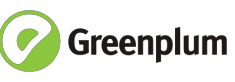

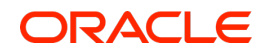

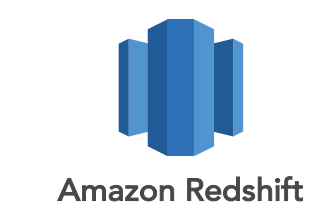

### *Why* **use DMS and SCT?**

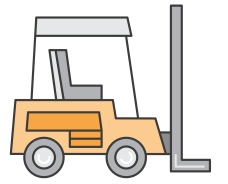

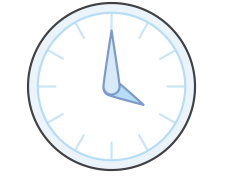

**Remove Barriers to Entry**

**Near-Zero Downtime**

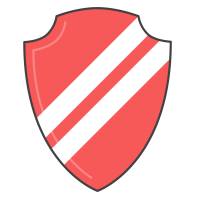

**Secure**

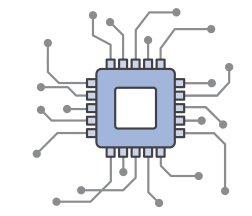

**Easy to Use, but Sophisticated…**

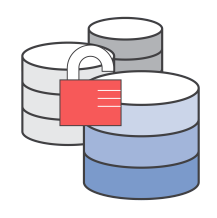

**Allow DB Freedom**

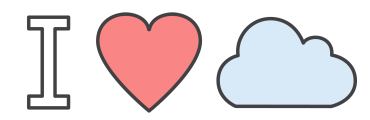

**Keep a Leg in the Cloud**

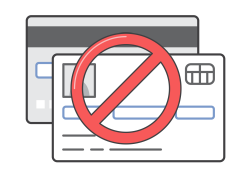

**Cost Effective**

## **AWS** Invent

### **How does it work?**

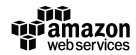

### **Database migration process**

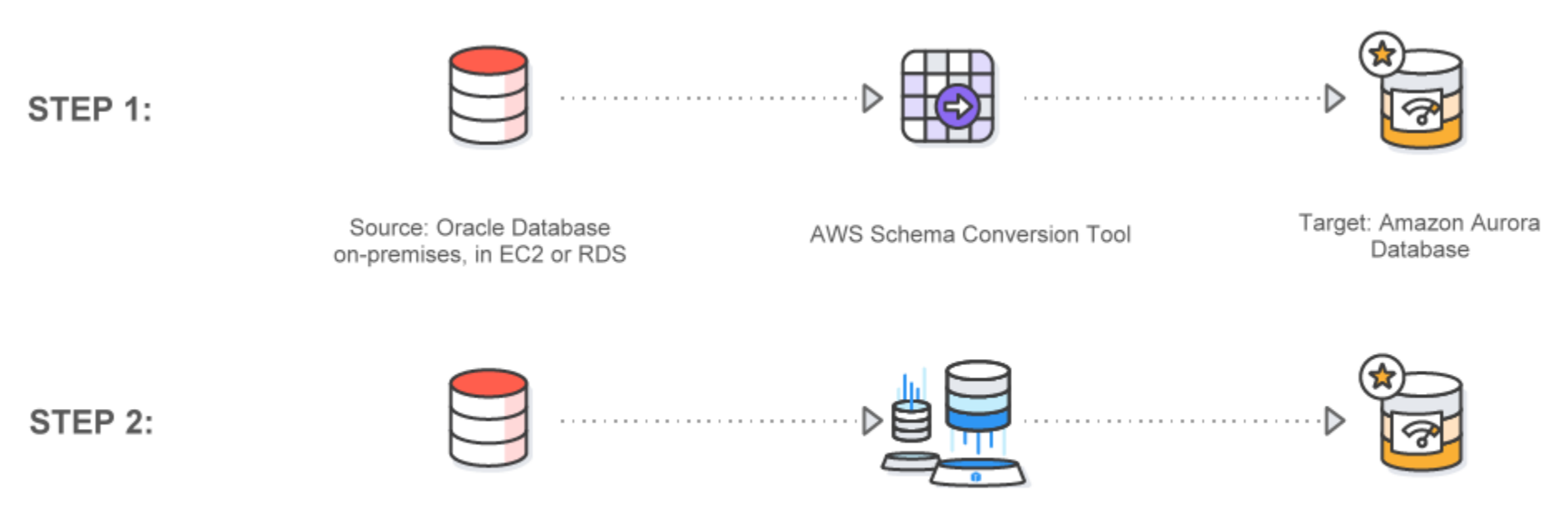

Source: Oracle Database on-premises, in EC2 or RDS

AWS Database Migration Service

Target: Amazon Aurora Database

### **SCT helps with converting tables, views, and code**

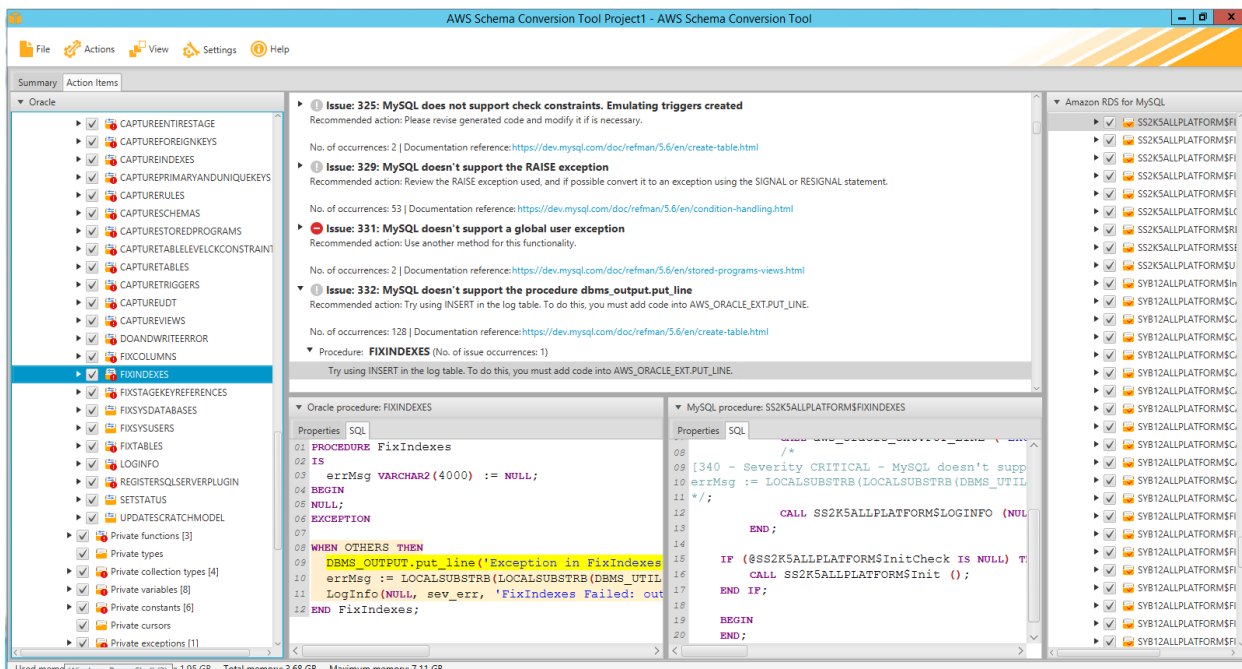

**Sequences** User-defined types Synonyms Packages Stored procedures **Functions Triggers Schemas Tables** Indexes Views Sort and distribution keys

### **SCT supported OLTP sources and targets**

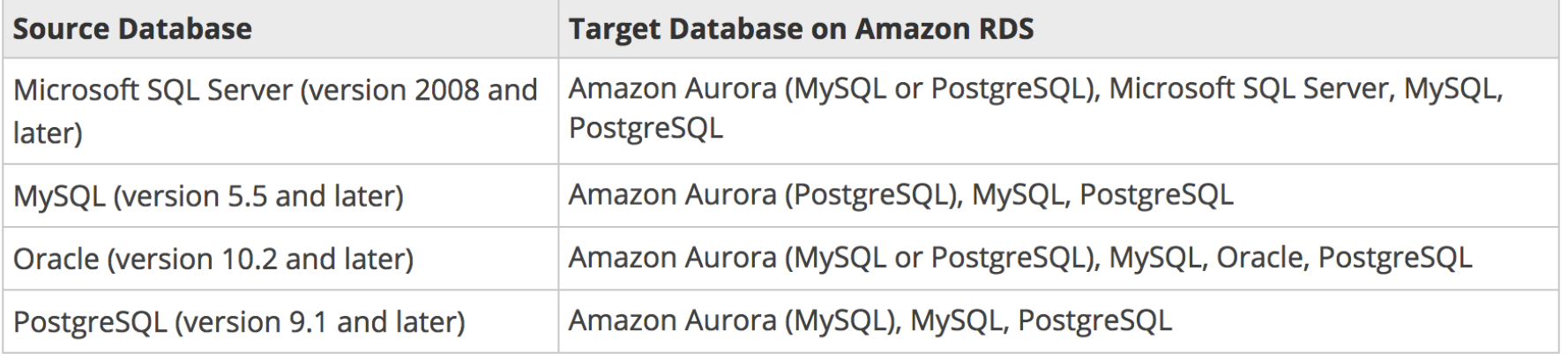

### **SCT supported DW sources and targets**

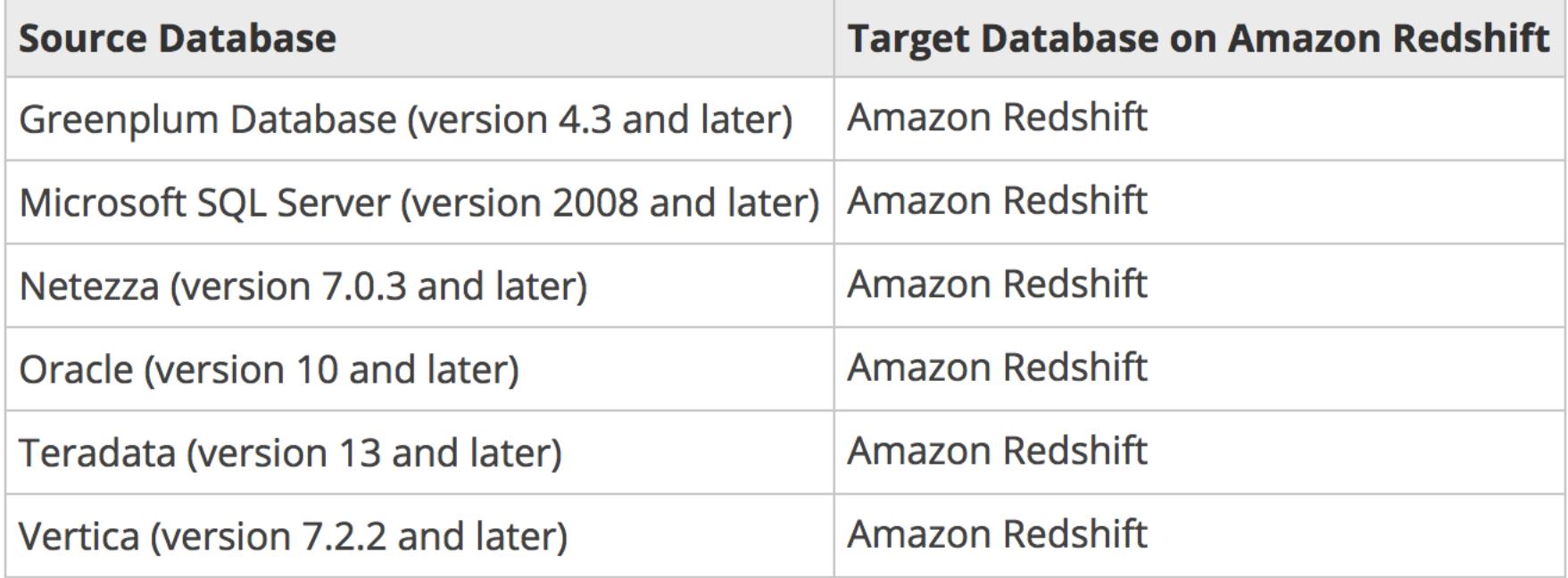

### **SCT guidance**

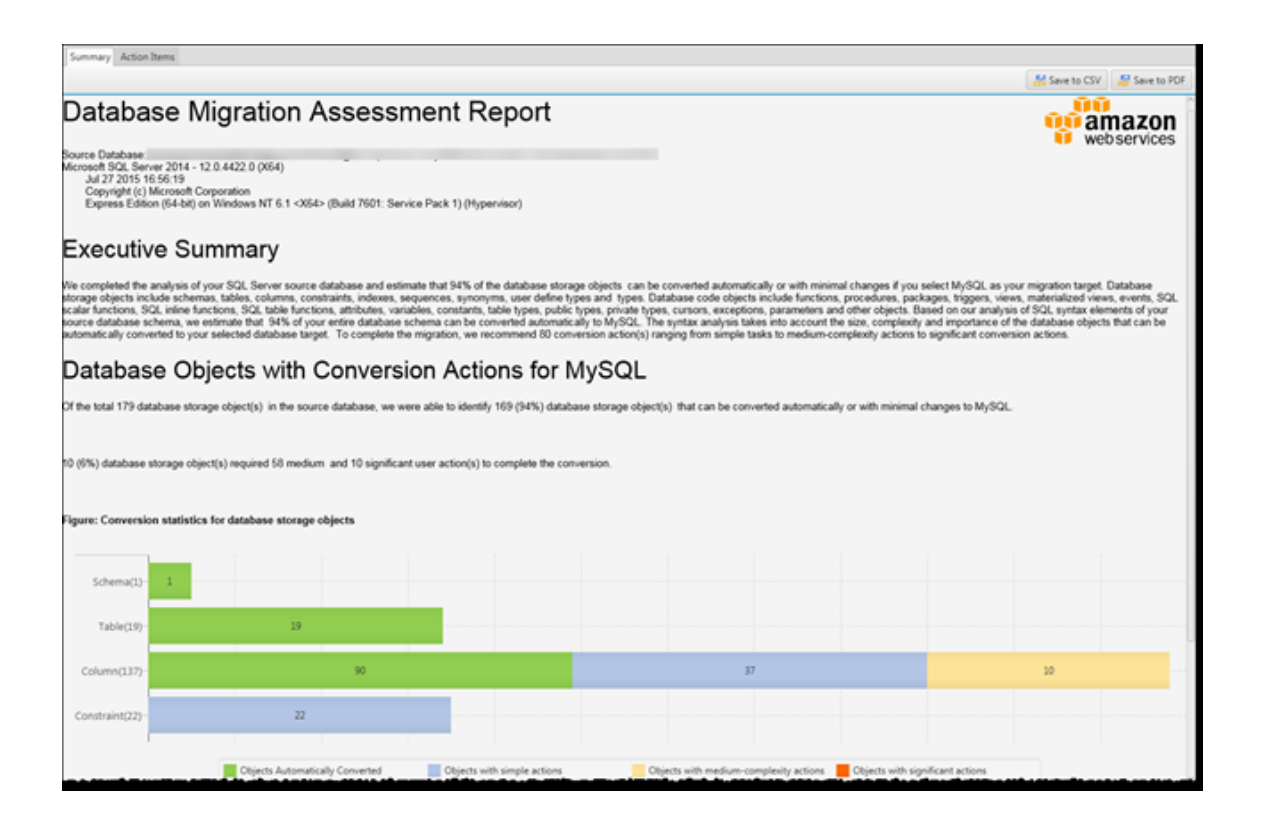

### **Keep your apps running during the migration**

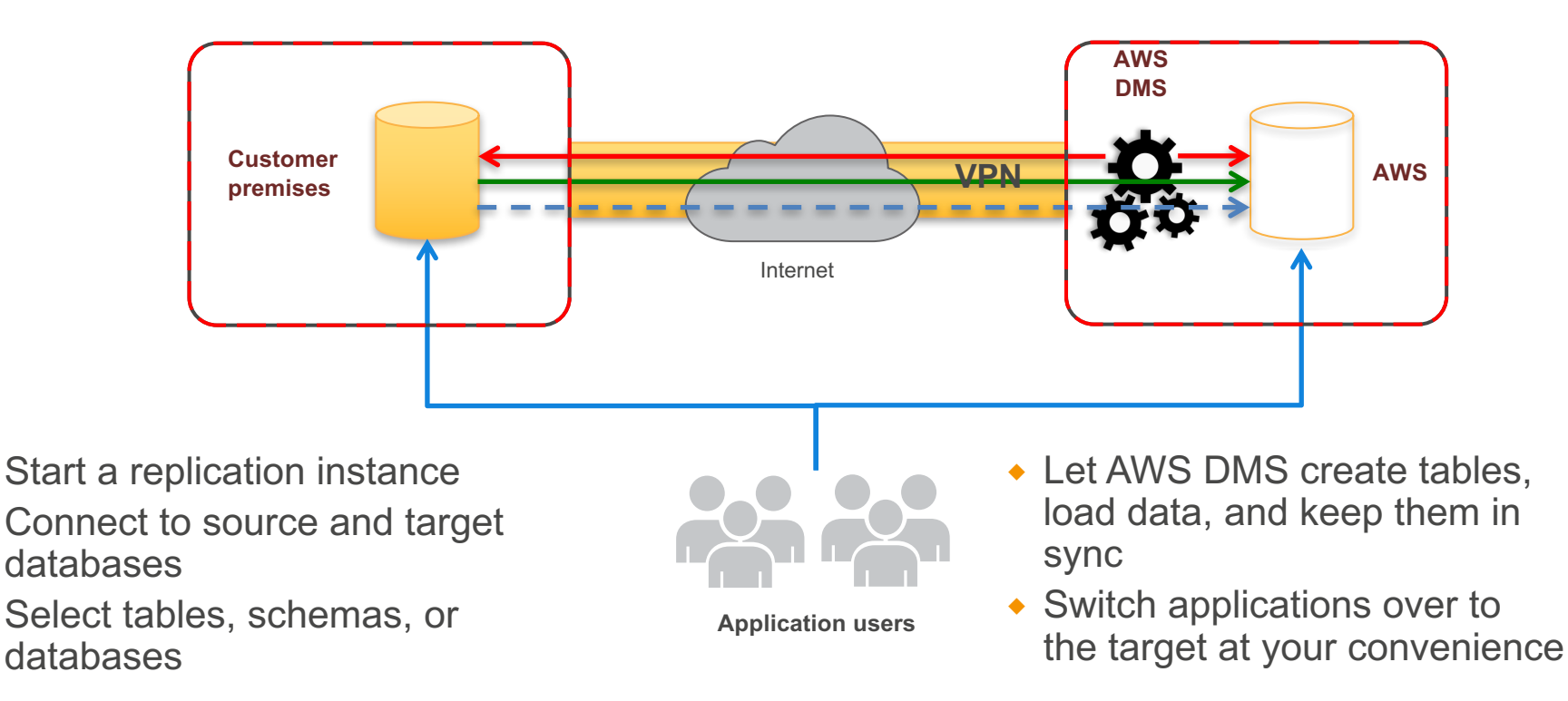

### **Load is table by table**

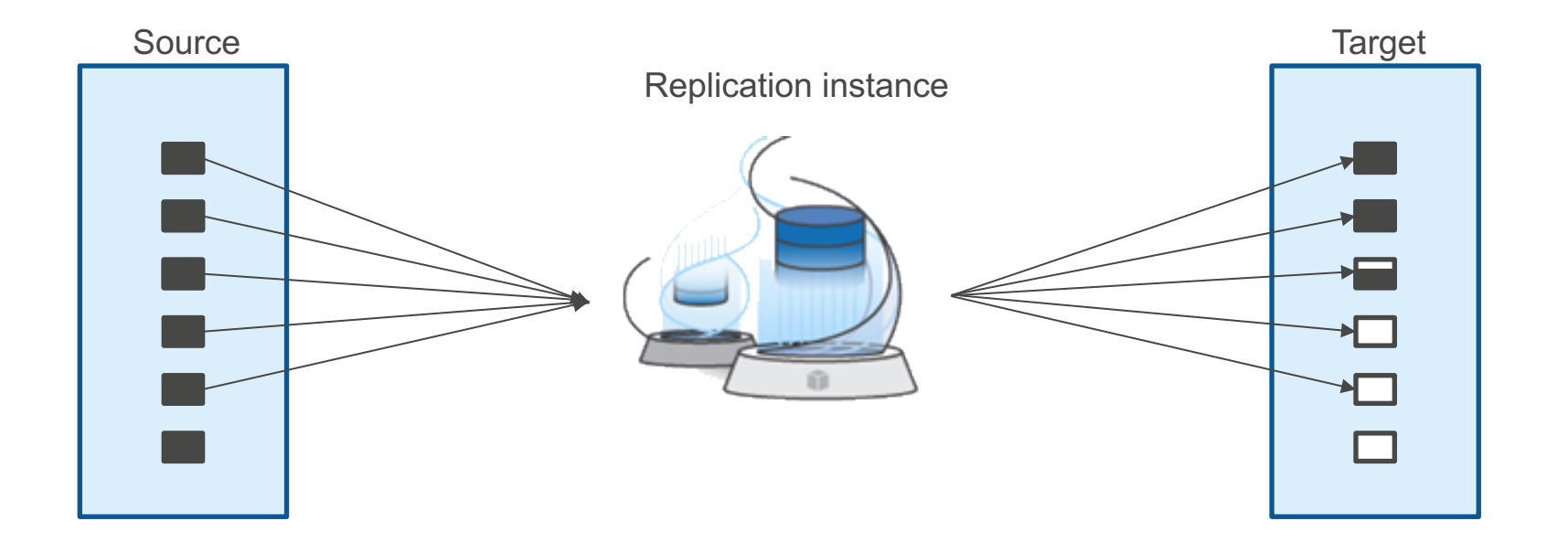
# **Change data capture (CDC) and apply**

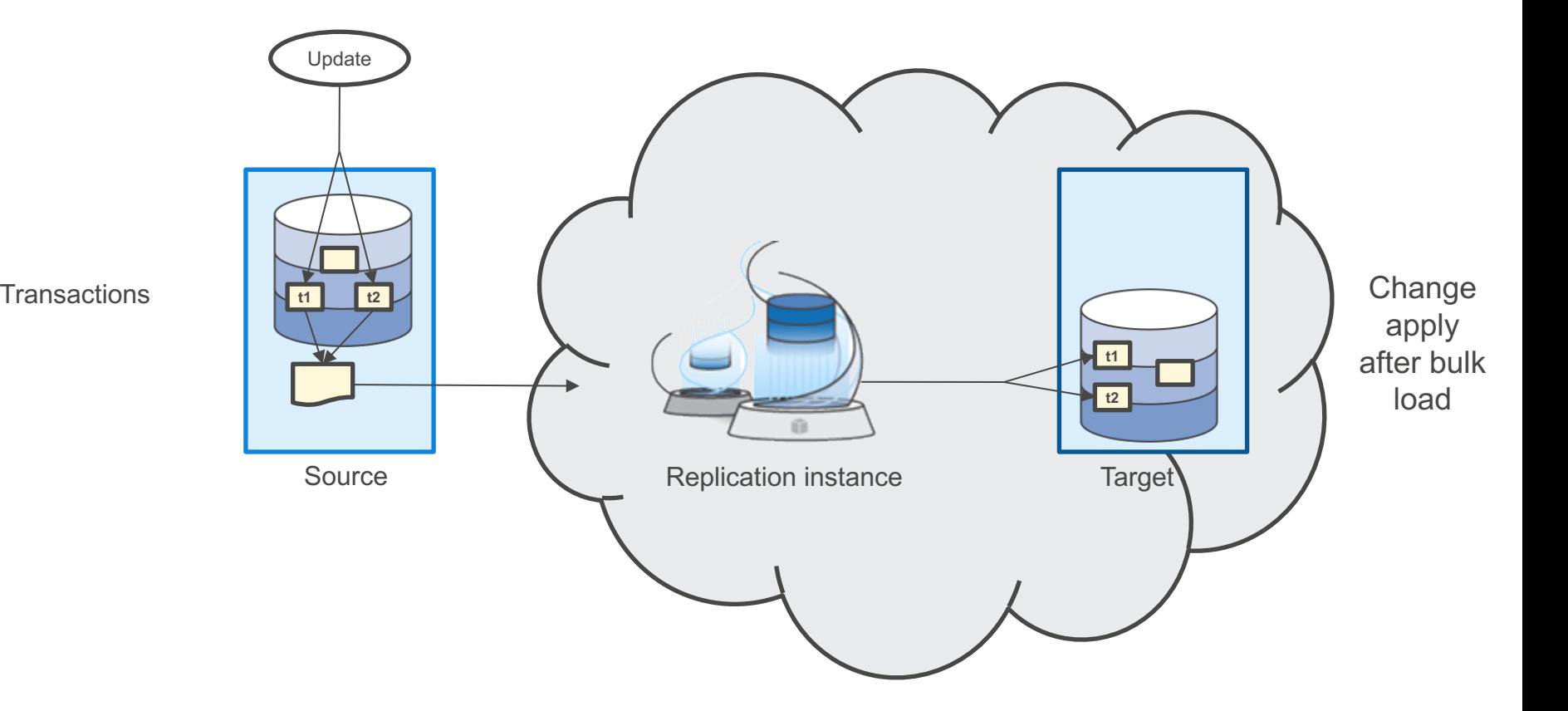

# **What else can I do?**

Source

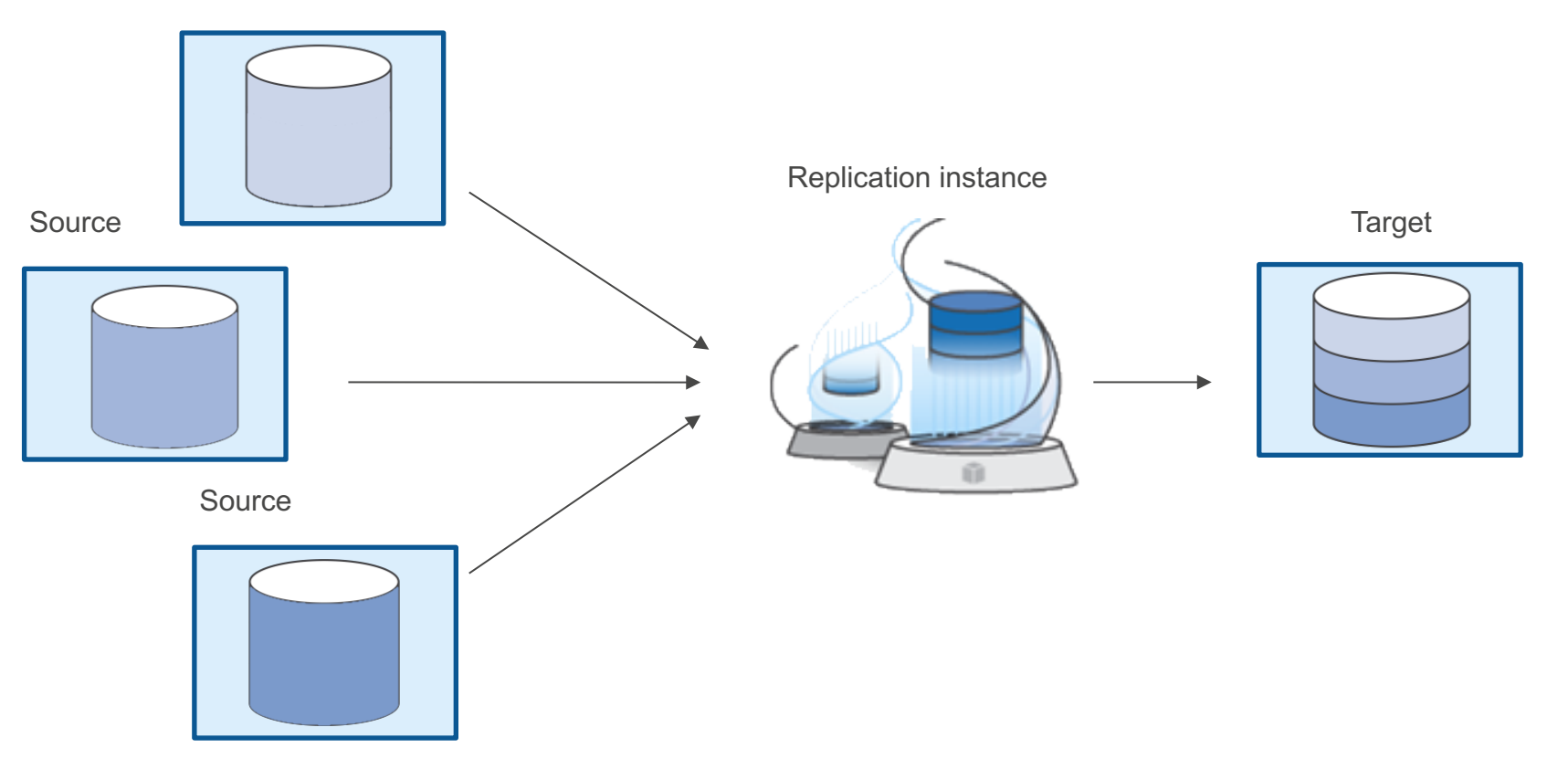

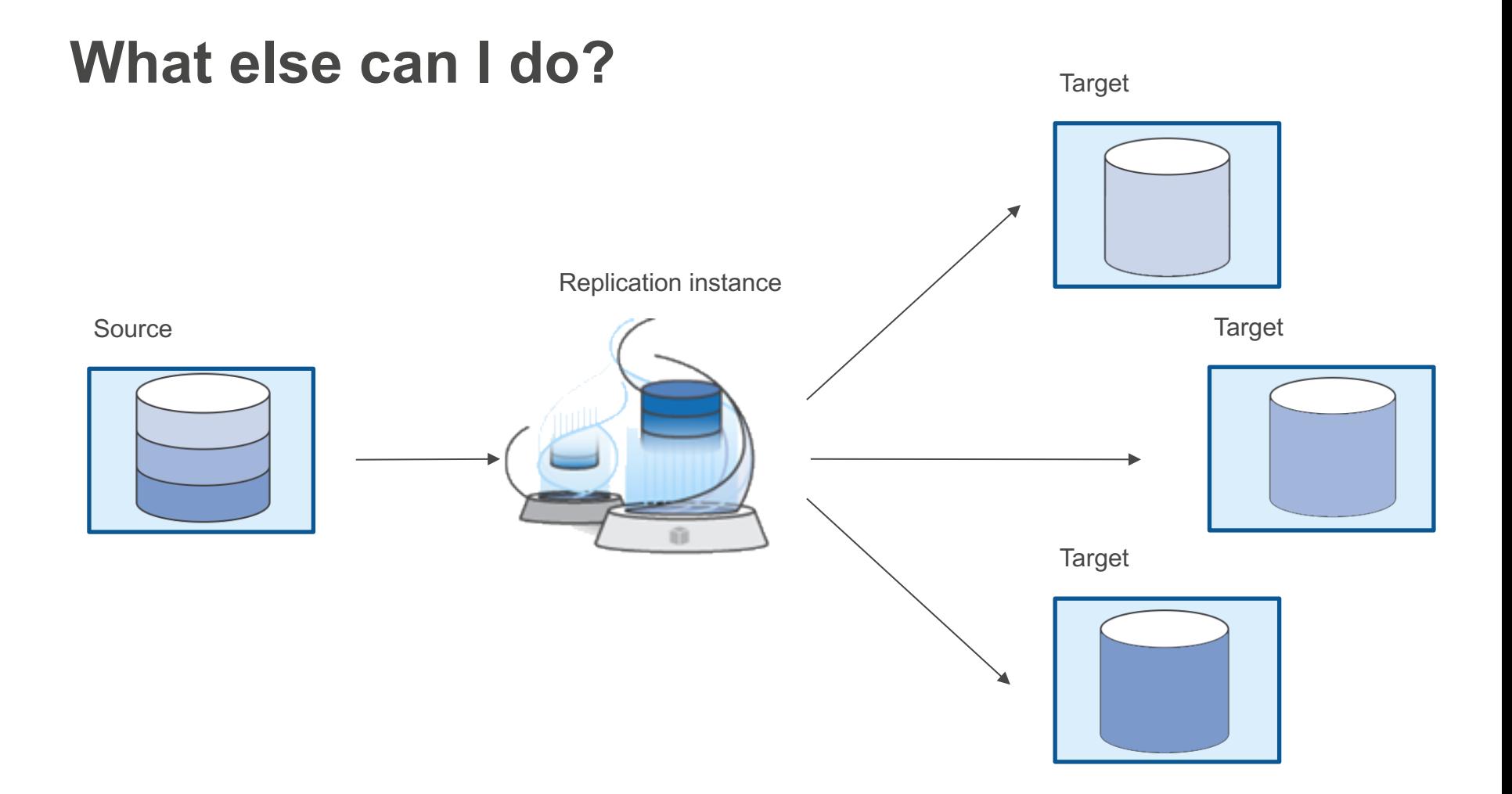

# **Take it all—or not**

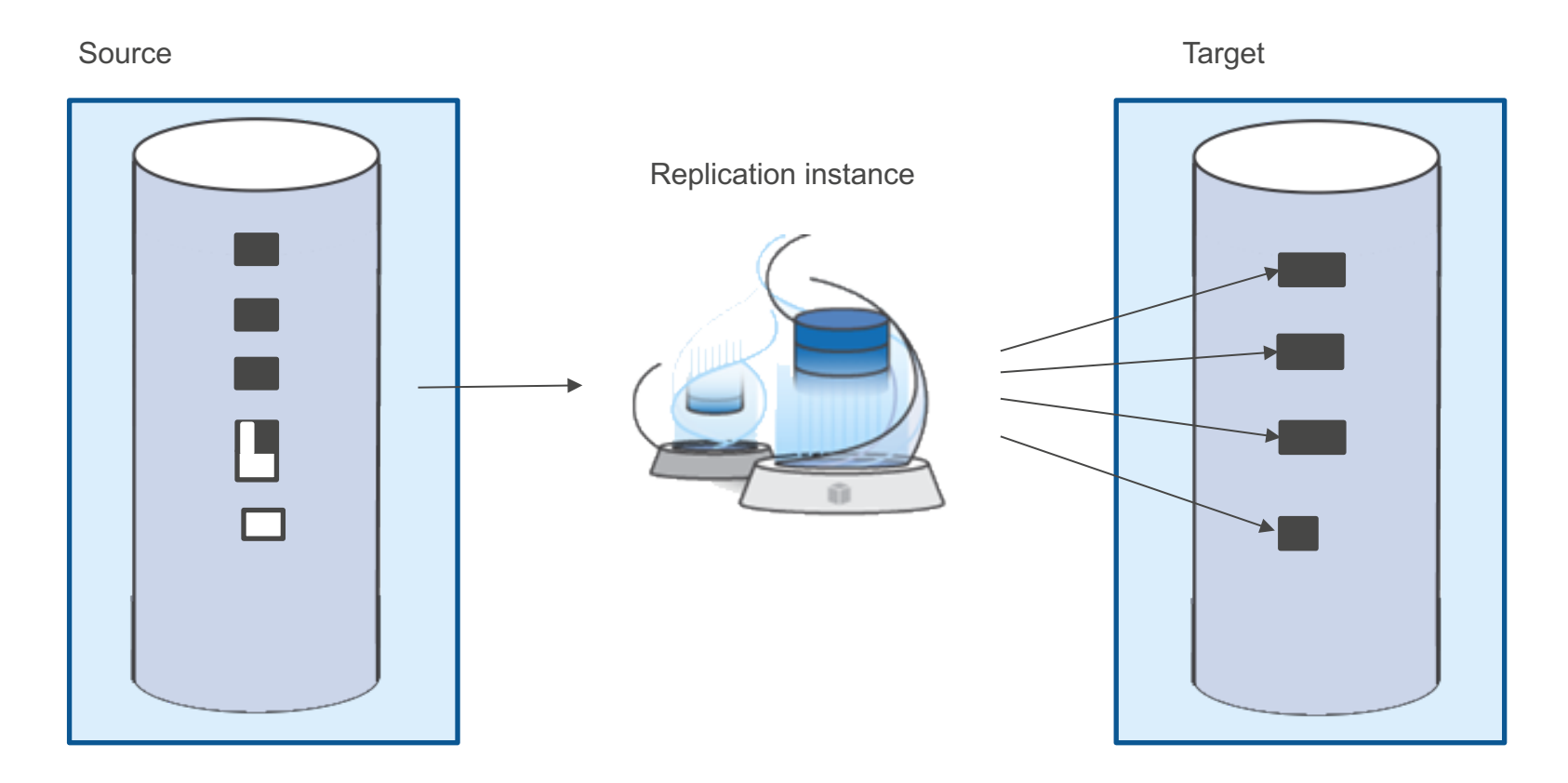

# **Homogenous or heterogeneous**

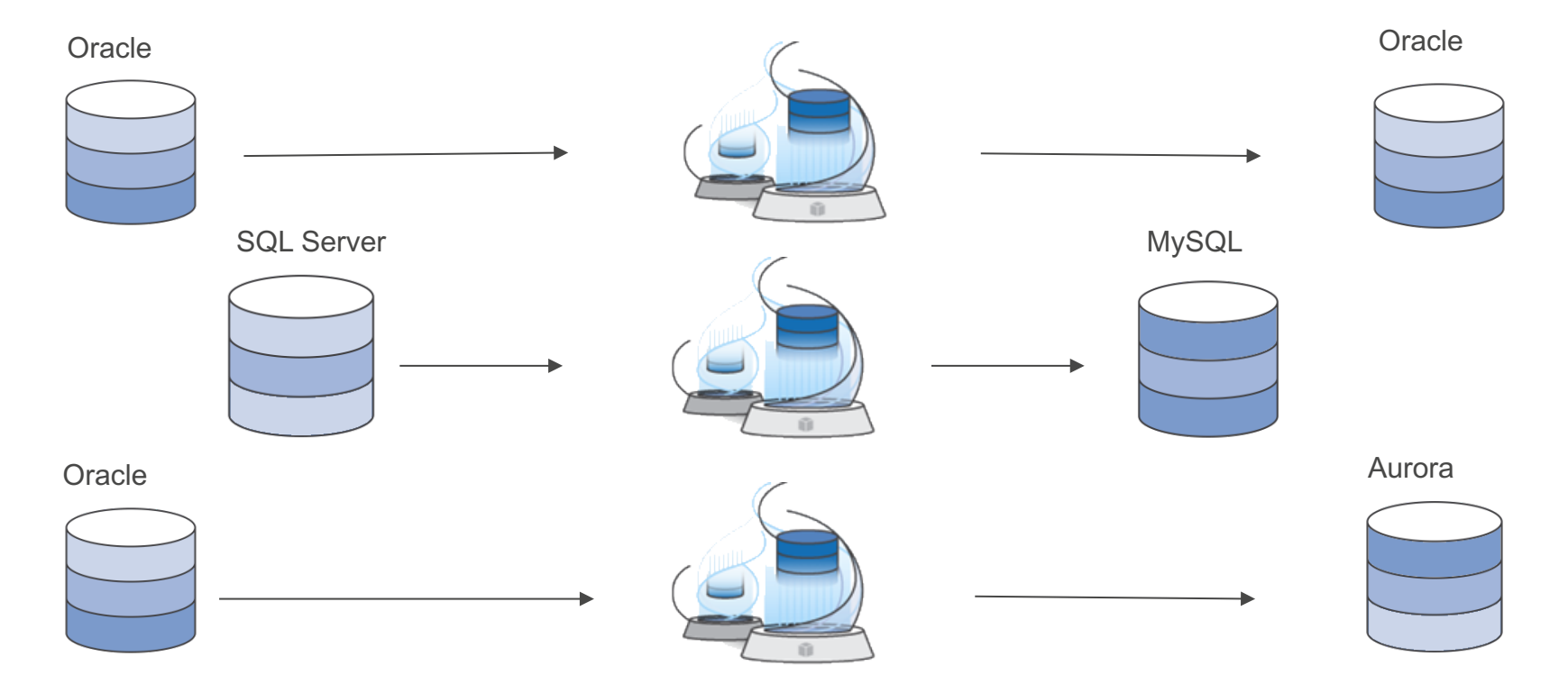

### **Other database migration use cases**

Migration of business-critical applications Migration from Classic to VPC Cheap Read Replicas for Oracle Read Replicas for other engines Cross-region Read Replicas for Oracle and SQL Server Analytics in the cloud Dev/test and production environment sync Ongoing replication for BI Minor version upgrade

# **Sources for AWS Database Migration Service**

Customers use the following databases as a source for data migration using AWS DMS:

*On-premises and Amazon EC2 instance databases:*

- Oracle Database 10g–12c
- Microsoft SQL Server 2005–2014
- MySQL 5.5–5.7
- MariaDB (MySQL-compatible data source)
- PostgreSQL 9.4–9.5
- SAP ASE 15.7+

*RDS instance databases:*

- Oracle Database 11g–12c
- Microsoft SQL Server 2008R2–2014. CDC operations are not supported yet.
- MySQL versions 5.5–5.7
- MariaDB (MySQL-compatible data source)
- PostgreSQL 9.4–9.5. CDC operations are not supported yet.
- Amazon Aurora (MySQL-compatible data source)

# **Targets for AWS Database Migration Service**

Customers can use the following databases as a target for data replication using AWS DMS:

*On-premises and EC2 instance databases:*

- Oracle Database 10g–12c
- Microsoft SQL Server 2005–2014
- MySQL 5.5–5.7
- MariaDB (MySQL-compatible data source)
- PostgreSQL 9.3–9.5
- SAP ASE 15.7+

*RDS instance databases:*

- Oracle Database 11g–12c
- Microsoft SQL Server 2008 R2 2014
- MySQL 5.5–5.7
- MariaDB (MySQL-compatible data source)
- PostgreSQL 9.3–9.5
- Amazon Aurora (MySQL-compatible data source)

Amazon Redshift

# **Q & A**

#### **https://aws.amazon.com/blogs/big-data/**

#### **https://aws.amazon.com/big-data**

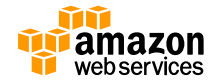